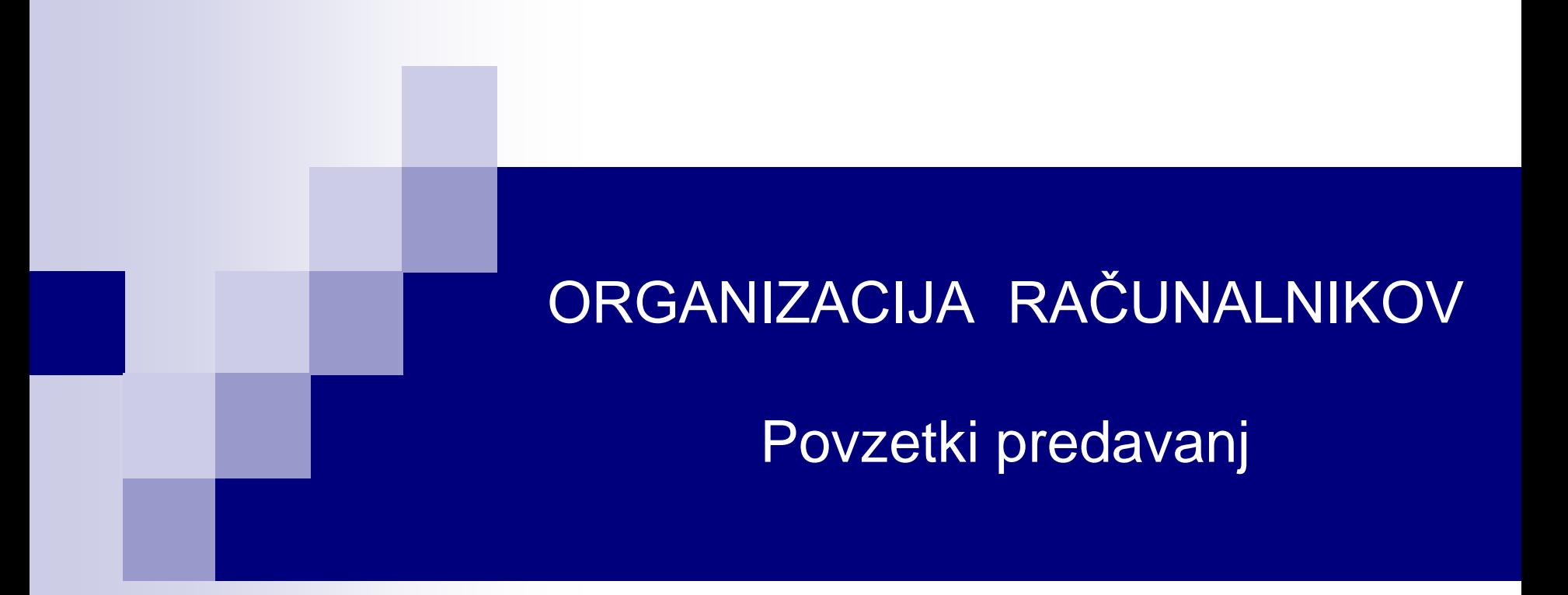

## **3. Mikroarhitekturni nivo računalnika**

## **(3.2 MiMo Model Mikroprogramirane CPE)**

### ■ Predavanje V blatu: Dejan Črnila - Code optimization on modern processors

#vblatu

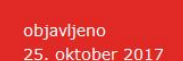

NUVILA

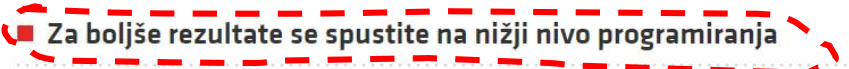

**Novice** 

Novice

Želite izboljšati delovanje svojih programov? Če je odgovor da, ne smete zamuc optimizacije kode »Code optimization on modern processors« v okviru serije Če oktobra ob 18. uri na FRI.

Z Dejanom Črnilo, programskim inženirjem iz podjetja Dewesoft, ki se bo na predavanju skrivnosti optimiziranja kode, smo na kratko spregovorili o tem, zakaj in kdaj se lotiti op nas čaka na predavanju.

*"… tudi 64-kratna pohitritev po optimizaciji kode…"*

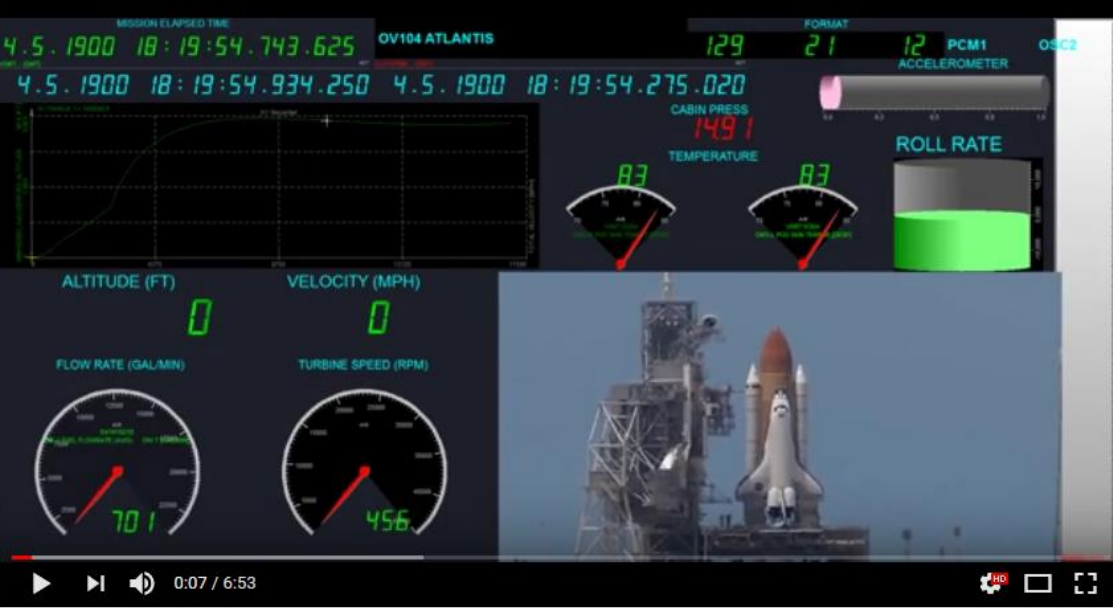

OR  $-3$  – Povzetki predavanj 2  $\blacktriangleright$   $\blacktriangleright$ 

Space shuttle Atlantis launch monitoring with Dewesoft software

Namen in cilji 3. poglavja:

Razumevanje :

- pomembnost urinega signala, sinhronskosti v digitalnih vezjih
- delovanja CPE in njenih sestavnih delov skozi praktični primer: od nivoja logičnih vrat do delujočega modela CPE
	- MiMo model mikroprogramske CPE
	- realizacija/izvedba strojnih ukazov z zaporedji mikro-ukazov
		- **razumevanje delovanja CPE** (ukazi, registri, enote, PC, ...)
- ARM pregled (mikro) arhitektur

### 3. Mikro-arhitekturni nivo računalnika

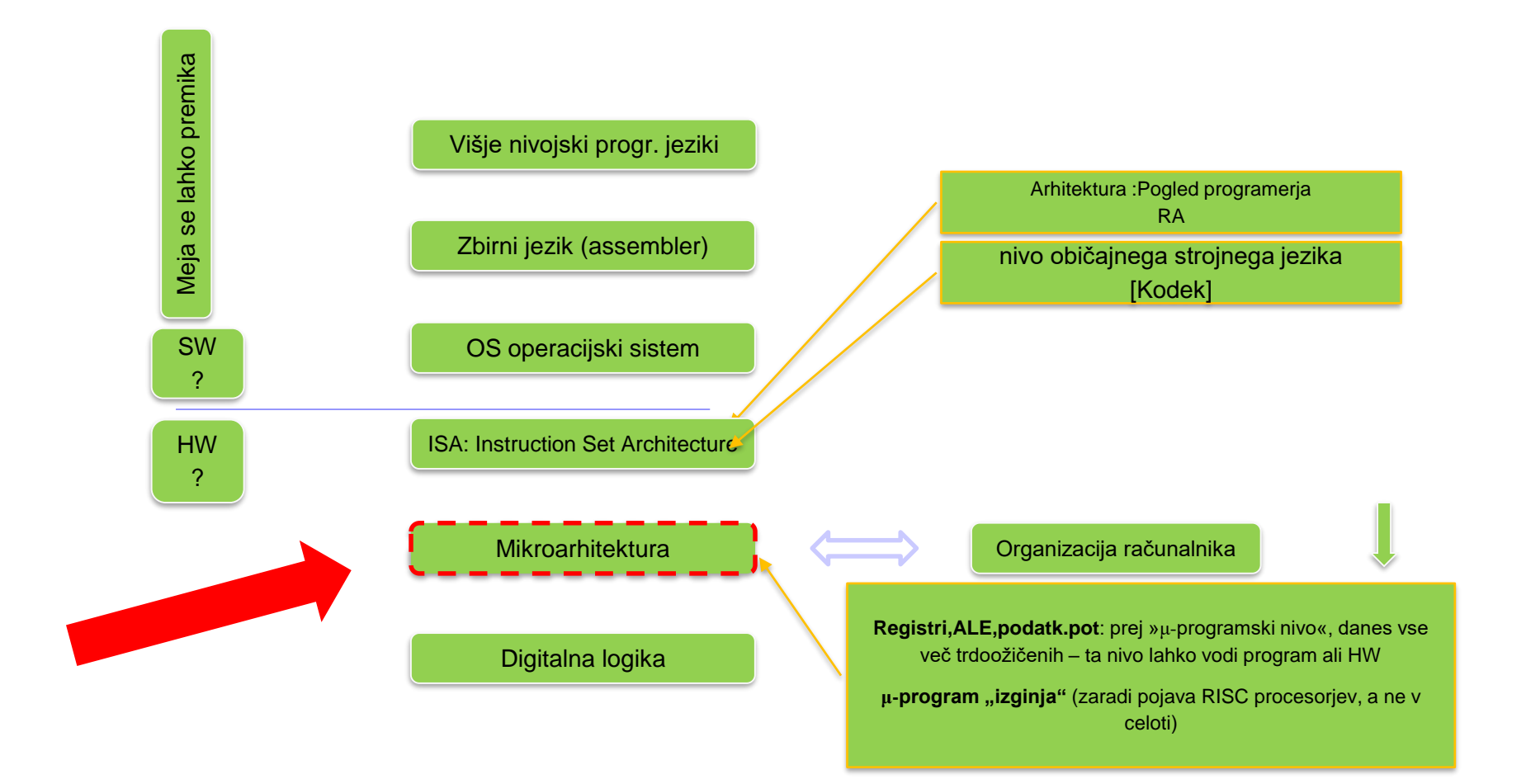

### 3. Mikroarhitekturni nivo računalnika

### Kombinatorična logična vezja:

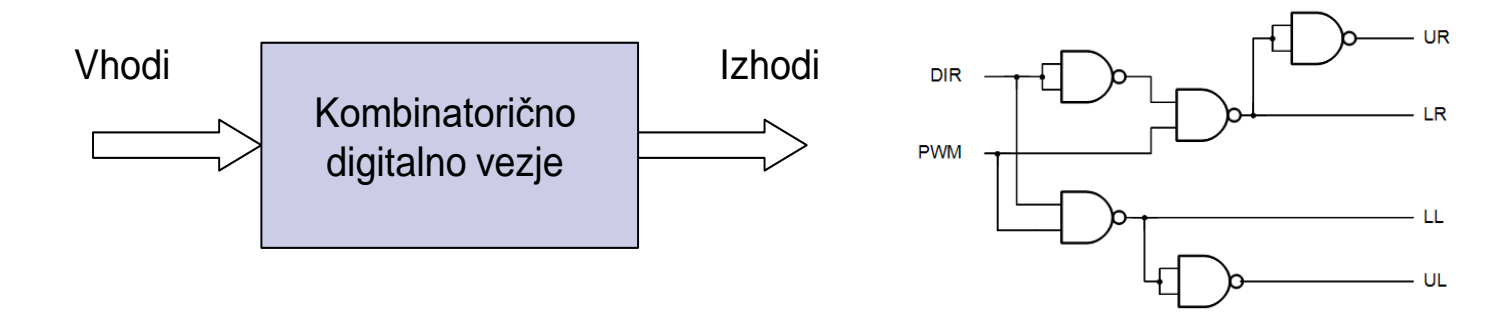

### Sekvenčna logična vezja:

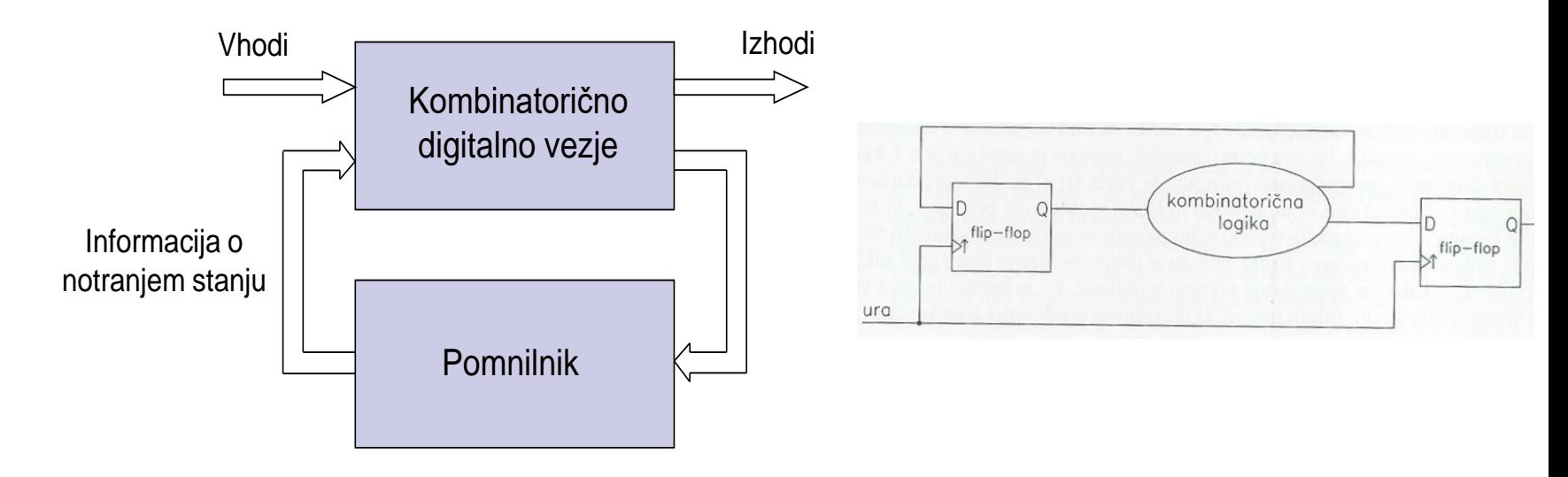

OR – 3 – Povzetki predavanj 5 © 2022, Rozman, FRI

### 3. Mikroarhitekturni nivo računalnika

Asinhronska digitalna vezja :

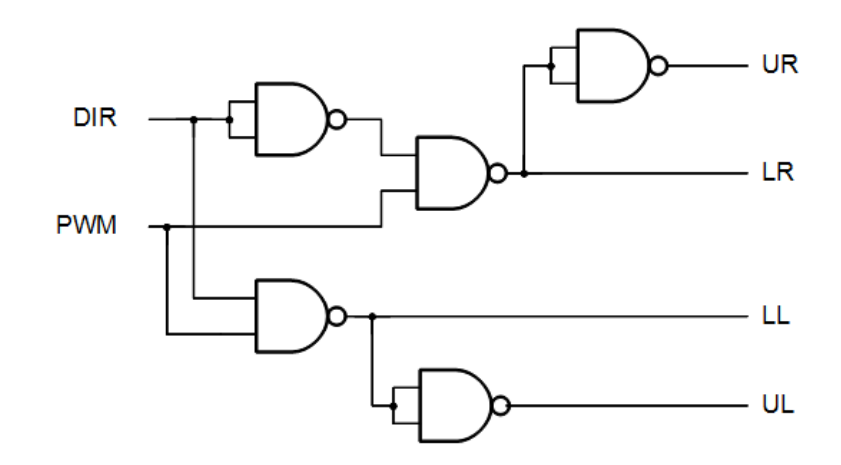

#### Slabosti:

- **n** različne zakasnitve
- zapleteno reševanje problema razl. zakasnitev

### Prednosti:

- **n** hitrost
- **n** poraba

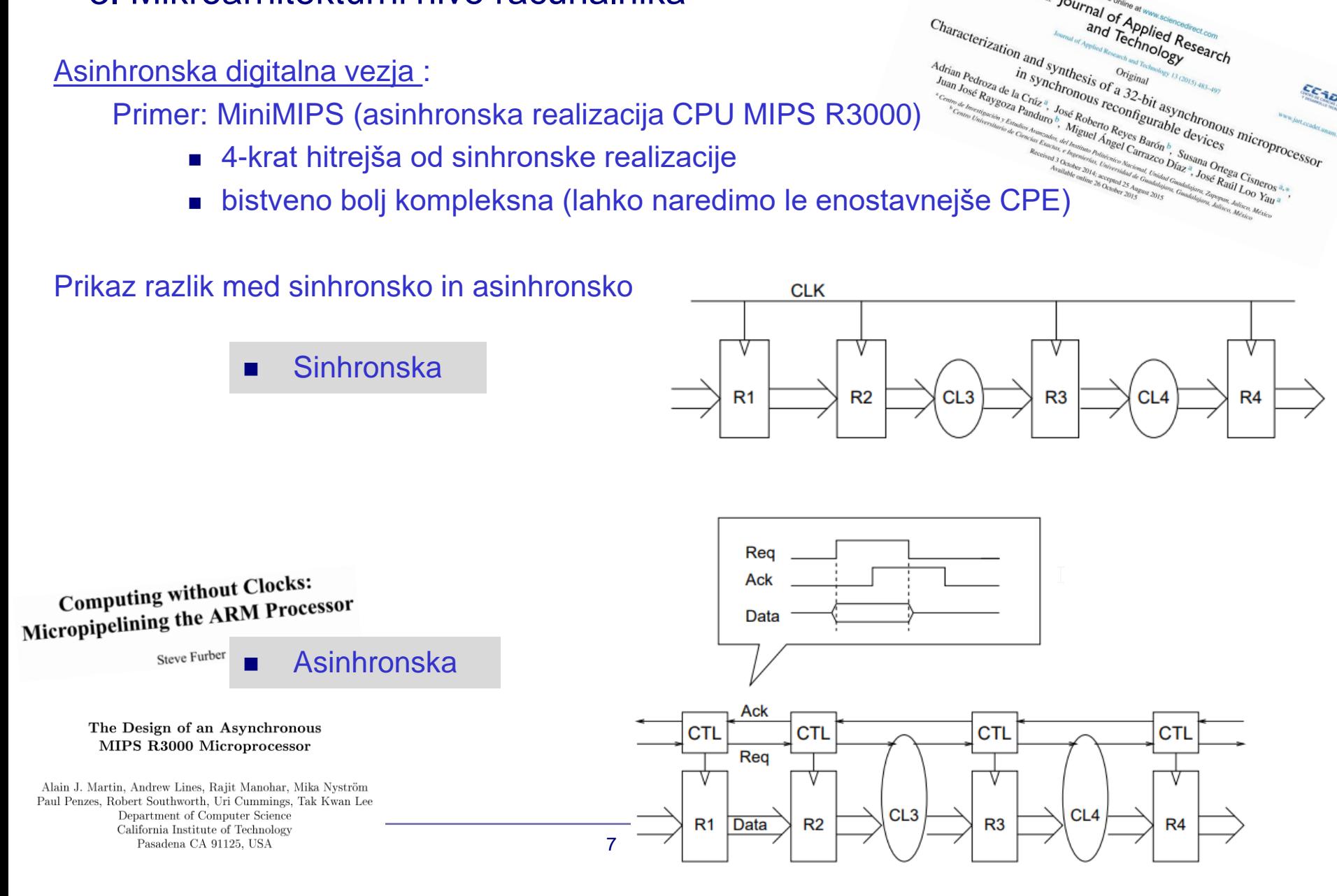

**Journal of Applied Rsearch Association Contains Containing Search Process and Search Associations** 

### 3. Mikroarhitekturni nivo računalnika

### Asinhronska digitalna vezja :

### 3. Mikroarhitekturni nivo računalnika Asinhronska digitalna vezja :

- Low power consumption, [102, 104, 32, 35, 73, 76]
	- □ ... due to fine-grain clock gating and zero standby power consumption.
- High operating speed, [119, 120, 63]
	- □ ... operating speed is determined by actual local latencies rather than global worst-case latency.
- Less emission of electro-magnetic noise, [102, 83]
	- $\Box$ ... the local clocks tend to tick at random points in time.
- Robustness towards variations in supply voltage, temperature, and fabrication process parameters, [62, 72, 74]
	- □ ... timing is based on matched delays (and can even be insensitive to circuit and wire delays).
- Better composability and modularity, [67, 57, 108, 97, 94]
	- □ ... because of the simple handshake interfaces and the local timing.
- No clock distribution and clock skew problems,
	- $\Box$  ... there is no global signal that needs to be distributed with minimal phase skew across the circuit.

Asynchronous circuits are fundamentally different; they also assume binary signals, but there is no common and discrete time. Instead the circuits use handshaking between their components in order to perform the necessary synchronization, communication, and sequencing of operations. Expressed in 'synchronous terms' this results in a behaviour that is similar to systematic fine-grain clock gating and local clocks that are not in phase and whose period is determined by actual circuit delays – registers are only clocked where and when needed.

### Asynchronous circuit design

**A** Tutorial

#### **Jens Sparsø**

Technical University of Denmark

### 3.1 Sinhronska digitalna vezja

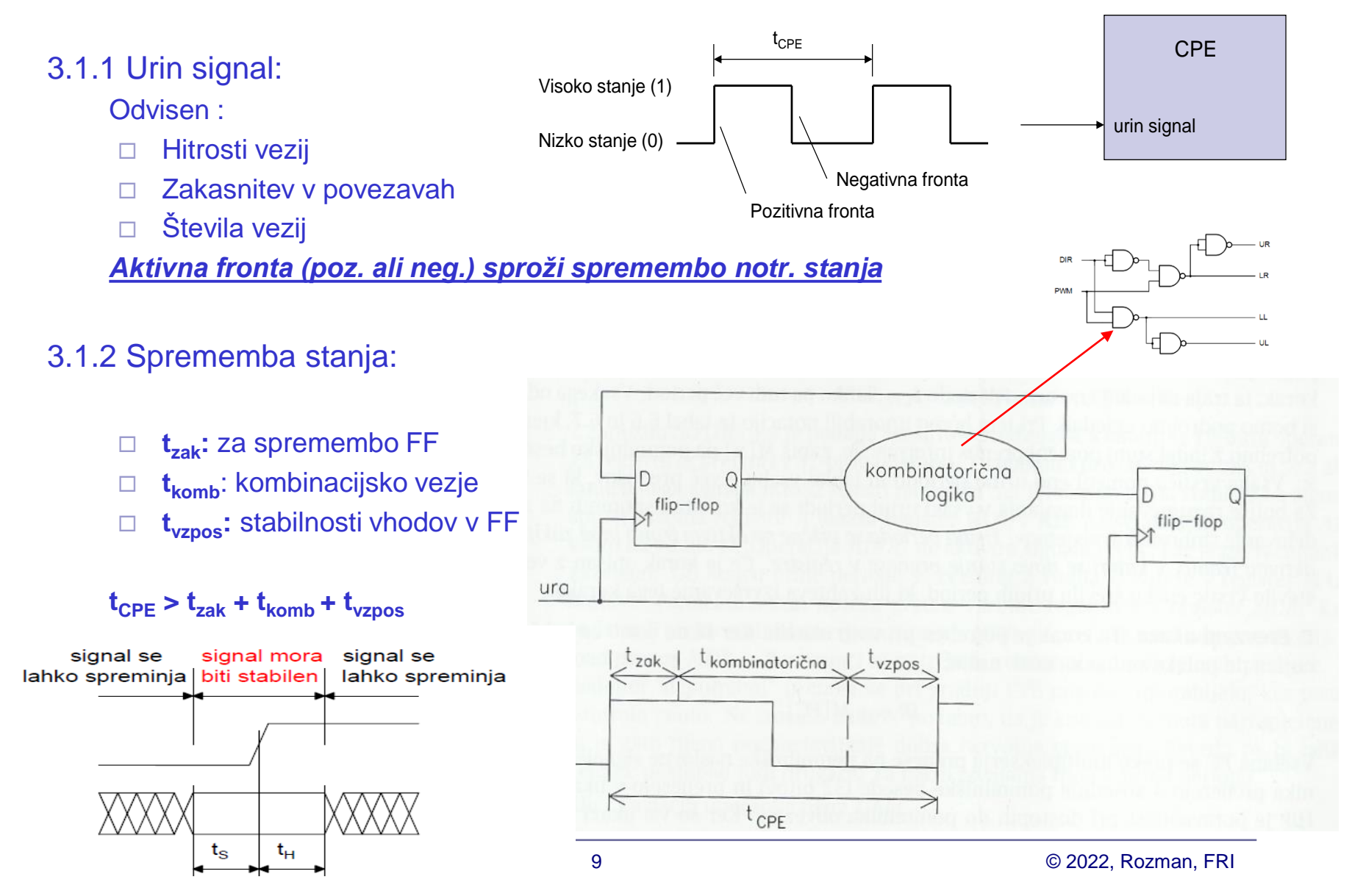

Figure 1.27: Vzpostavitveni  $(t<sub>S</sub>)$  in držalni čas  $(t<sub>H</sub>)$ .

### **3.2 MiMo – Mikroprogramiran Model CPE**

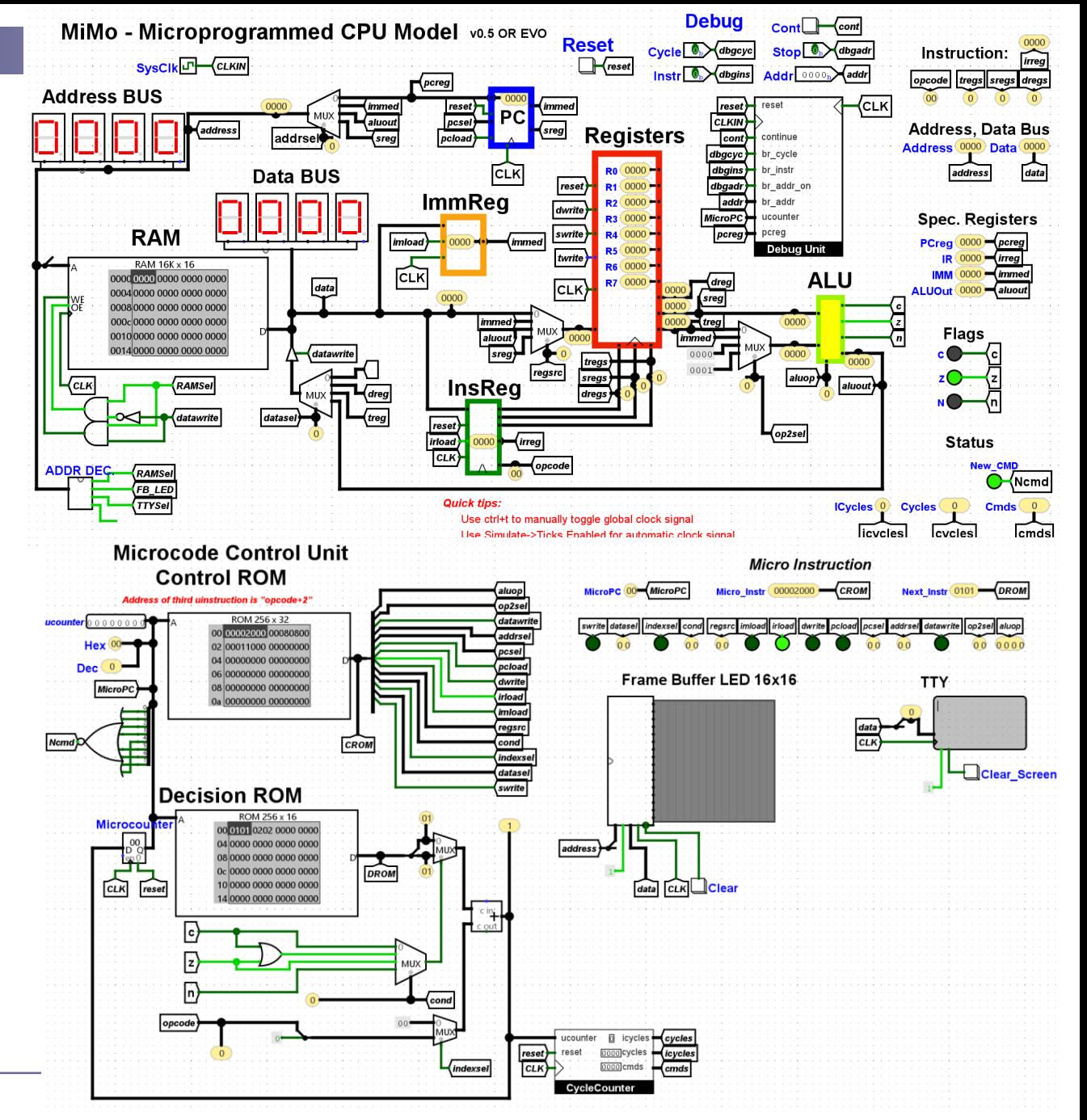

OR – 3 – Povzetki predavanj

[https://github.com/LAPSyLAB/MiMo\\_Student\\_Release](https://github.com/LAPSyLAB/MiMo_Student_Release)

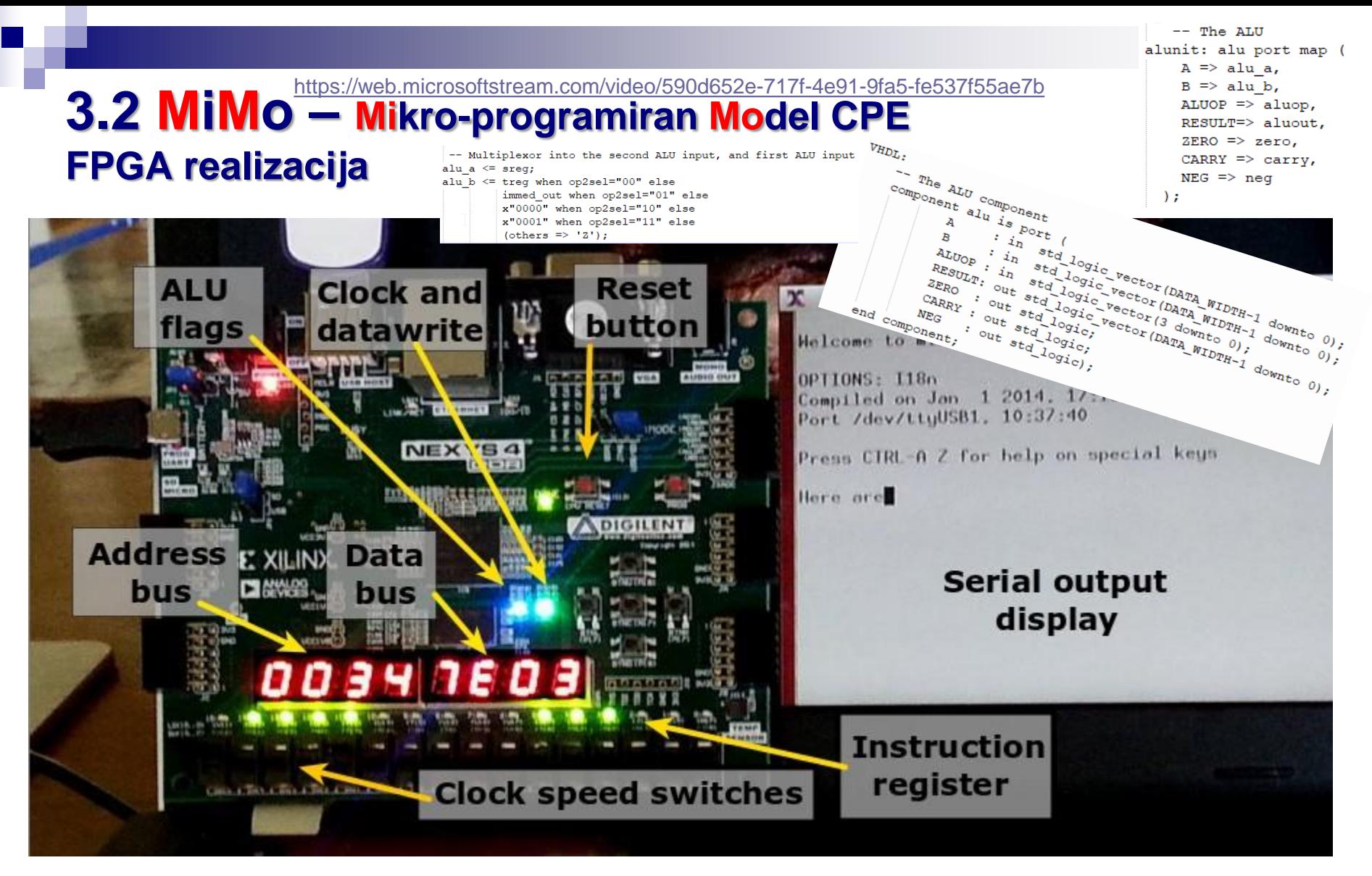

### [https://minnie.tuhs.org/Programs/UcodeCPU/nexys4\\_install.html](https://minnie.tuhs.org/Programs/UcodeCPU/nexys4_install.html)

OR – 3 – Povzetki predavanj 11 © 2022, Rozman, FRI

### **3.2 MiMo – Mikro-programiran Model CPE Mnenja (19/20)** *Osebno sem potreboval kar nekaj časa, da sem razumel, kako*

Izvedba MiMo modela na nivoju logičnih vrat v Logisimu je bila zanimiva in koristna

28 responses

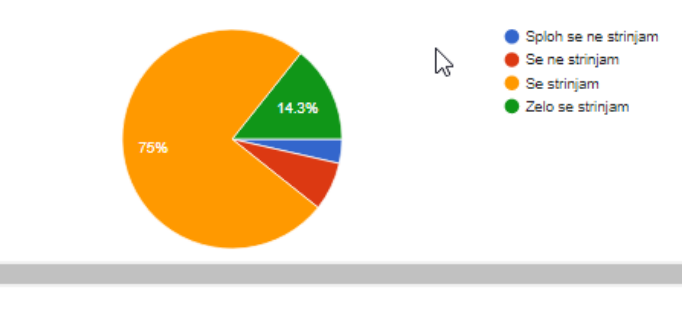

*točno deluje mikrozbirnik oz. posamezna kontrola vrstica. Ko sem enkrat povezal stvari mi pa niso več predstavljale problema …*

Model MiMo gledano v celoti je pripomogel k izboljšanju mojega poklicnega (strokovnega) znanja.

29 responses

29 responses

Izvedba MiMo modela na nivoju mikro zbirnika (micro-assembler) je bila zanimiva in koristna 28 responses

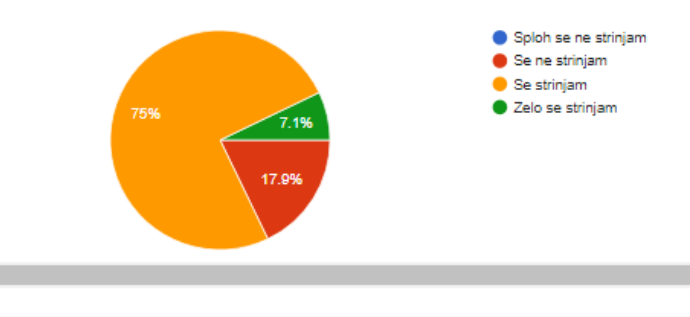

Splošna ocena koristnosti MiMo modela pri predmetu - od 1 do 5 (najvišja ocena)

86.2%

10.3%

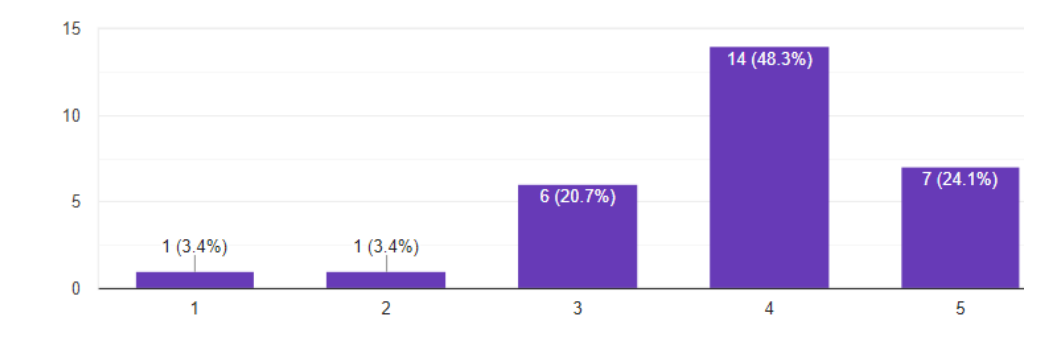

Izvedba MiMo modela na nivoju zbirnika (assembler) je bila zanimiva in koristna 28 responses

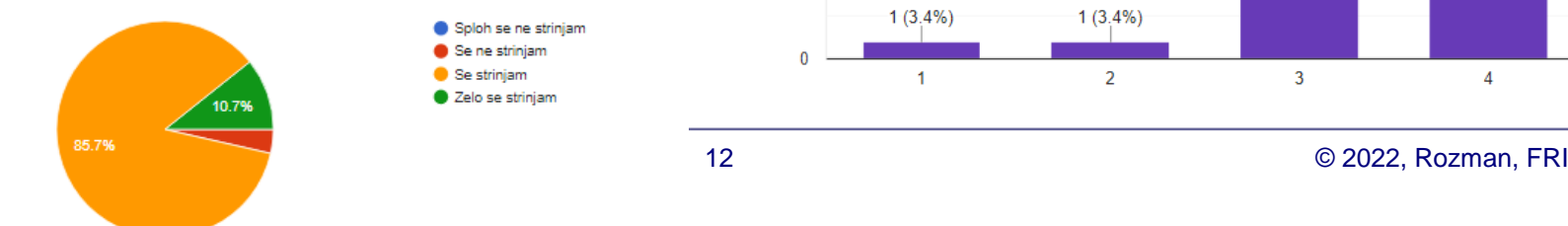

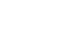

Sploh se ne strinjam Se ne strinjam  $\bullet$  Se strinjam Zelo se strinjam

ιL

### **3.2 MiMo – Mikro-programiran Model CPE Mnenja (21/22)** *Osebno sem potreboval kar nekaj časa, da sem razumel, kako*

Izvedba MiMo modela na nivoju logičnih vrat v Logisimu je bila zanimiva in koristna 22 responses

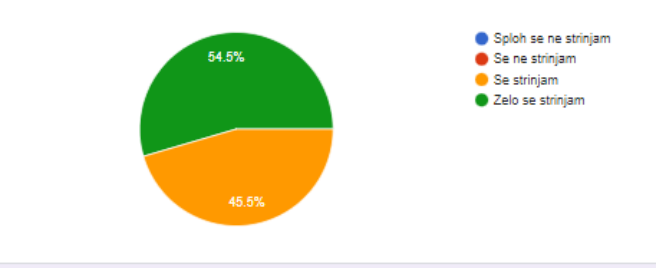

Izvedba MiMo modela na nivoju mikro zbirnika (micro-assembler) je bila zanimiva in koristna

22 responses

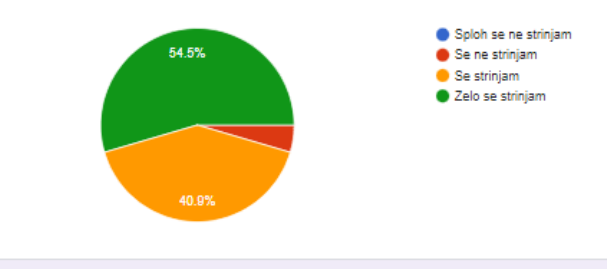

Izvedba MiMo modela na nivoju zbirnika (assembler) je bila zanimiva in koristna

22 responses

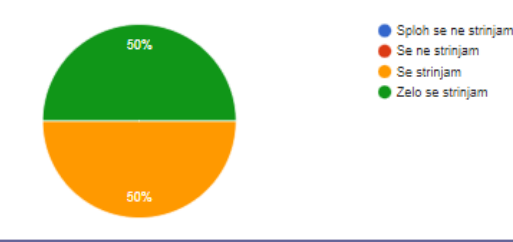

*točno deluje mikrozbirnik oz. posamezna kontrola vrstica. Ko sem enkrat povezal stvari mi pa niso več predstavljale problema …*

Model MiMo gledano v celoti je pripomogel k izboljšanju mojega poklicnega (strokovnega) znanja. 22 responses

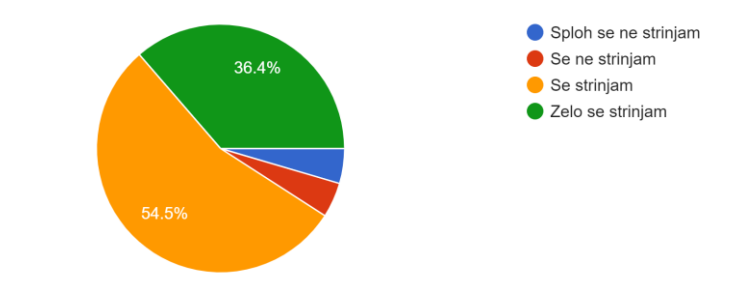

Splošna ocena koristnosti MiMo modela pri predmetu - od 1 do 5 (najvišja ocena) 22 responses

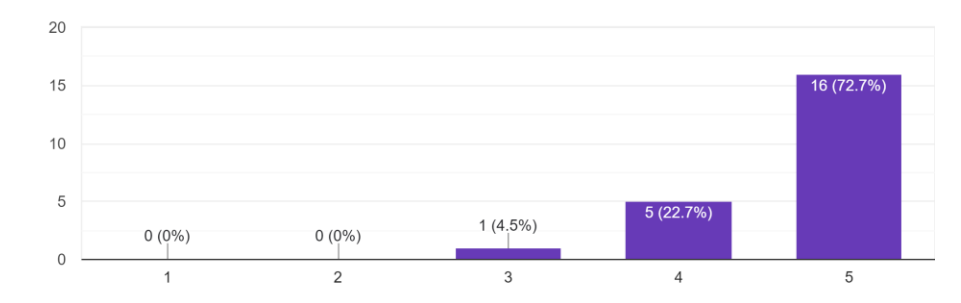

OR – 3 – Povzetki predavanj 13 © 2022, Rozman, FRI

## **3.2 MiMo – Mikroprogramiran Model CPE**

Značilnosti :

- pomnilniška beseda 16 bitov
- pomnilniški naslov 16 bitov
- 

dolžina ukazov 16 ali 32 bitov (2 formata)

Format 1 : (primer **ADD R1,R2,R3** # R1<-R2+R3, R1=Dreg, R2=Sreg, R3=Treg)

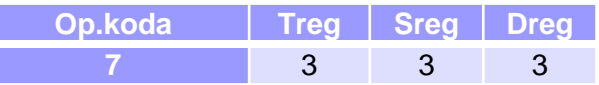

Format 2 : (primer **LI R1, 100** # R1<-100)

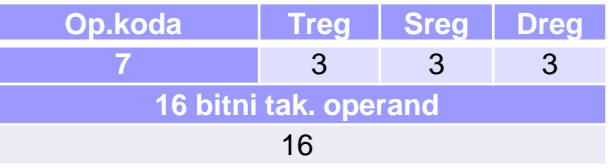

**ADD R1,R2,R3 # R1<-R2+R3 R3: Treg: obič. 2 op**. za ALE **R2: Sreg: 1.operand** za ALE **R1: Dreg: ponor ALE** operacije **POZOR –** v formatu ukaza **obrnjen vrstni red** kot v mnemoniku**!**

registri:

- □ 8x 16bitnih splošno namenskih registrov R0-R7
- operandi (pomnilniški dostopi) so samo 16-bitni
- pomnilniško preslikan vhod/izhod

MiMo temelji na tem viru: <http://minnie.tuhs.org/Programs/UcodeCPU/index.html>

## **3.2.1 Izvrševanje ukazov – MiMo**

### Delovanje CPE:

- **branje ukaza iz pomnilnika - FETCH**
	- □ "ukazno prevzemni cikel"
- **izvrševanje ukaza - EXECUTION**
	- □ "izvršilni cikel"

### Elementarni koraki (večperiodna realizacija) :

- branje ukaza iz pomnilnika
- □ dekodiranje (analiza) ukaza
- prenos operandov v CPE (pomnilnik, takojšnji operandi)
- $\Box$  izvedba operacije (ALE)
- shranjevanje rezultata (registri)

□ obnovitev PC (kaže na naslov nasl. ukaza)

# **MiMo – Podatkovna enota v0.5**

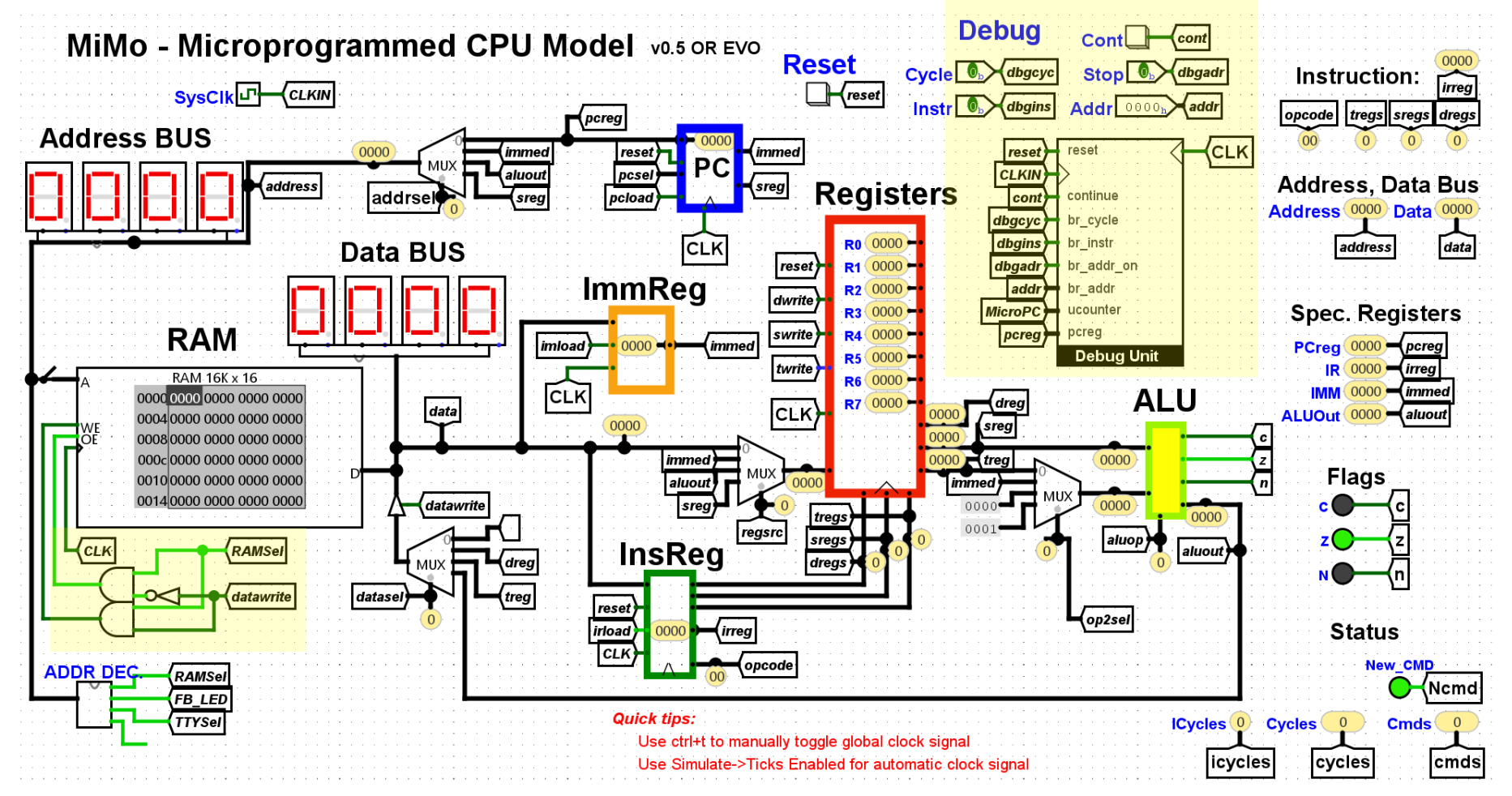

Novosti v0.5 [https://github.com/LAPSyLAB/MiMo\\_Student\\_Release](https://github.com/LAPSyLAB/MiMo_Student_Release)

OR – 3 – Povzetki predavanj 16 © 2022, Rozman, FRI

# **MiMo – Podatkovna enota v0.4a**

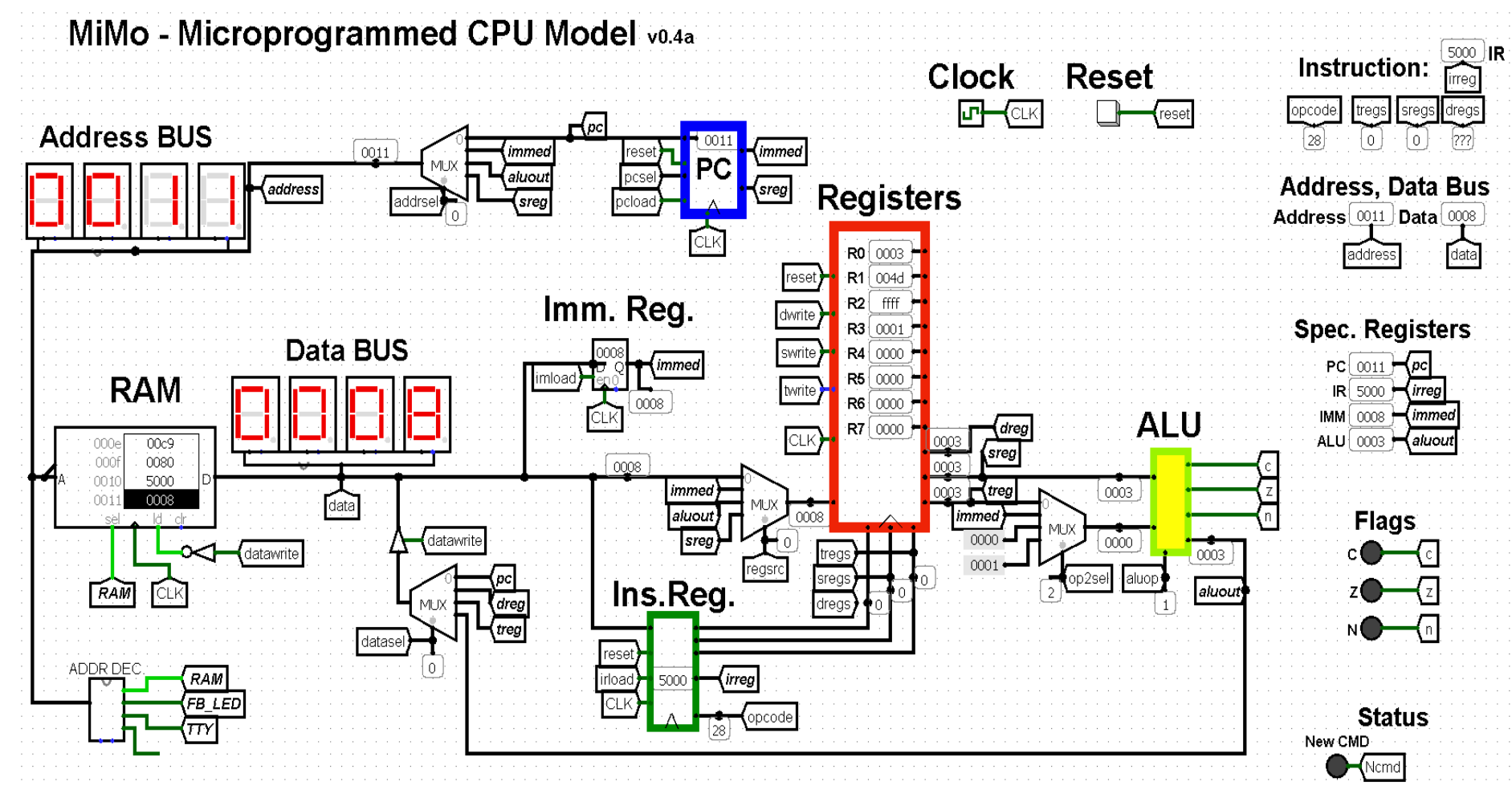

[https://github.com/LAPSyLAB/MiMo\\_Student\\_Release](https://github.com/LAPSyLAB/MiMo_Student_Release)

## **MiMo – Podatkovna enota Prikaz delovanja ob izvrševanju ukaza jnez r1,loop #Jump to loop: if r1!=0**

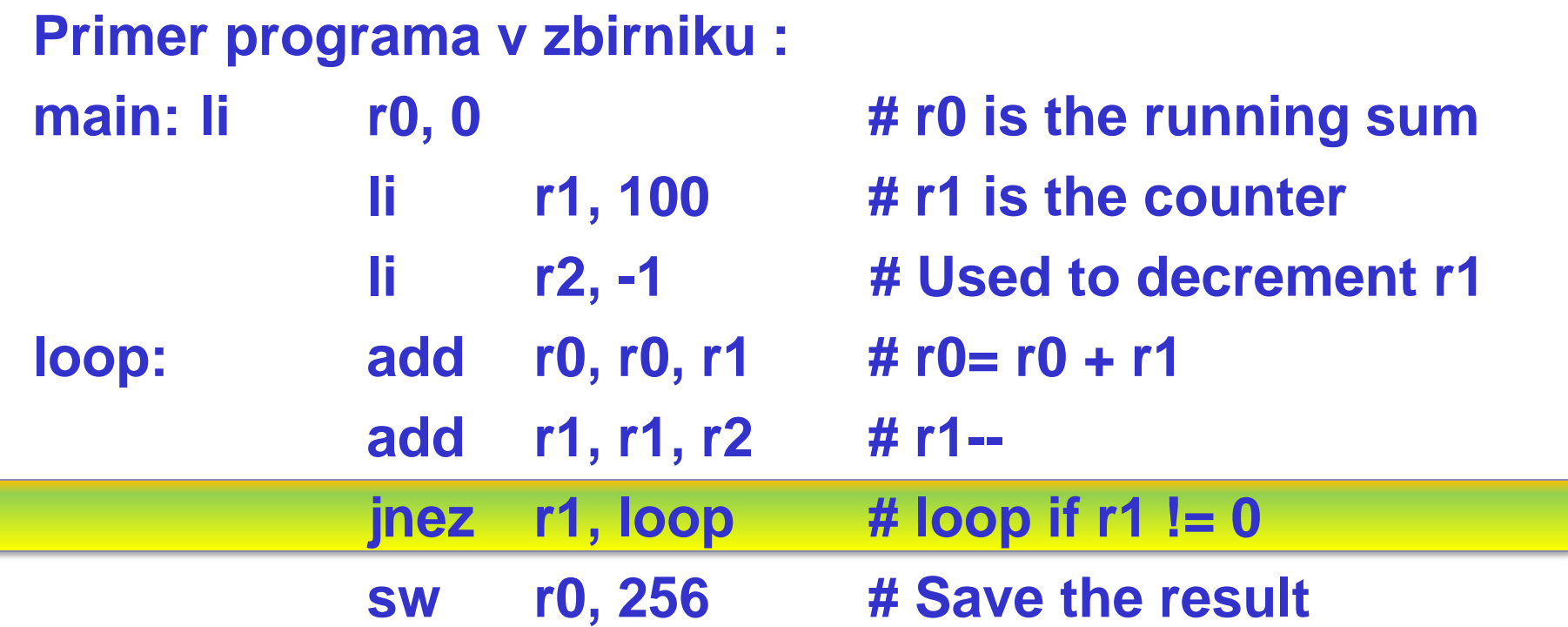

*Vizualni prikaz je narejen na podobni podatkovni enoti v03.a*

#### jnez Rs, immed (40)

if Rs != 0, PC <- immed else  $PC$  <- PC + 2

### JNEZ Rs,immed:

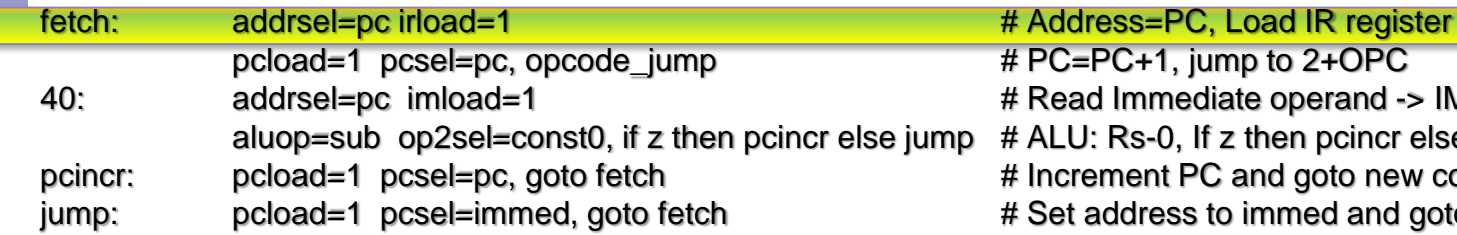

### MiMo - Microprogrammed CPU Model v03a

jump to 2+OPC ediate operand -> IMRegister , If z then pcincr else jump PC and goto new command; is to immed and goto new command

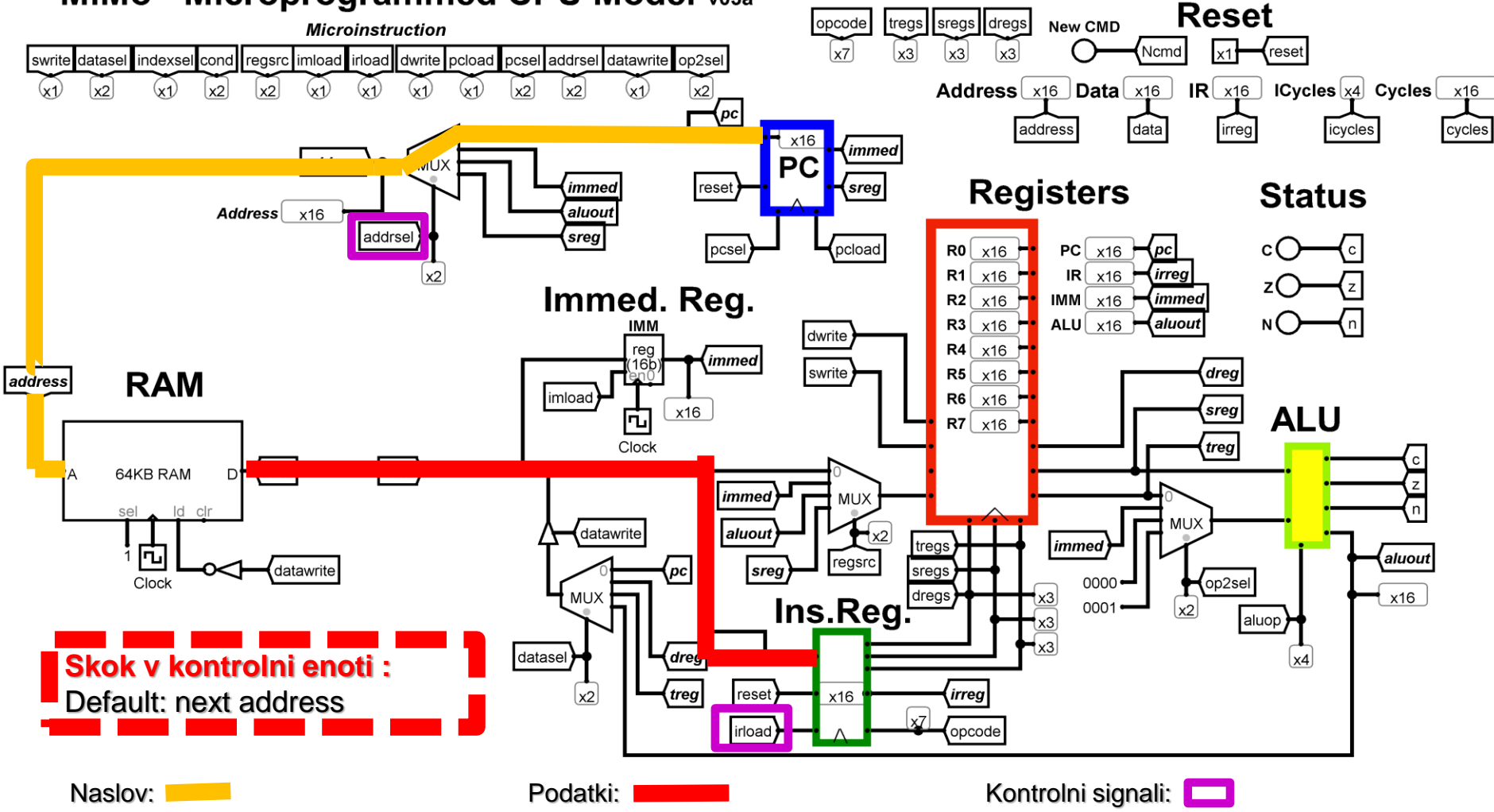

### JNEZ Rs,immed:

if Rs != 0, PC <- immed else PC <- PC + 2 fetch: addrsel=pc irload=1 # Address=PC, Load IR register

pcload=1 pcsel=pc, opcode\_jump # PC=PC+1, jump to 2+OPC 40: addrsel=pc imload=1 # Read Immediate operand -> IMRegister aluop=sub op2sel=const0, if z then pcincr else jump # ALU: Rs-0, If z then pcincr else jump pcincr: pcload=1 pcsel=pc, goto fetch  $#$  Increment PC and goto new command; jump: pcload=1 pcsel=immed, goto fetch  $# Set$  address to immed and goto new command

### MiMo - Microprogrammed CPU Model v03a

jnez Rs, immed (40)

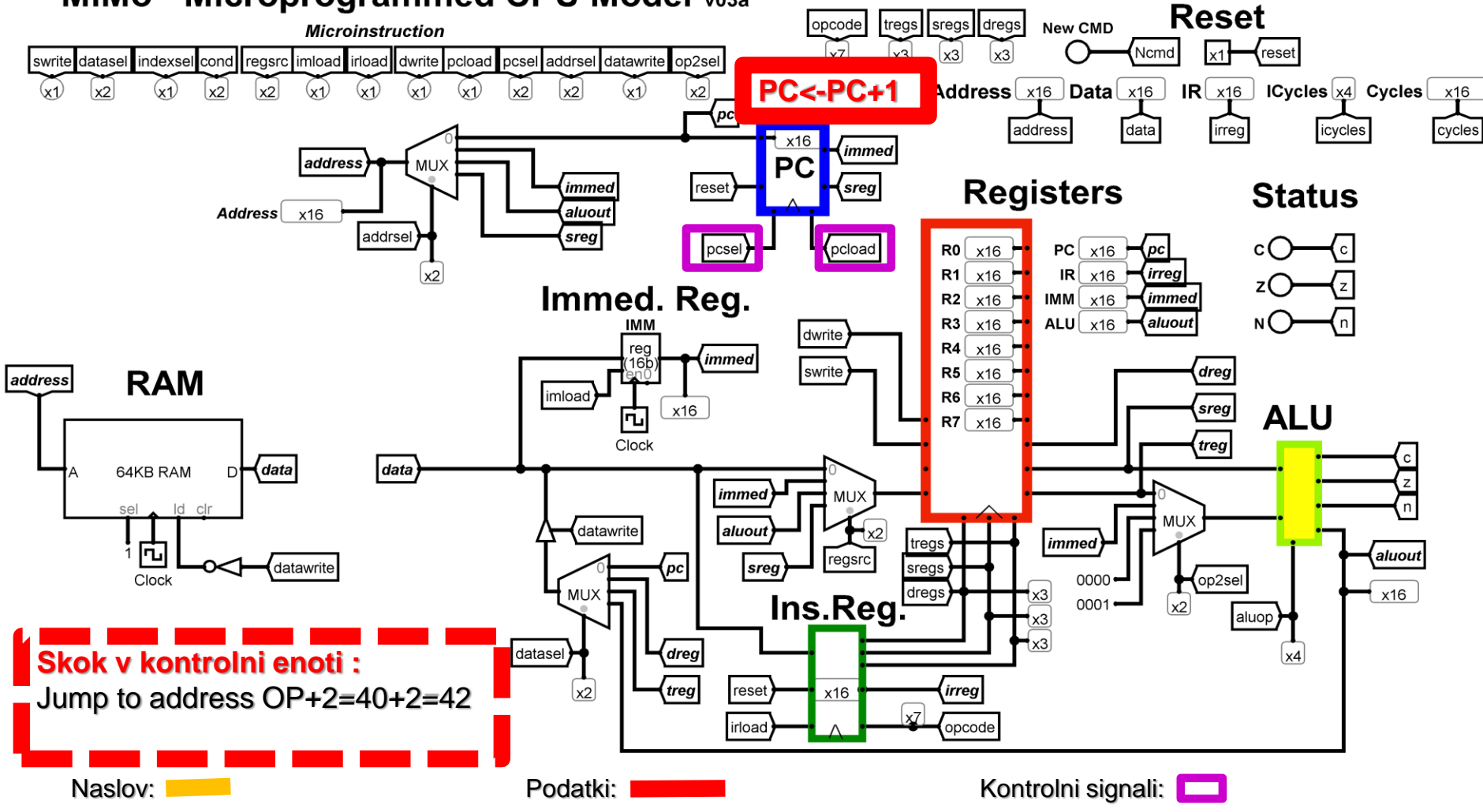

### JNEZ Rs,immed:

jnez Rs, immed (40)

if Rs != 0, PC <- immed else  $PC$  <- PC + 2

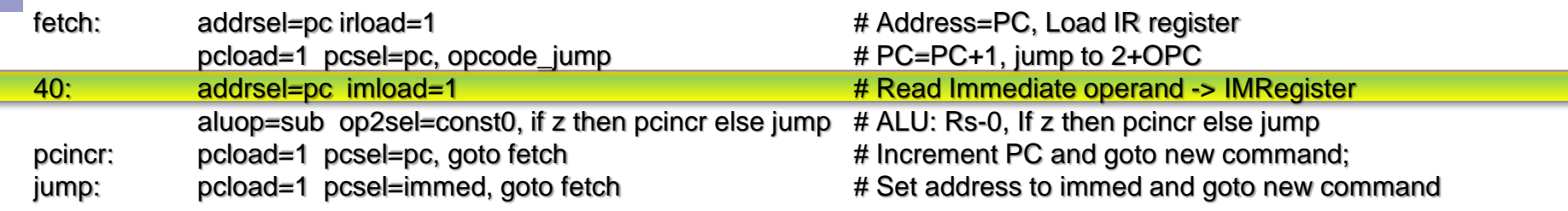

### MiMo - Microprogrammed CPU Model v03a

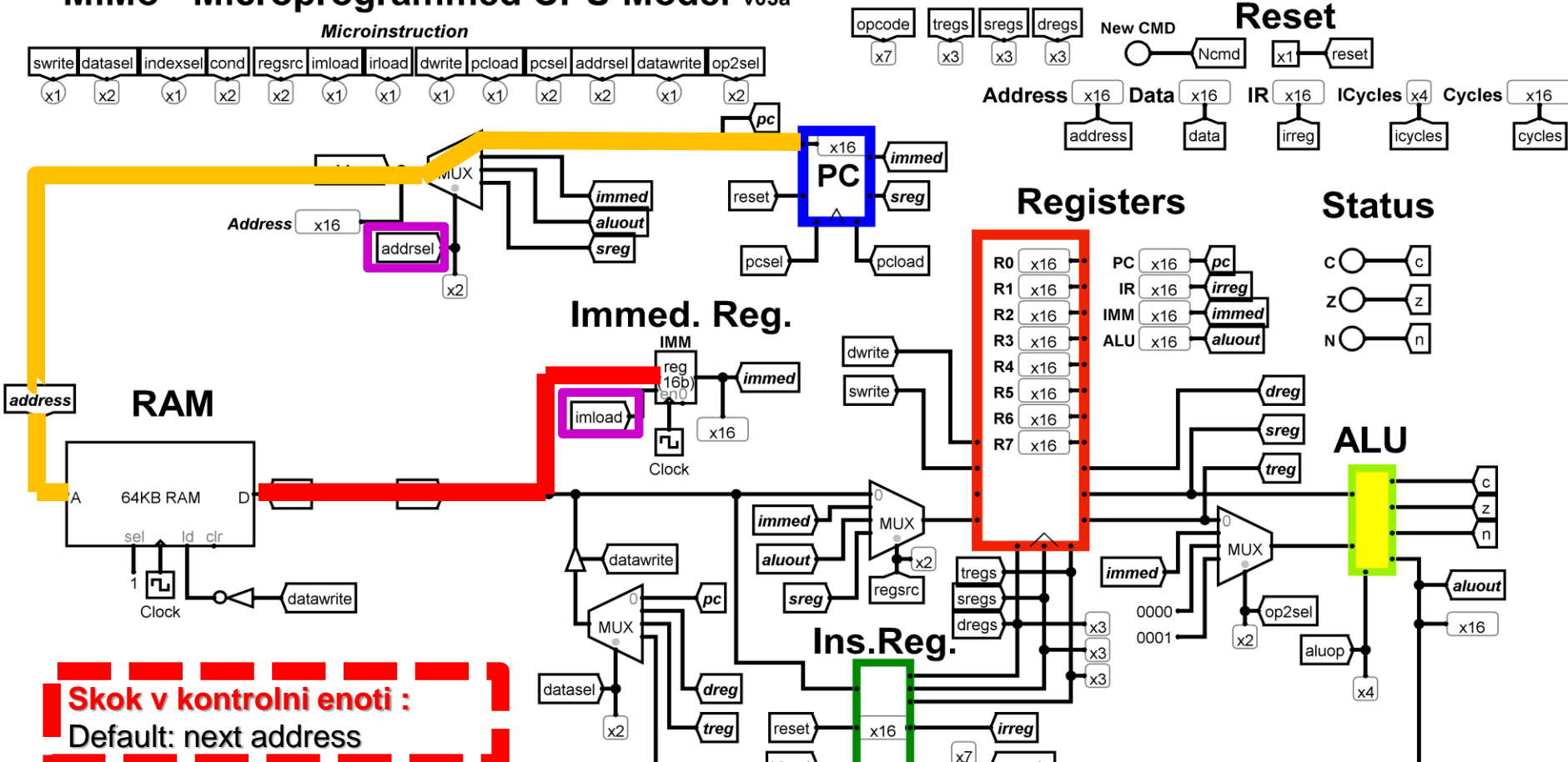

<u>Or – 3 – Povzetki predavanj 21 oktober 1923, Rozman, Francuski predavanj 21 dnosil i predavanj 21 oktober 1922</u>

irload

 $(x_1)$ 

Naslov: Naslov: Naslov: Naslov: Naslov: Naslov: Naslov: Naslov: Naslov: Naslov: Naslov: Naslov: Naslov: Naslov

opcode

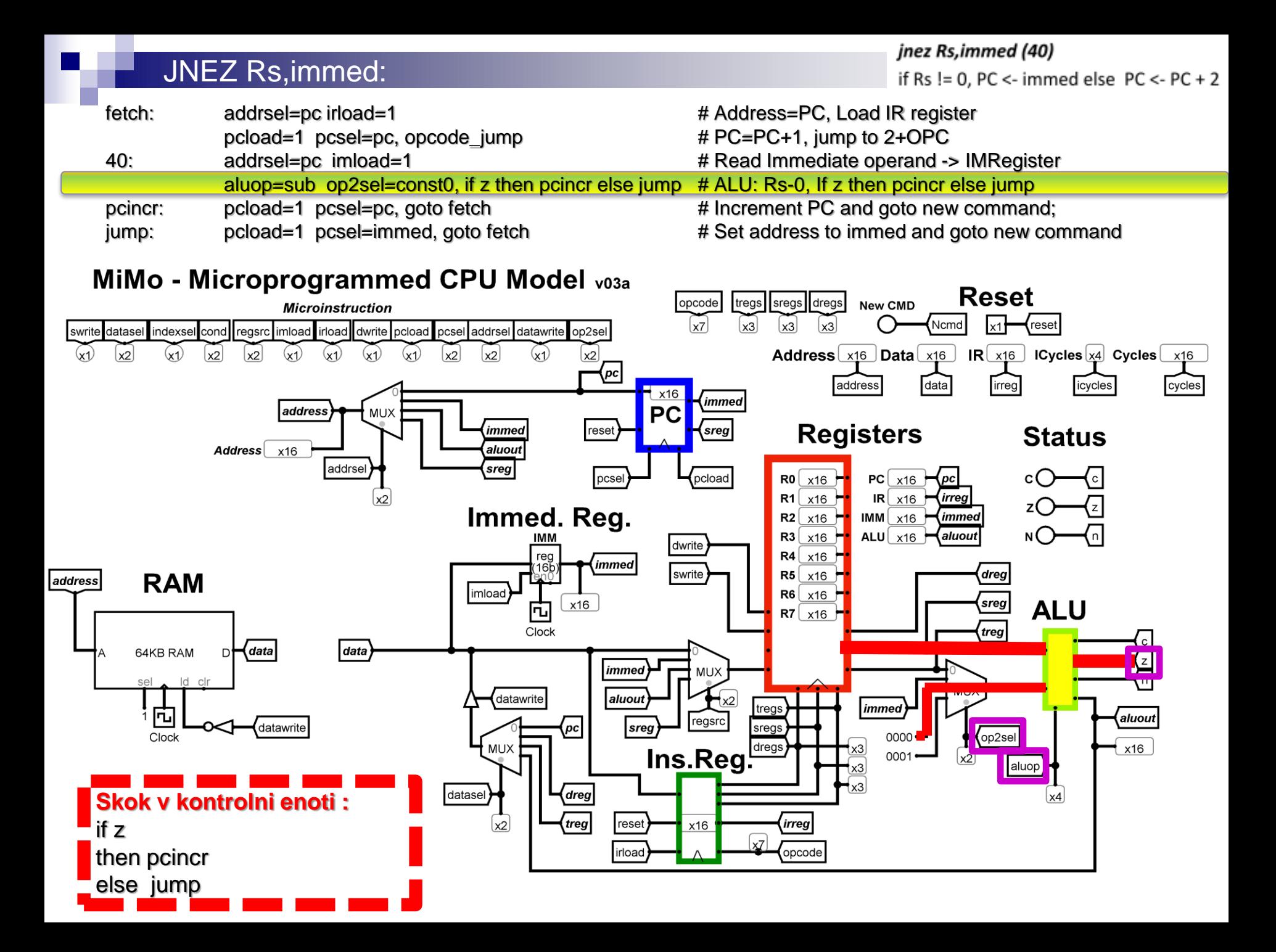

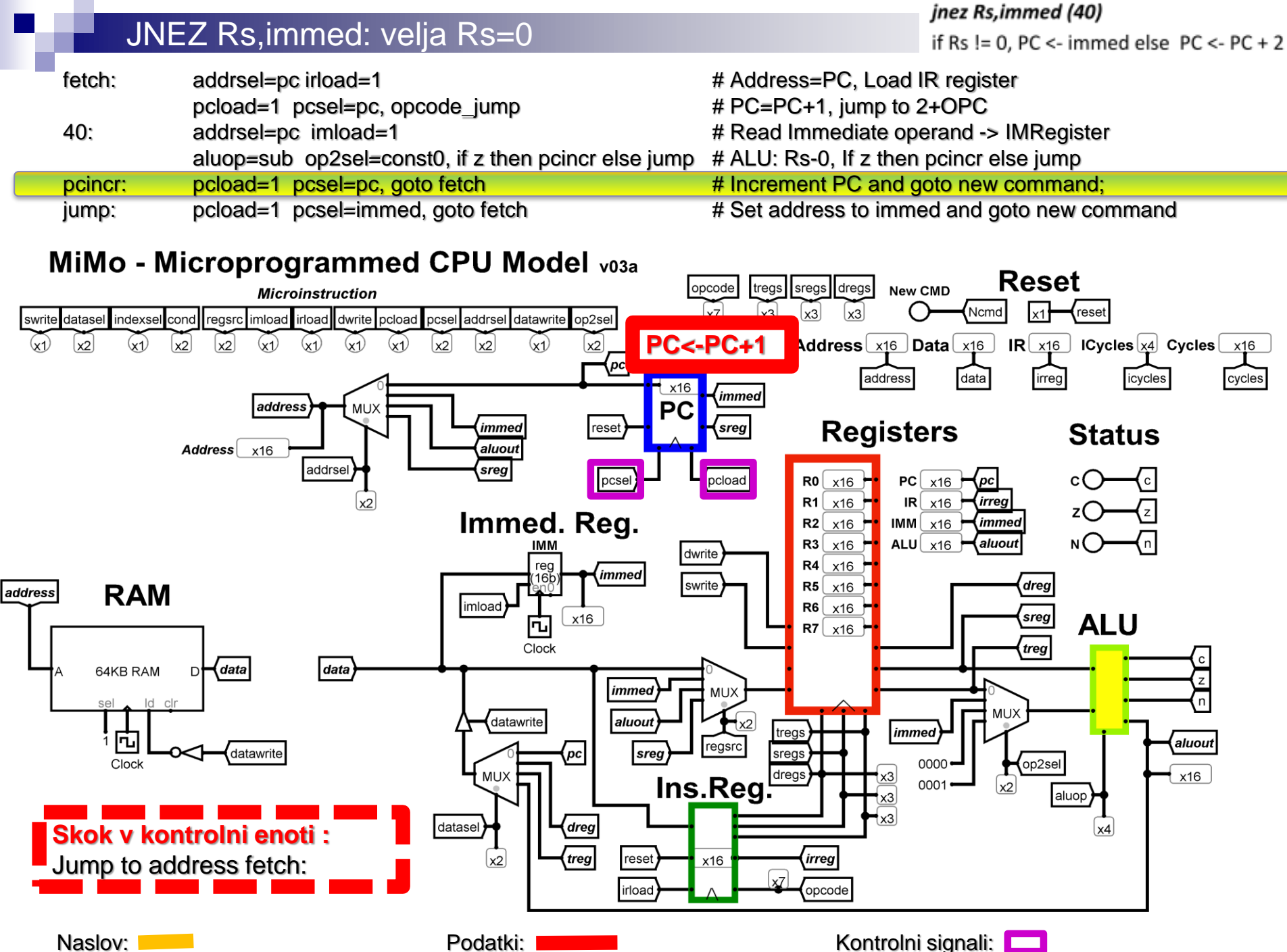

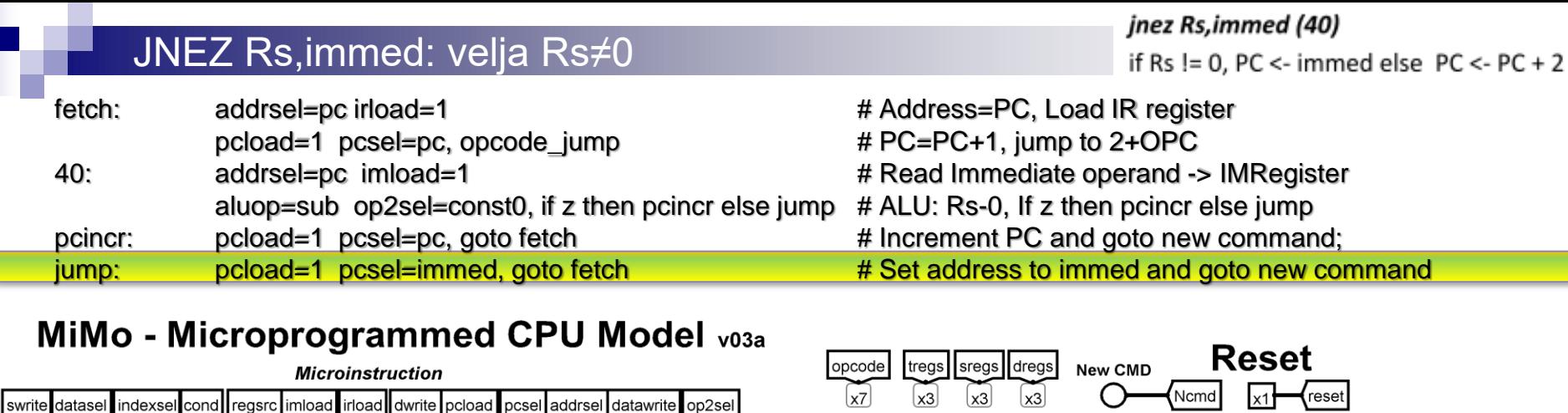

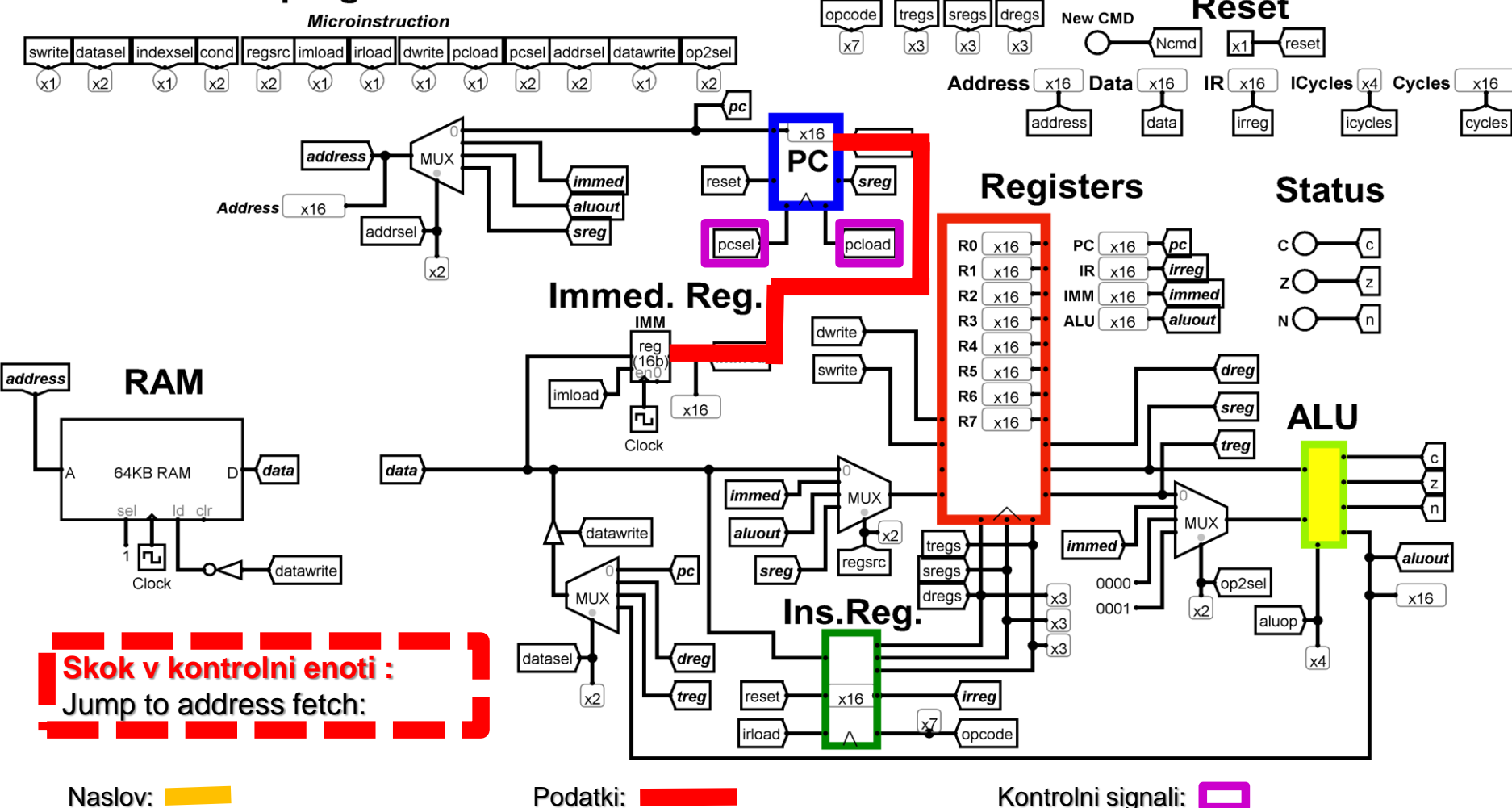

## **3.2.2. MiMo – podatkovna enota**

## **3.2.2.1 ALE:**

- **Označevanje :**
- **VHODI**
- **IZHODI** • **KONTROLNI SIGNALI**

### *Vhodi:*

2x 16-bitna operanda:

- Sreg,
- izhod iz MUX-a (op2sel) *Izhodi:*
- 16-bitni rezultat operacije **(»aluout«)**
- **zastavice C** (+,-), **Z** (NOR), **N** ( $b_{15}$ )

### *Kontrolni signali:*

**op2sel** – določi 2. operand:

- $0.3<sup>°</sup>$
- $1.3$
- $2.3$
- 3..?

### **aluop** – določi operacijo (iz OP kode)

- $0.3$
- $1..?$
- 2..?
- $3.7$
- $\ddotsc$

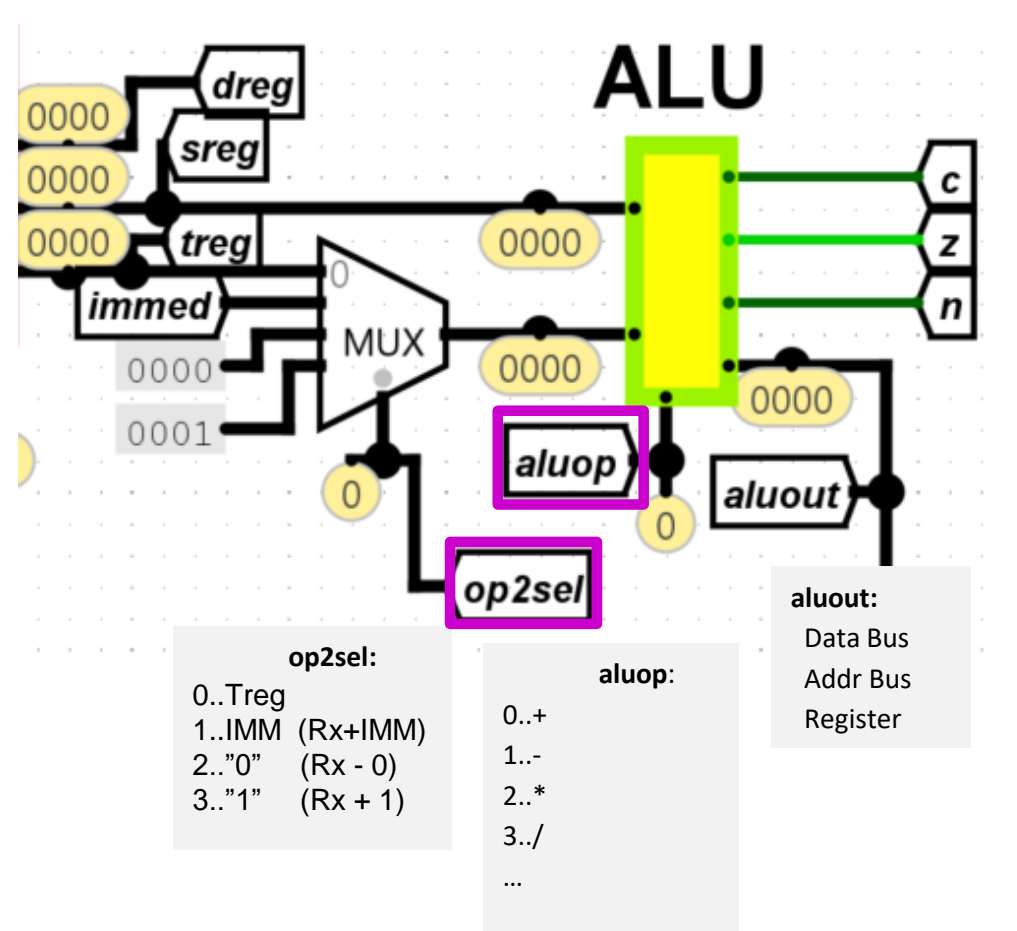

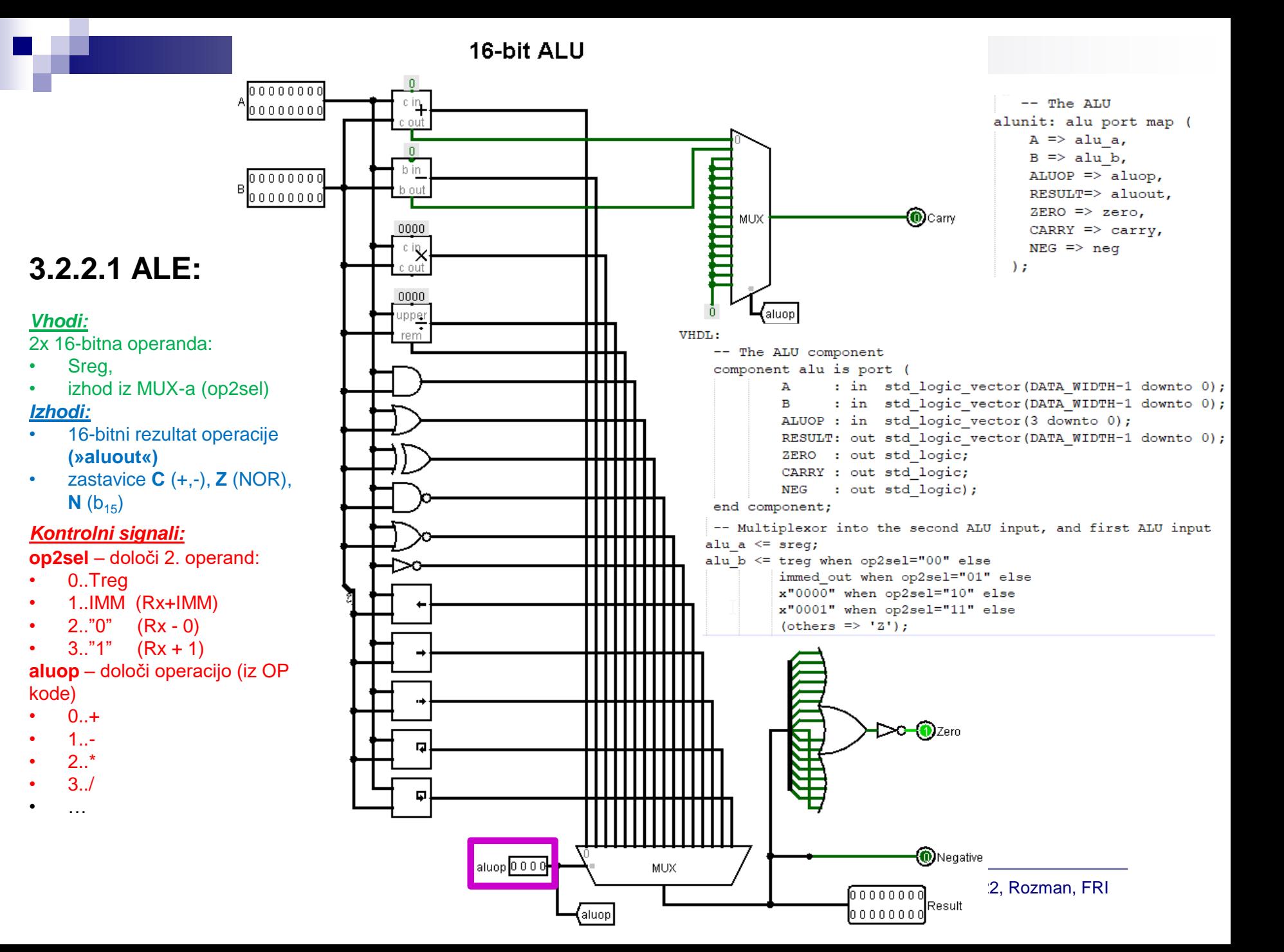

## **3.2.2. MiMo – podatkovna enota**

## **3.2.2.2 Registri**

*Vhodi:* 16-bitni vhod (»regval«)

#### *Izhodi:*

3x 16-bitni izhodi Dreg,Sreg,Treg

### *Kontrolni signali:*

**dsel, ssel, tsel** – v ukazu: določajo kateri register bo na vsakem od 3 izhodov:

- Sreg ->ALU,vh.Regs,Nasl.vodilo
- Treg -> ALU,DataBus
- Dreg -> DataBus

**regsrc** – določa vhodni izvor:

- 0..DataBus
- 1..IMM
- 2..ALU
- 3..Sreg

#### **dwrite, swrite, twrite**

(običajno samo eden) – določajo pisalno operacijo iz vhoda v izbrane registre

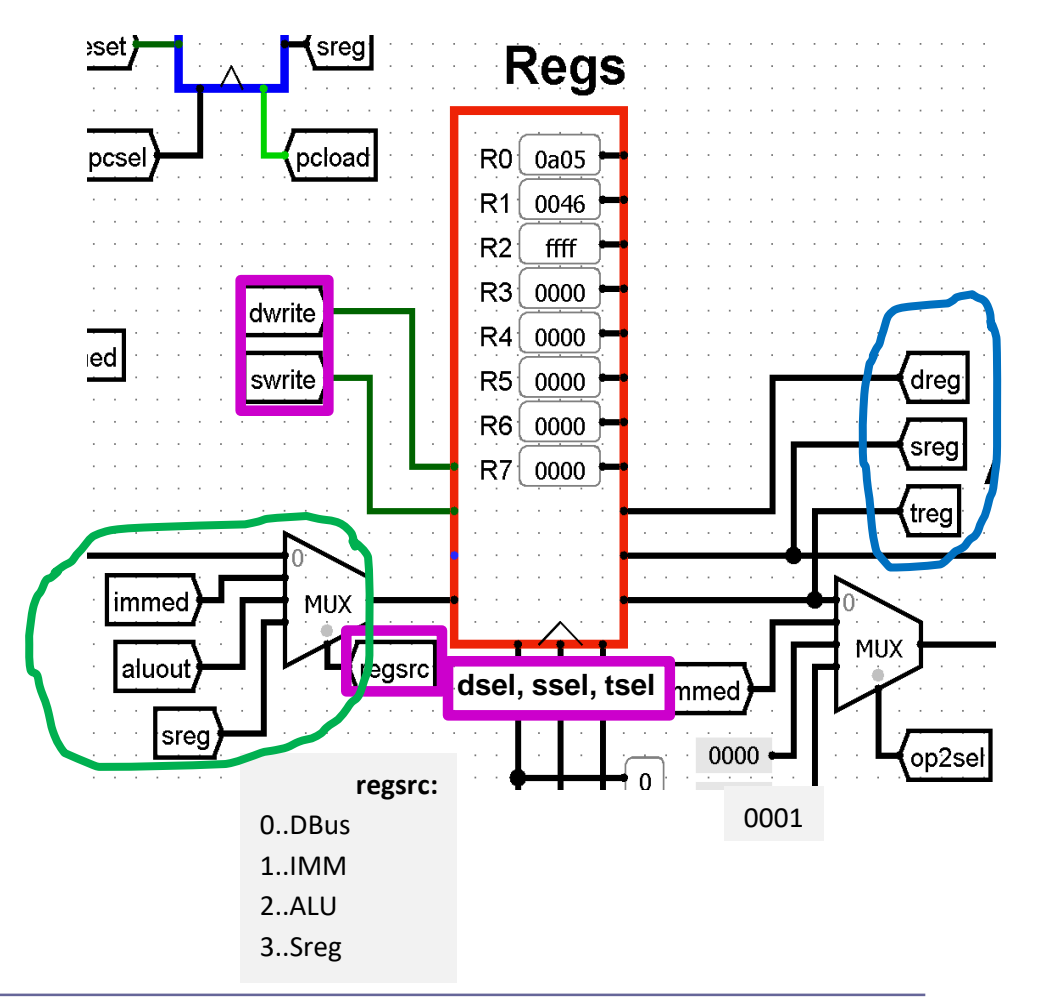

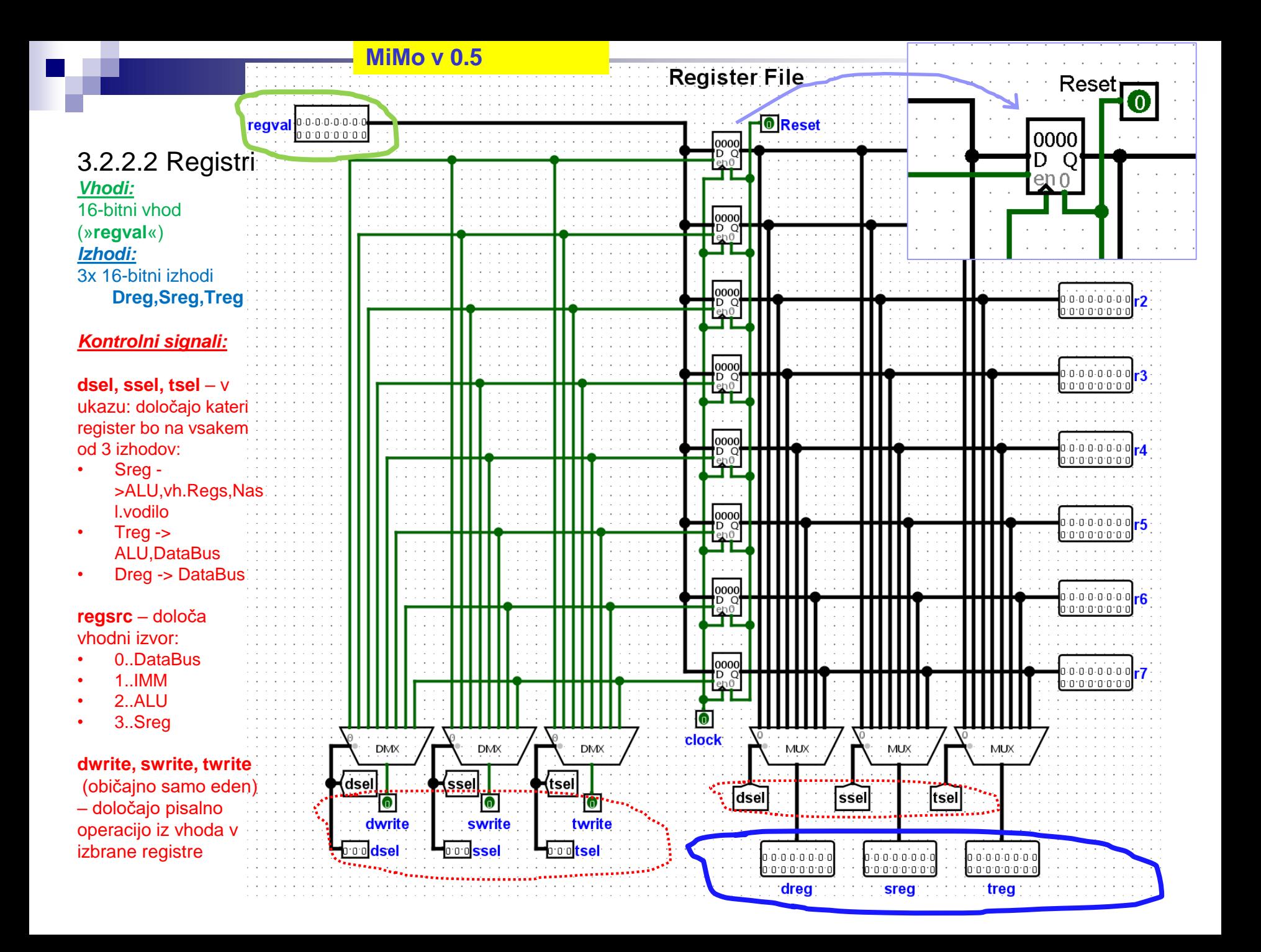

## **3.2.2. MiMo – podatkovna enota**

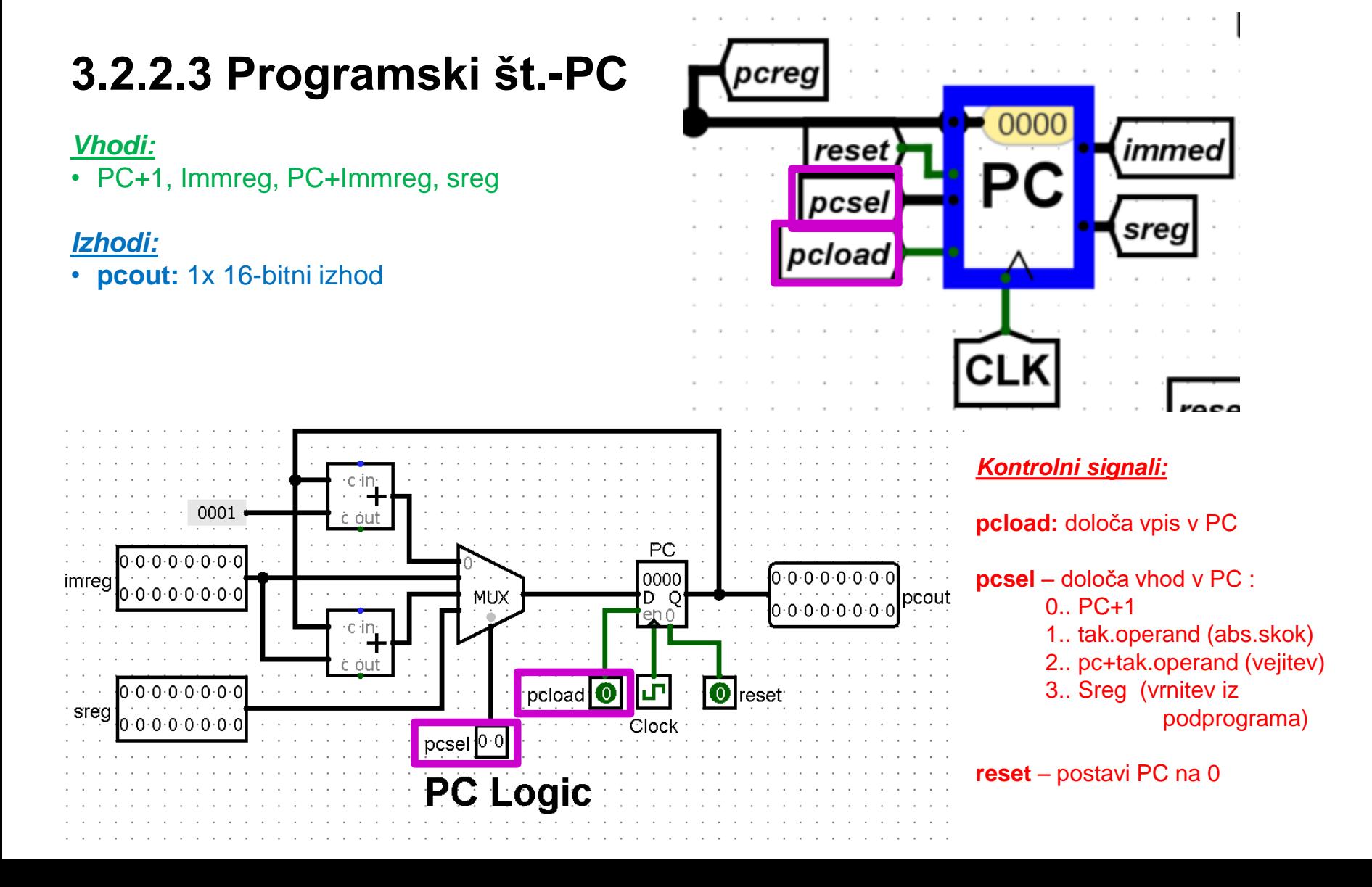

## **3.2.2. MiMo – podatkovna enota**

## **3.2.2.4 Ukazni reg. - IR ("Instruction register")**

Vhod: Podatkovno vodilo (Databus)

Izhodi: razdelitev ukaza na polja :

- **op.koda** (7 bitov) in
- 3x3biti za izbiro registrov **(dregs, sregs, tregs)**

skupaj 16 bitov

Linstruction

reset<sup>o</sup>

irload<sup>0</sup>

### *Kontrolni signal*:

• **irload**: določa vpis v IR iz podatk. vodila

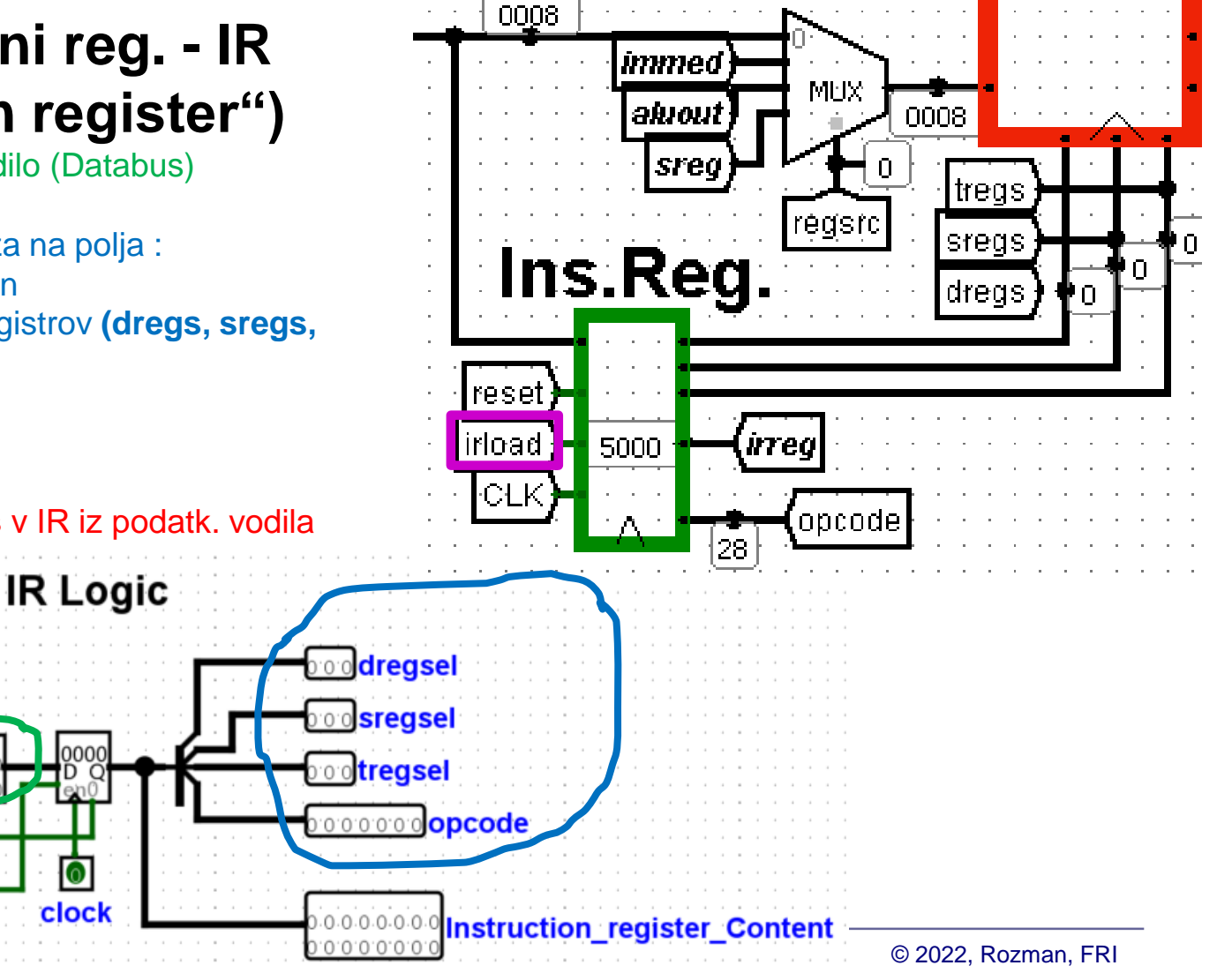

## **3.2.2. MiMo – podatkovna enota**

**3.2.2.5 Takojšnji reg.-"immed"** (takojšnji register, "Immediate") shranjuje takojšnji operand

Vhod: Podatkovno vodilo

Izhod: "immed"

### *Kontrolni signali:*

• **imload**: določa vpis v »Immed« reg. iz podatk. vodila

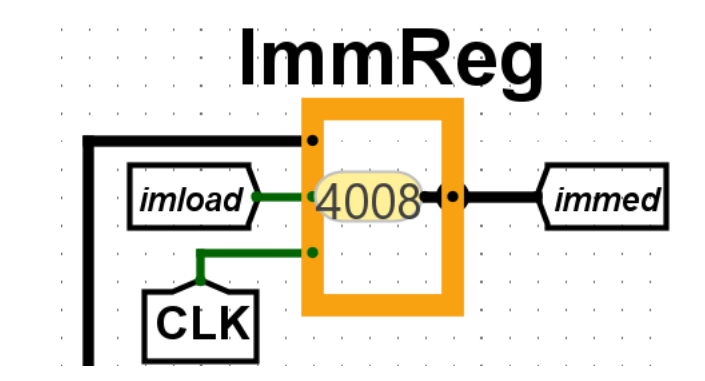

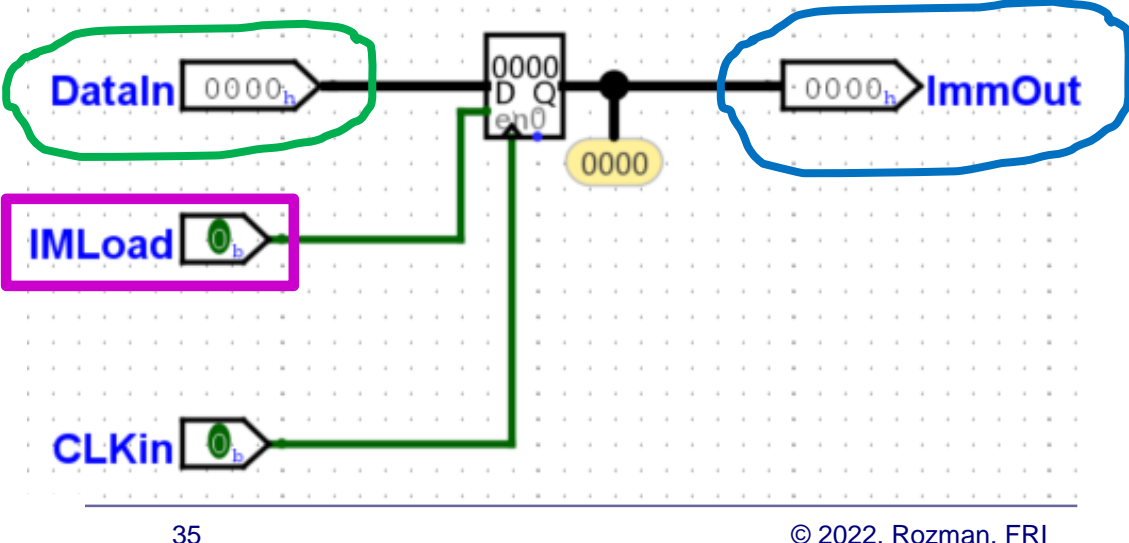

# **MiMo – podatkovna enota**

### **3.2.2.6 Podatkovno vodilo**

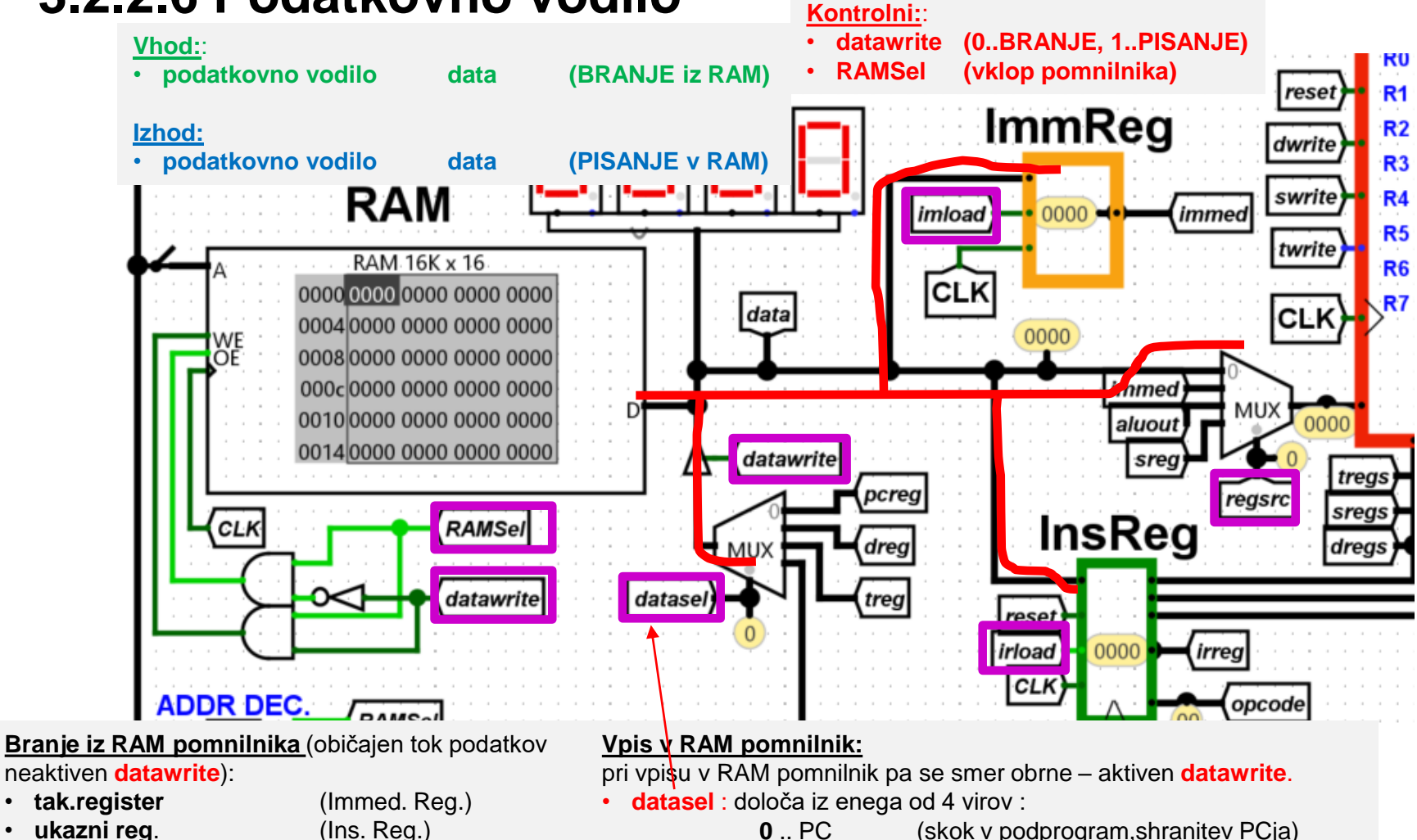

>RAM)

• **v MUX pred registri**

OR – 3 – Povzetki predavanj 37 © 2022, Rozman, FRI Ponor pisanja določajo kontr. signali (**imload, irload, regsrc**)

**2** .. in **3** Treg in izhod ALE

**1** .. Dreg (pri ukazih STR Rx,naslov, vpis Rx-

# **MiMo – podatkovna enota**

### **3.2.2.7 Naslovno vodilo**

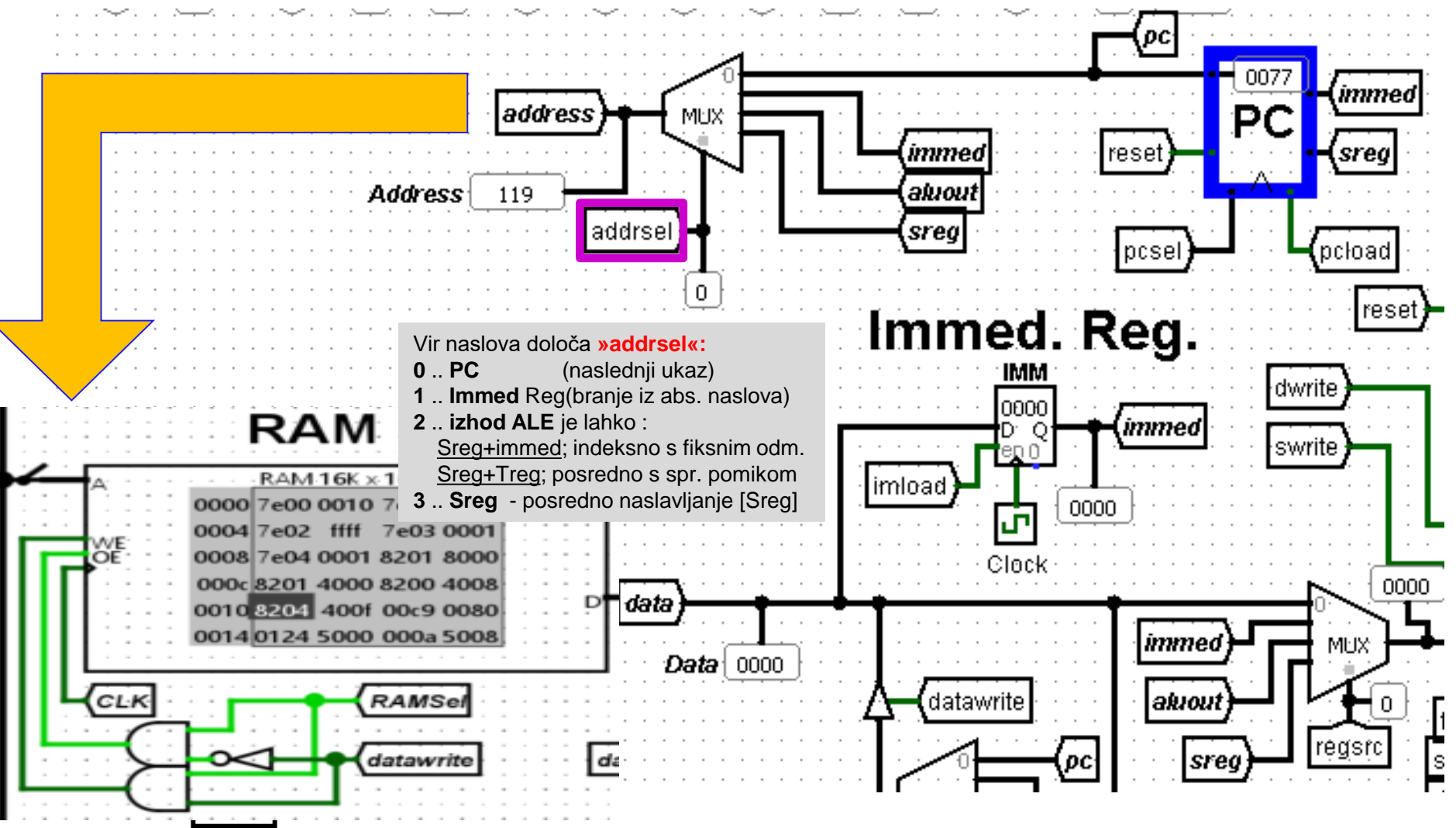

## **3.2.2.8 RAM pomnilnik**

### RAM pomnilnik je priključen na:

- podatkovno vodilo ("**data**")
- naslovno vodilo ("**address**")

### Kontrolna signala:

- **datawrite** :
	- določa branje (0) ali pisanje (1)
- **RAMsel(ect)** :
	- aktivira (1) RAM pomnilnik
	- deaktivira (0) RAM pomnilnik (uporaba: "naslovno dekodiranje")

### Vhod

• Naslov (A): 14 bitni, naslovni prostor 16-bitni

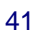

**RAM** RAM 16K x 16 0006 7e03 0001 7e04 0009 0001 8201 8000 000c 8201 4000 8200 000f 4008 8204 400f **CLK RAMSe** datawrite dai

Izhod/Vhod :

• Podatkovno vodilo (D)

## **3.2.2.8 RAM pomnilnik**

Naslov RAM 14 bitni Naslov MiMo 16bitni ???

## *Naslovno dekodiranje*

- **TITL** Izbira čipa (CS)
	- Kako priključimo dve (ali več) naprav na vodilo?
		- Naenkrat mora biti izbran samo en čip (ali nobeden)  $\bullet$
		- Za izbiro uporabimo naslednje signale:
			- R/W<sup>\*</sup>, Naslov( $A_0$ - $A_{15}$ )
	- Uporabni so biti, ki niso povezani na naslovne signale naprav | A<sub>15</sub> -A<sub>14</sub>
	- CSA\* in CSB\* sta torej funkciji  $A_{15}$ -A<sub>14</sub>

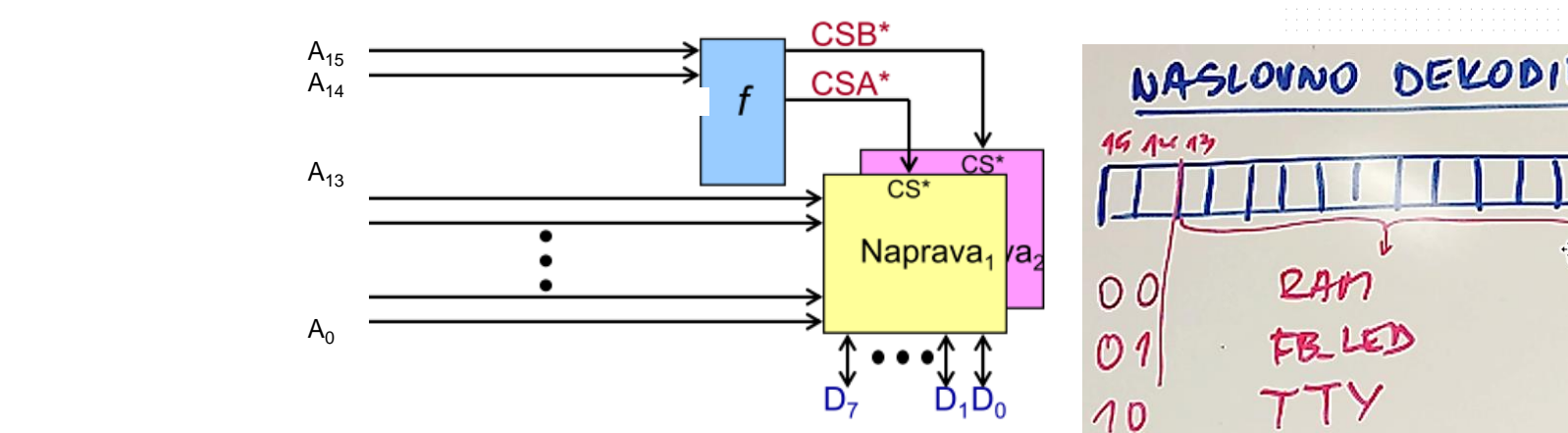

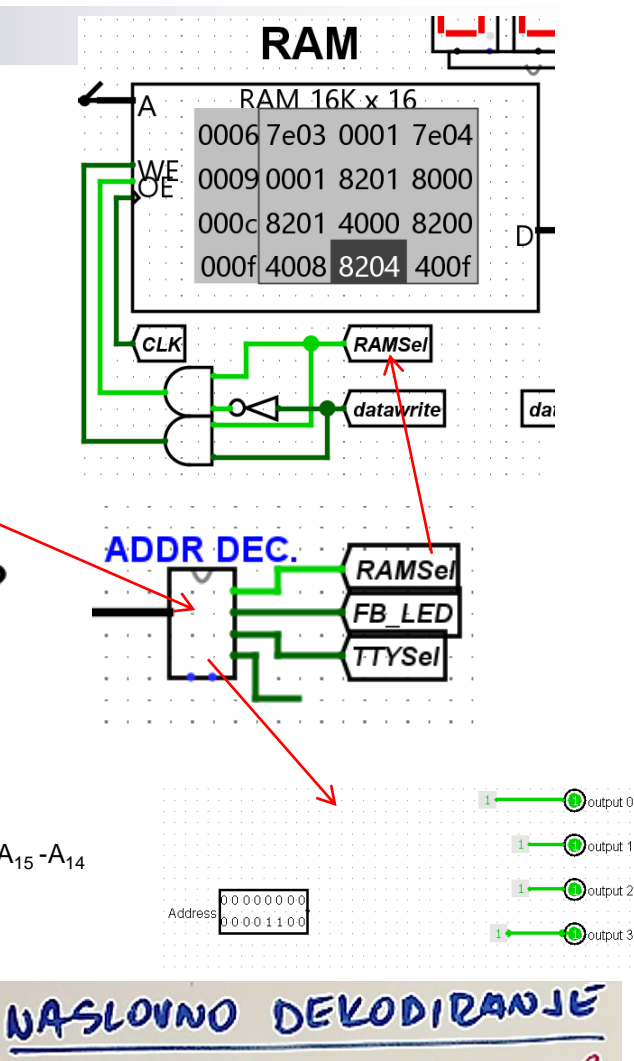

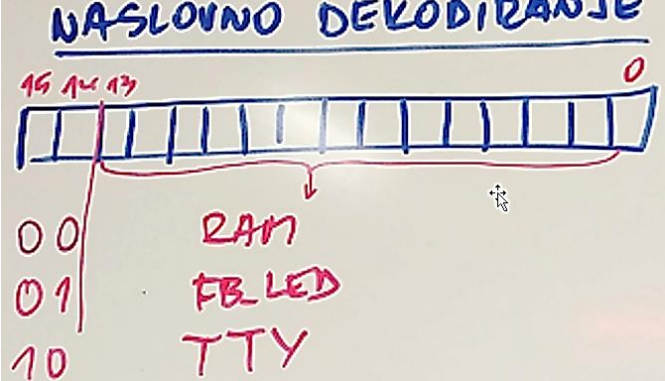

## **3.2.2.9 Grafični zaslon ("FrameBuffer")**

Vsebina zaslona LED 16x16 je zapisana v 16 zaporednih 16-bitnih registrih ("framebuffer").

### *Vhodi:*

- address: naslov,
- 
- data: podatek (vrednost),

### *Kontrolni signali:*

- "store" (pisanje),
- CLK,
- "Clear"

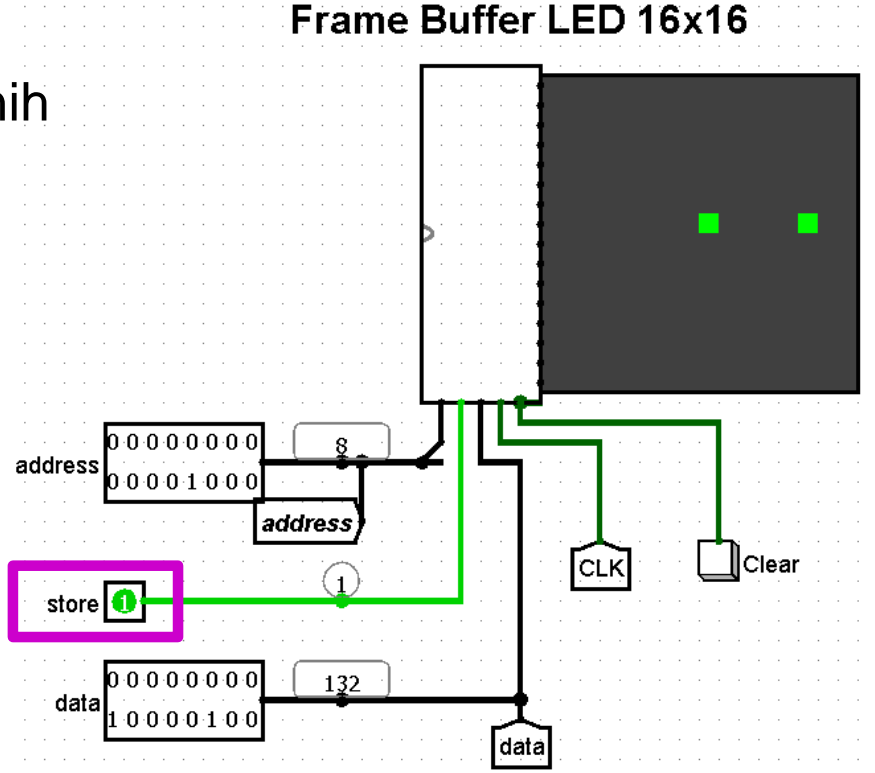
# **3.2.2.9 Grafični zaslon ("FrameBuffer")**

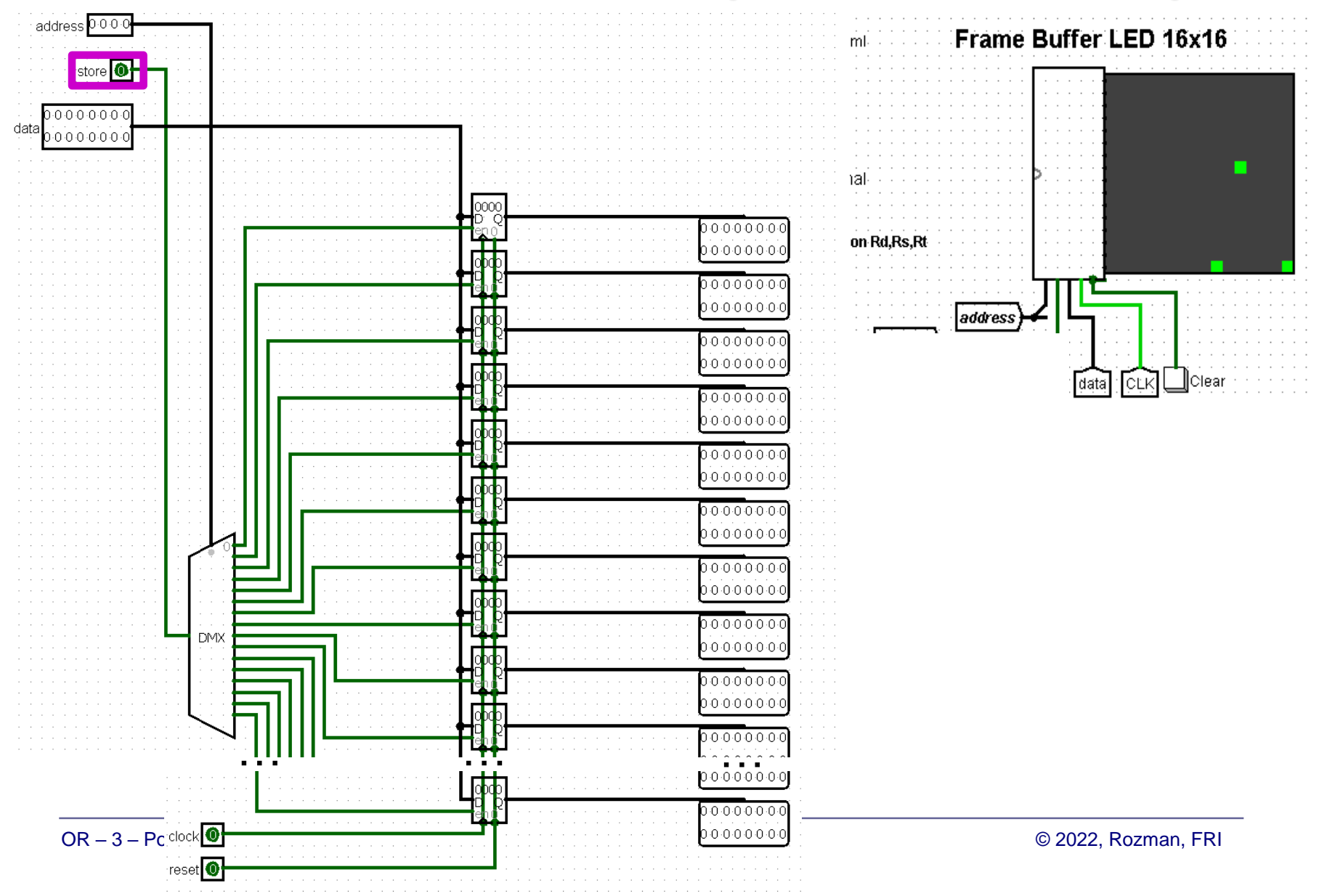

**MiMo v 0.5**

# **3.2.2.10 Serijski terminal ("TTY")**

Vsebina zaslona je prikazana v 4 vrsticah in 16 znakih.

# *Vhodi:*

• data: podatek oz. znak (7bitna ASCII koda),

# *Kontrolni signali:*

- "Write\_Enable" (pisanje),
- CLK,
- "clear".

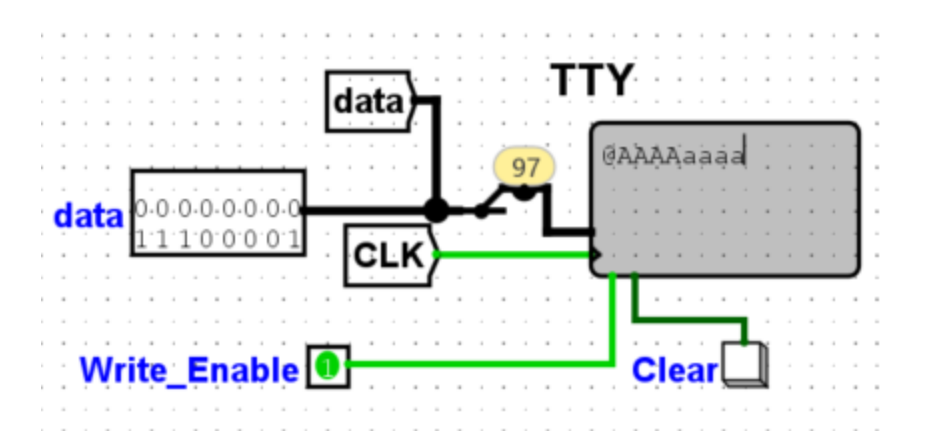

**MiMo v 0.5**

# **3.2.2.11 Debug enota**

Vsebina zaslona je prikazana v 4 vrsticah in 16 znakih.

# *Vhodi:*

- clock: urin signal Logisim
- Addr: naslov ukaza ustavitve ("breakpoint")

# *Izhod*

• CLK: glavni urin signal sistema

# *Uporabniške kontrole:*

- Cycle: ustavitev vsako periodo
- Instr: ustavitev vsak nov strojni ukaz
- Stop: ustavitev na naslovu Addr
- Cont: nadaljuj izvedbo (po ustavitvi)

### **Avtor: Maks Popović**

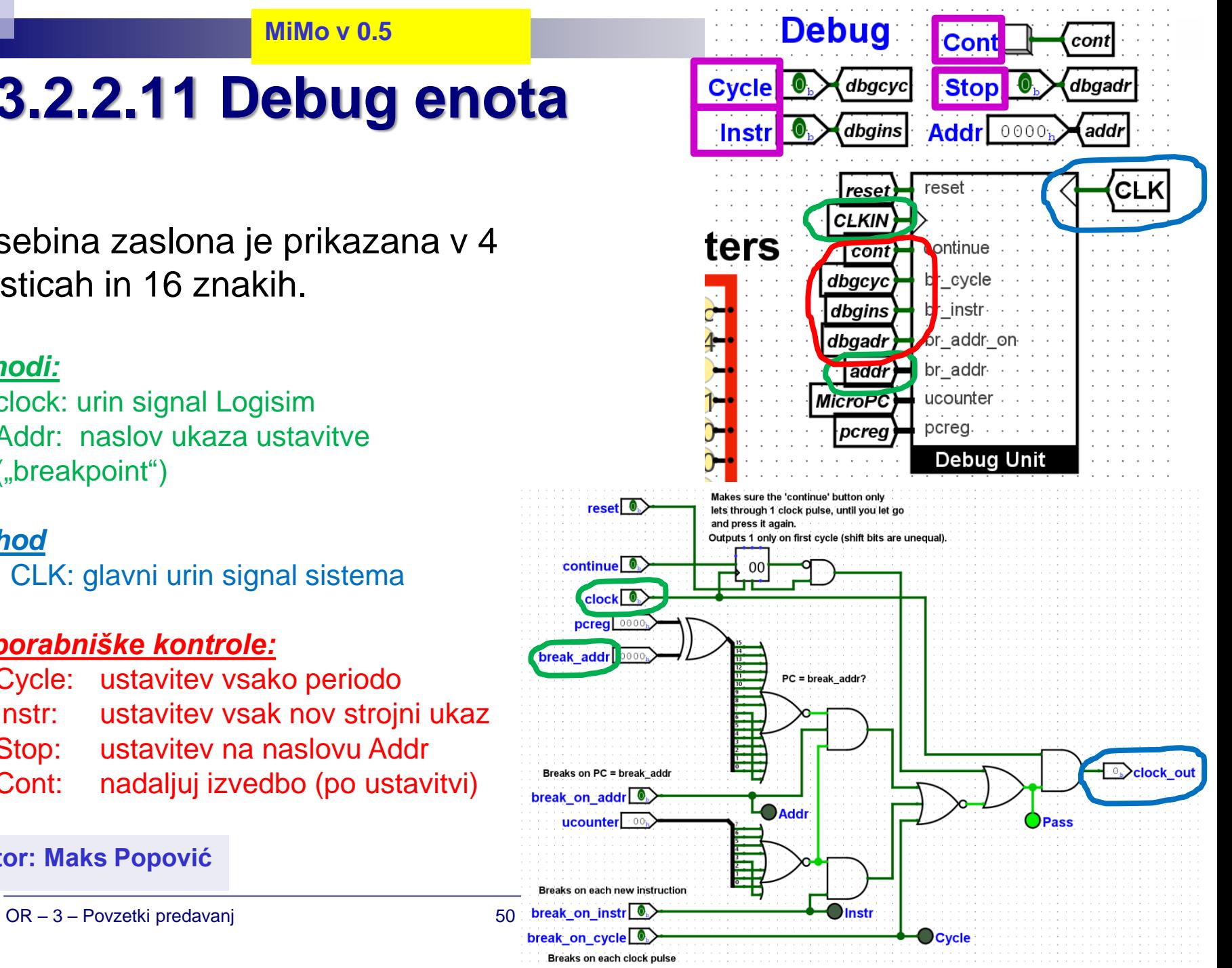

## **MiMo v 0.5**

# **3.2.3 MiMo – Kontrolna enota**

**Mikroukaz = elementarni korak**

# Vsak mikroukaz določa :

- stanje vseh?
- naslednji ?

*Vhodi v KE:* **opcode** – operacijska koda ukaza **C, Z, N** zastavice

*Izhodi iz KE* Vsi kontrolni signali

# *Kontrolni signali:*

**cond** – izbira pogoja (C,CorZ,Z,N) **indexsel** – opcode\_jump (skok na opcode+*uPC*) *ucounter(uPC)=2*

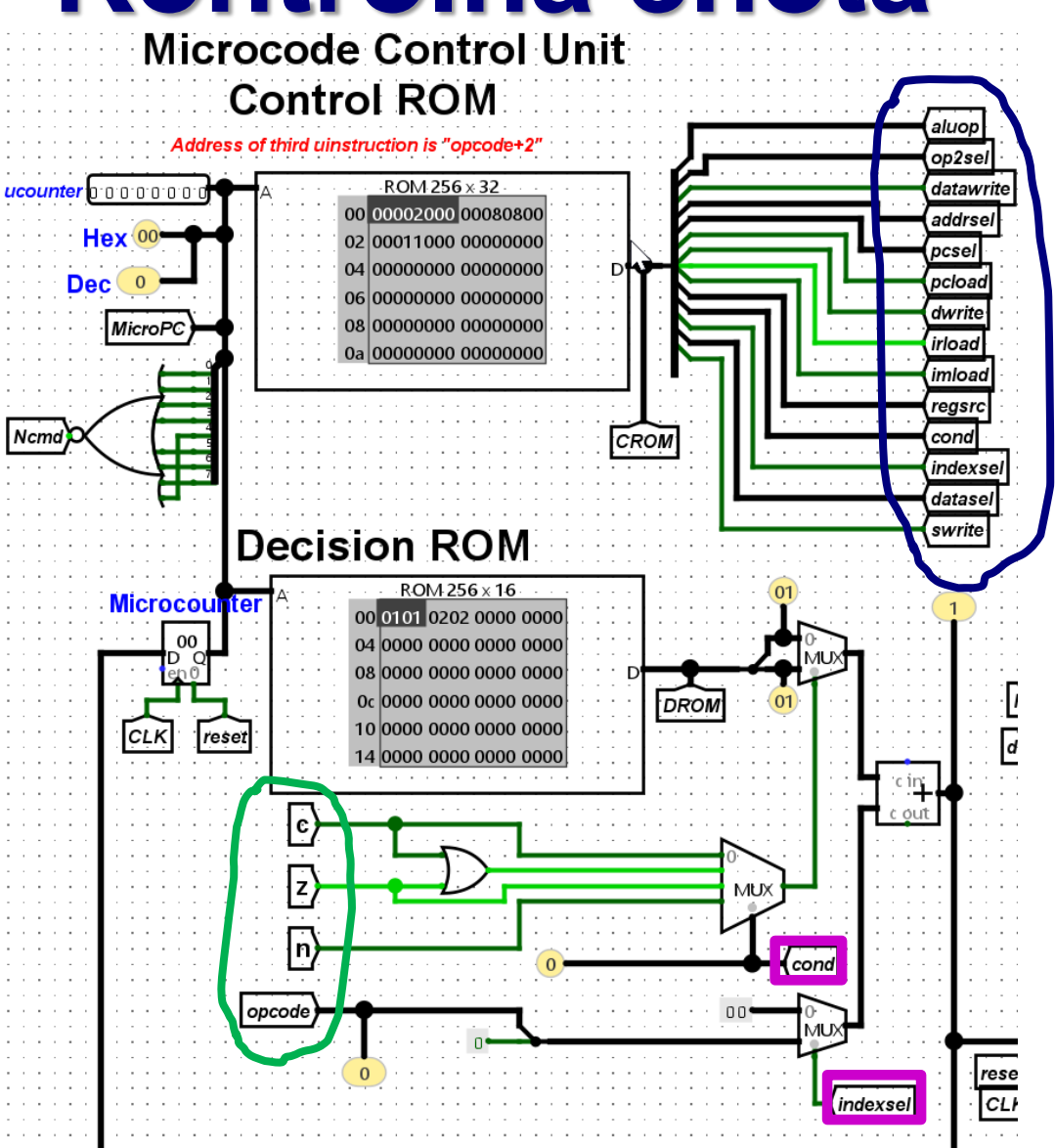

# **MiMo – Diagram prehajanja stanj**

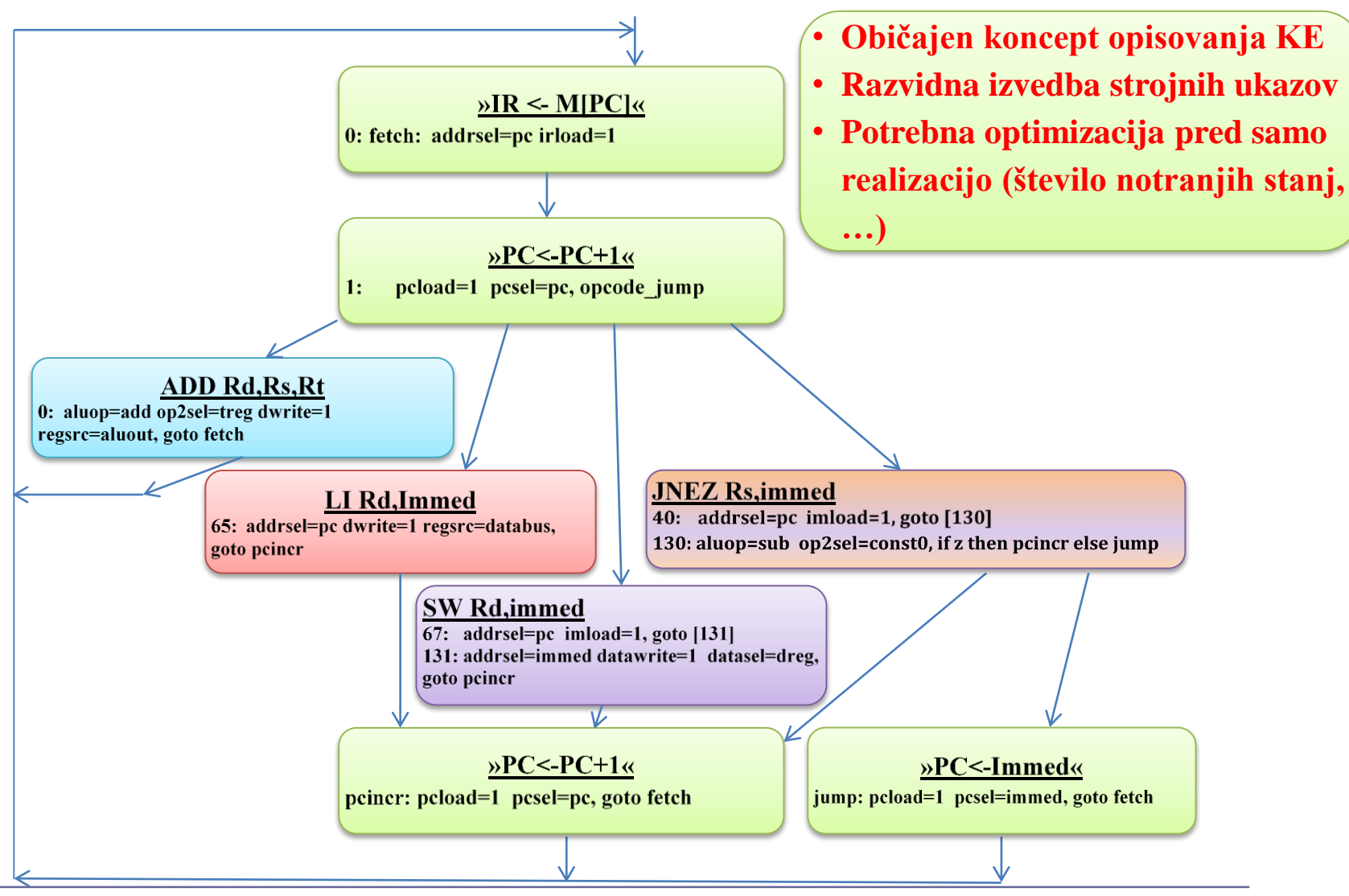

OR – 3 – Povzetki predavanj 53 © 2022, Rozman, FRI

# **3.2.4 Mikro-zbirnik**

## kontrolni signali, nasl. mikroukaz

# ■ Mikroukaz : (63: addrsel=pc dwrite=1 regsrc=databus, goto pcincr)

**Op.koda kontrolni signali naslednji mikroukaz**

# Večbitni kontrolni signali:

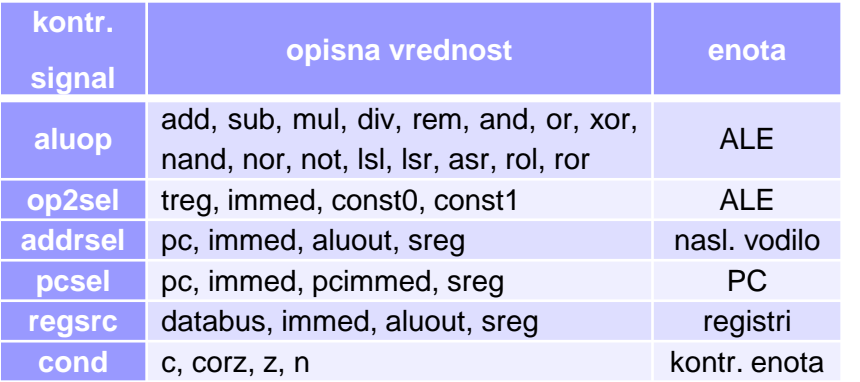

# micro\_assembler.pl

#!/usr/bin/perl use strict; use warnings; # Microassembler for Warren's 16-bit microcontrolled CPU. # (c) GPL3 Warren Toomey, 2012 die("Usage: \$0 inputfile\n") if (@ARGV!=1); # Table of control ROM values for the # known control=value pairs my %Cvalue= ( 'aluop=add' =>  $0<sub>t</sub>$  $'aluop=sub'$  =>  $1,$  $'$ aluop=mul' =>  $2,$  $'aluop=div'$  =>  $3<sub>1</sub>$ 'aluop=rem' =>  $4,$  $l$ aluon=and $l$  =>  $\mathbb{R}$ 

# **Mikro-zbirnik**

datoteka basic microcode.def

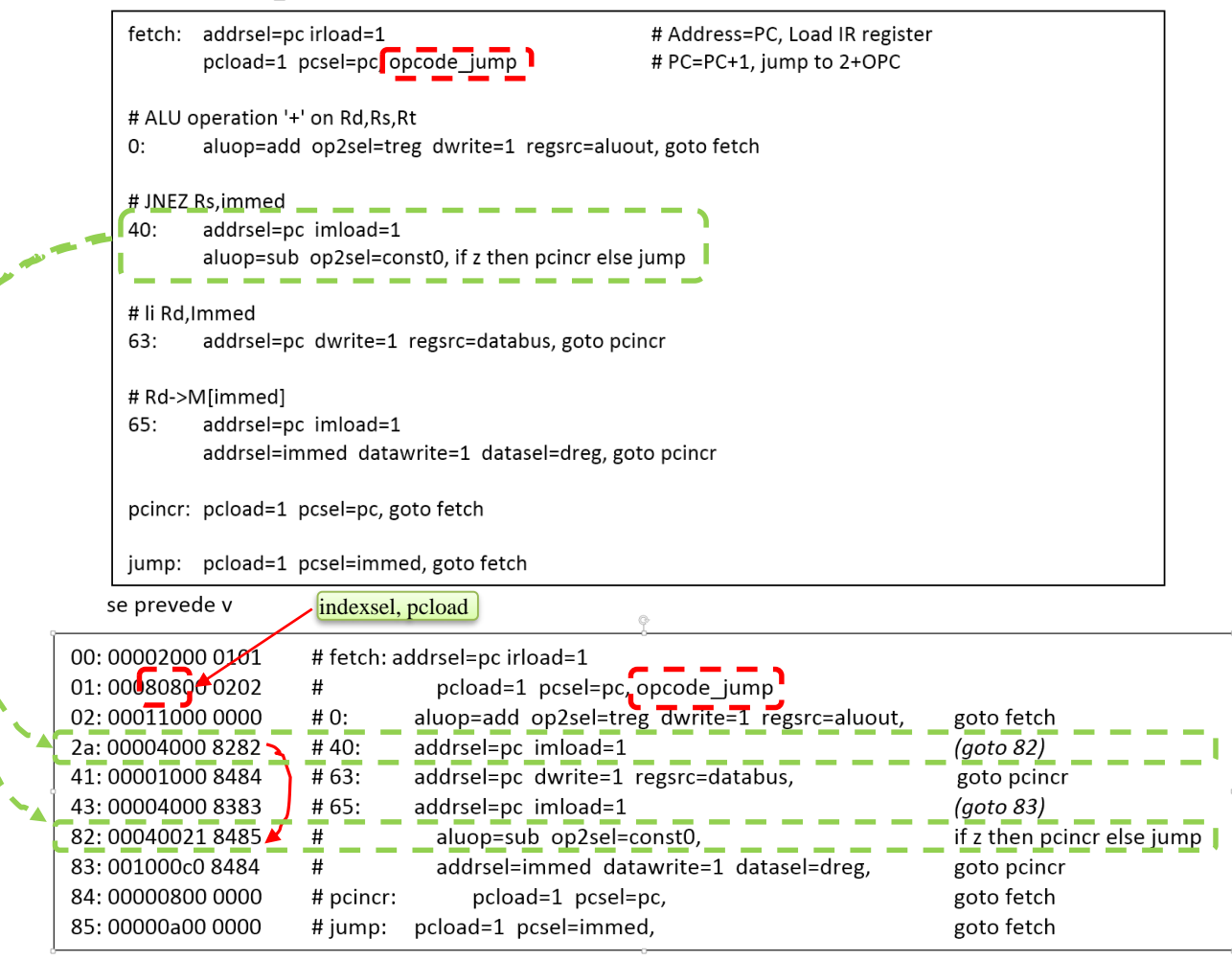

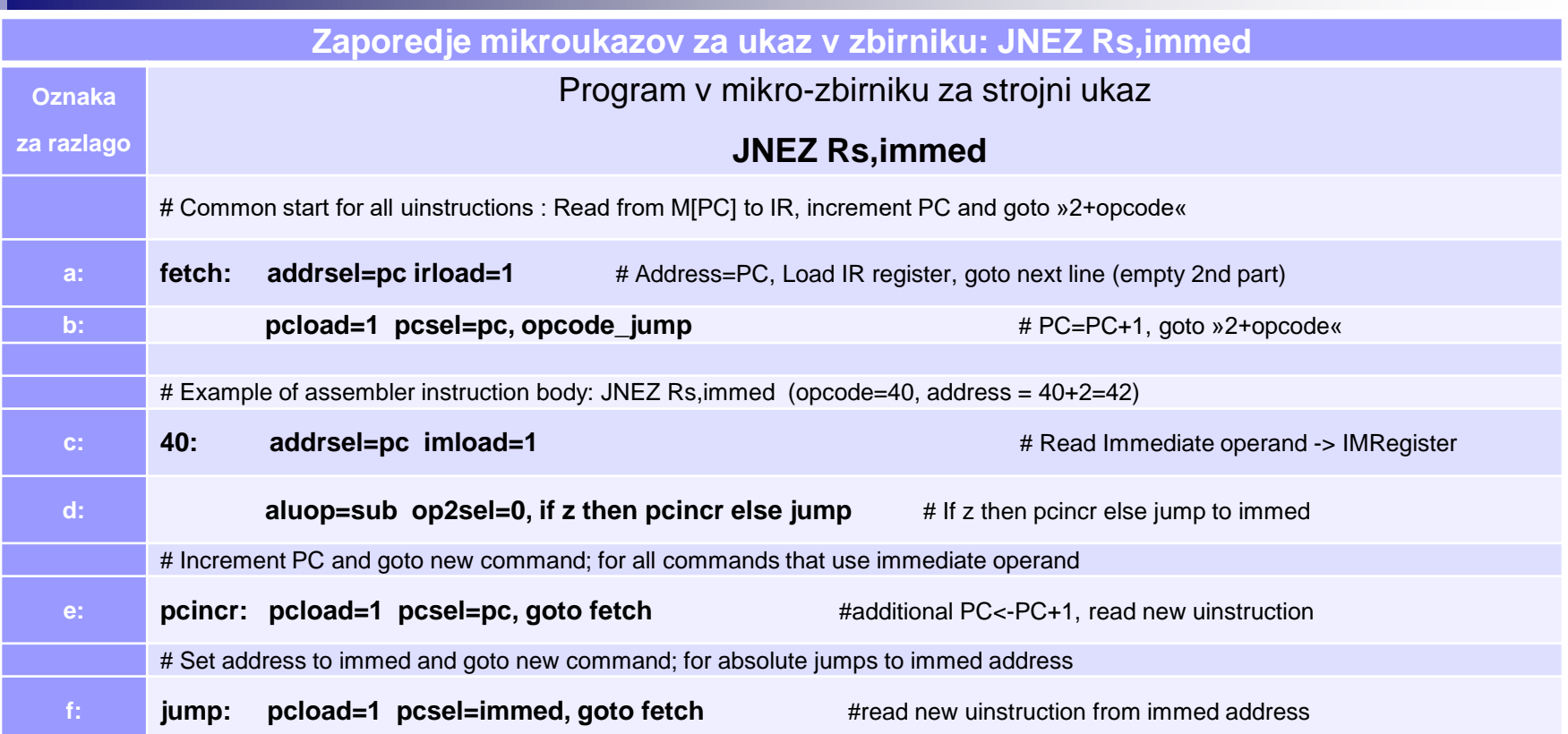

### **RAZLAGA:**

- **a:** najprej se prebere ukaz iz pomn. naslova PC v ukazni register (IR): **IR<-M[PC]**
- **b:** PC se poveča za 1, nato skoči na vrstico »op.koda+2« : **PC<-PC+1, goto »op.koda + 2«**
- **c:** v register »immed« se prebere operand iz pomnilnika M[PC]: **immed <- M[PC]**
- **d:** izvedi ALU operacijo SUB med Rs in konst.0, **če rez=0 goto pcincr:, sicer pojdi na jump**:
- **e:** če velja **Rs=0**, **povečaj PC in nadaljuj z novim ukazov** (ni skoka)
- **f:** če velja **Rs≠0, skoči na immed naslov**

# **Razpored mikroukazov v obeh kontrolnih pomnilnikih** po naslovih:

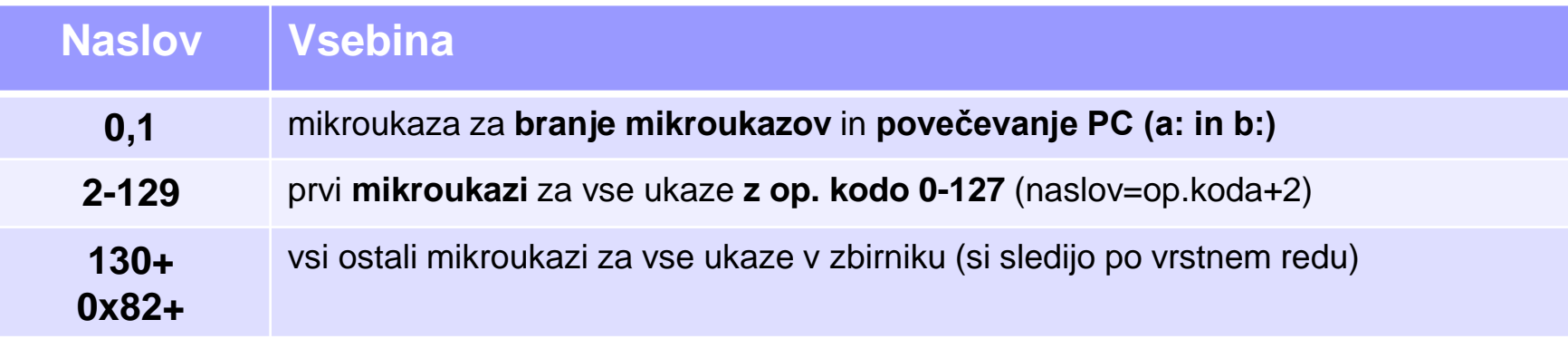

# **Prevajanje mikroprograma**:

- **.\micro\_assembler.exe basic\_microcode.def**
- pripravi se **datoteki**, ki se vneseta v kontrolno enoto v MiMo model (Logisim):
	- □ ucontrol.rom
	- □ udecision.rom
- vnos obeh v Logisim: **desni klik na ROM elementa in »Load Image«**
- vsebine ROM pomnilnikov se shranjujejo skupaj z modelom

# **3.2.5 Zbirnik**

**Prevajanje programa v zbirniku:** .\assembler.exe basic\_program.s

- pripravi se datoteka, ki se vnese v RAM pomnilnik v MiMo model (Logisim):
	- **basic\_program.ram**

■ primer prevajanja v zbirniku ->

## assembler.pl

```
#!/usr/bin/perl
use strict;
use warnings;
# Assembler for Warren's 16-bit microcontrolled CPU.
# (c) GPL3 Warren Toomey, 2012
# v0 : Original file
# v1 : Bug fixed: X processing option (11/2017)
                 few instructions' definitions changed
y v2 : corrected bug for swi, lwi ( from 'dX' to 'dsi' )
die("Usage: §0 inputfile\n") if (@ARGV!=1);# Table of opcode names, the values
# and their arguments
# Meaning of abbreviations in %Opcode:
    # D-req
                           if ($atype eq 'd') {
    # D-reg, S-reg is D-reg if ($atype eq 'D') {
    # S-req is if ($atype eq 's') {
    # T-req
                           if ($atype eq 't') {
    # Absolute immediate if ($atype eq 'i') {
    # Relative immediate
                           if ($atype eq 'I') {
```
# **3.2.5 Zbirnik**

# **Primer (testni):**

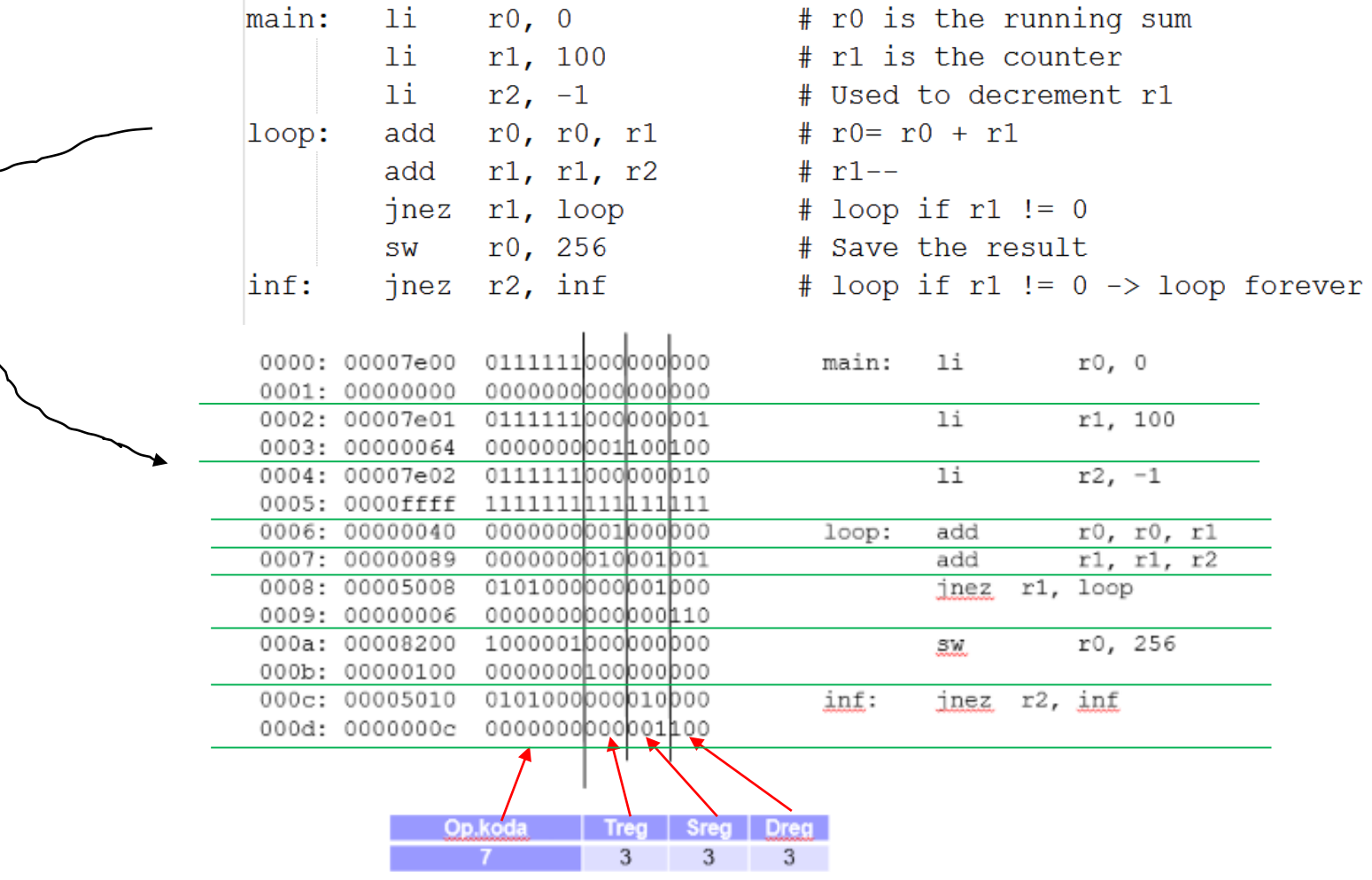

# **Zbirnik – primeri ukazov**

list\_of\_instructions.txt (distribucija) :

rdeče: trenutno že implementirani ukazi v modelu MiMo.

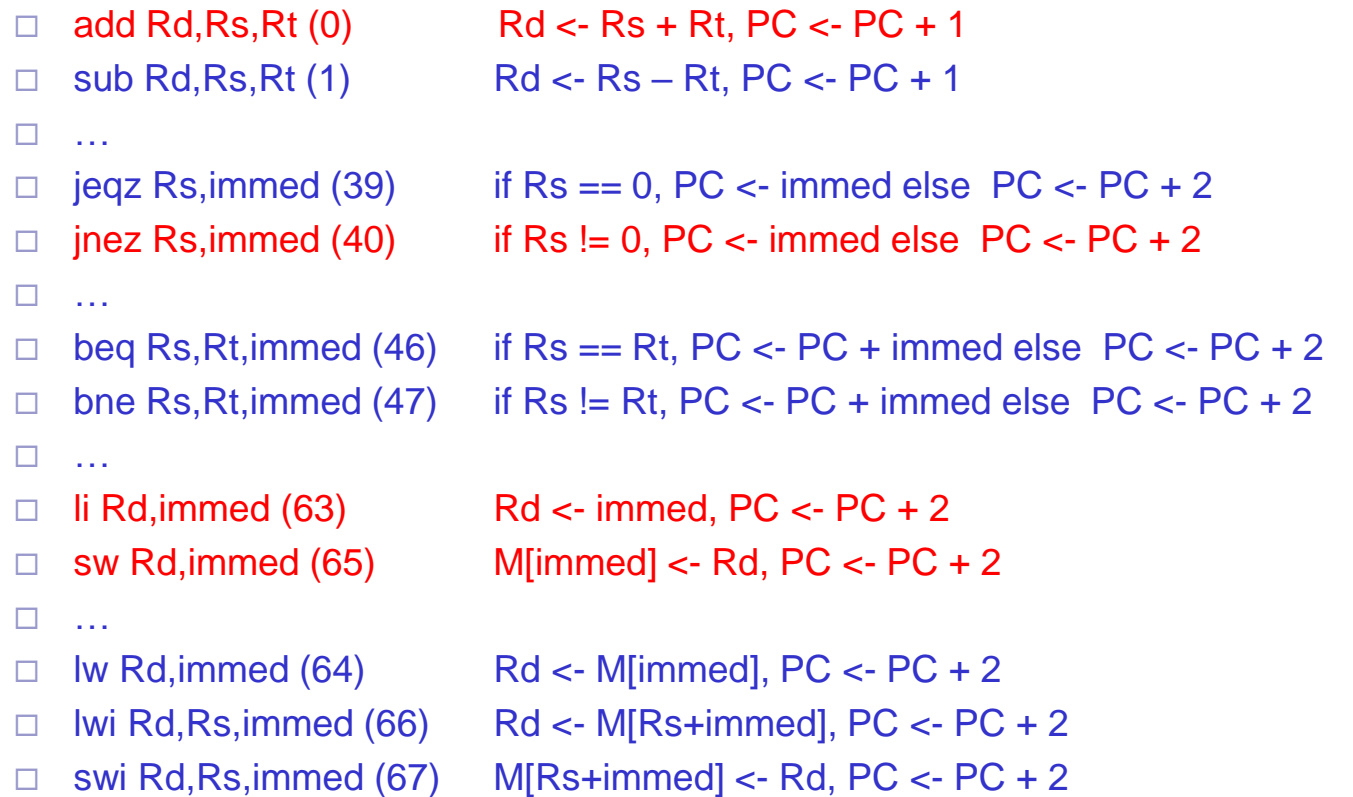

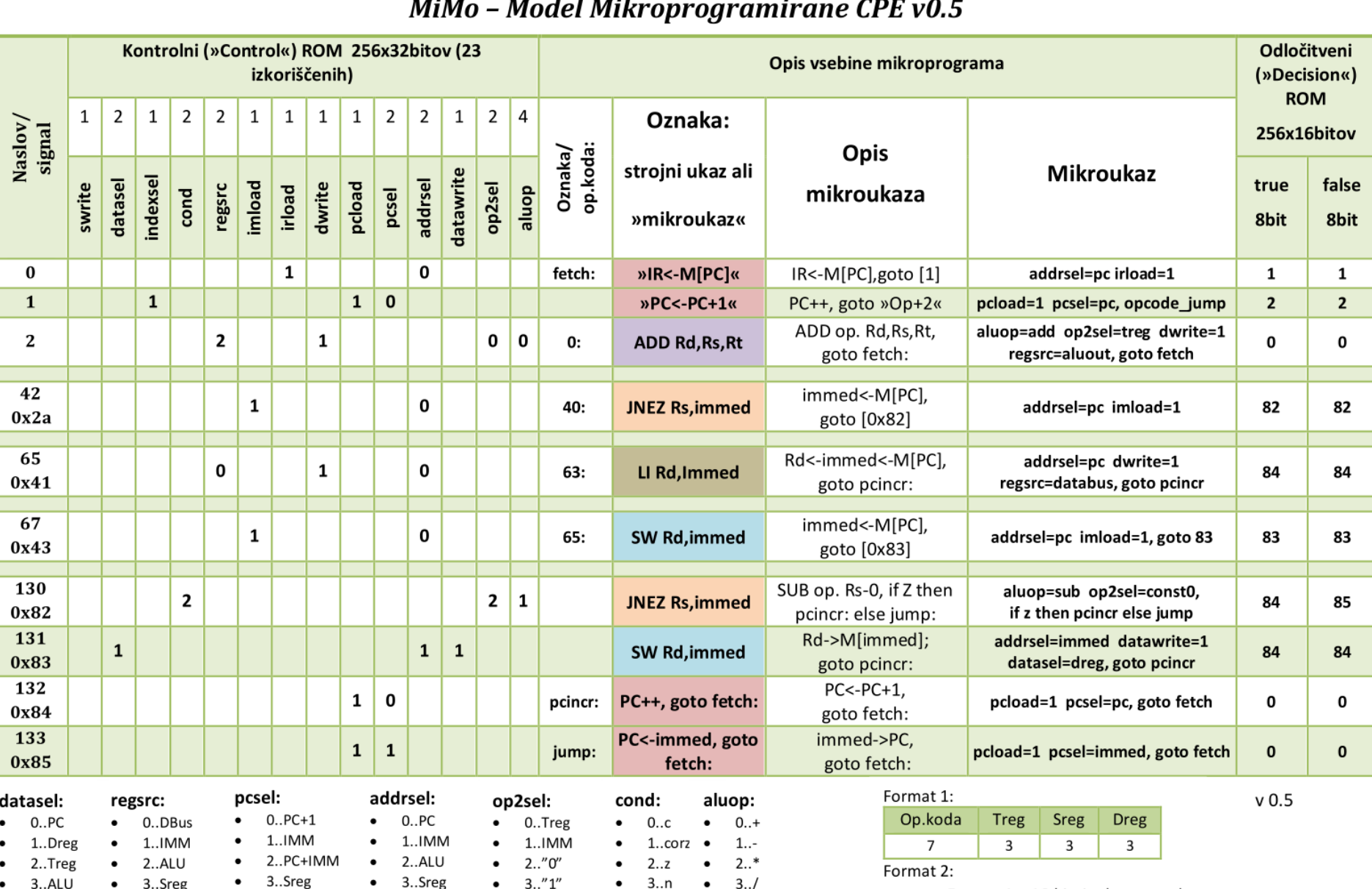

### **Contract Contract**  $\overline{1}$   $\overline{1}$   $\overline{2}$   $\overline{2}$   $\overline{1}$  $\overline{\phantom{a}}$  $\overline{a}$   $\overline{a}$  $\overline{a}$   $\overline{a}$   $\overline{a}$

• Format  $1 + 16$ -bitni tak. operand

 $\cdots$ ٠

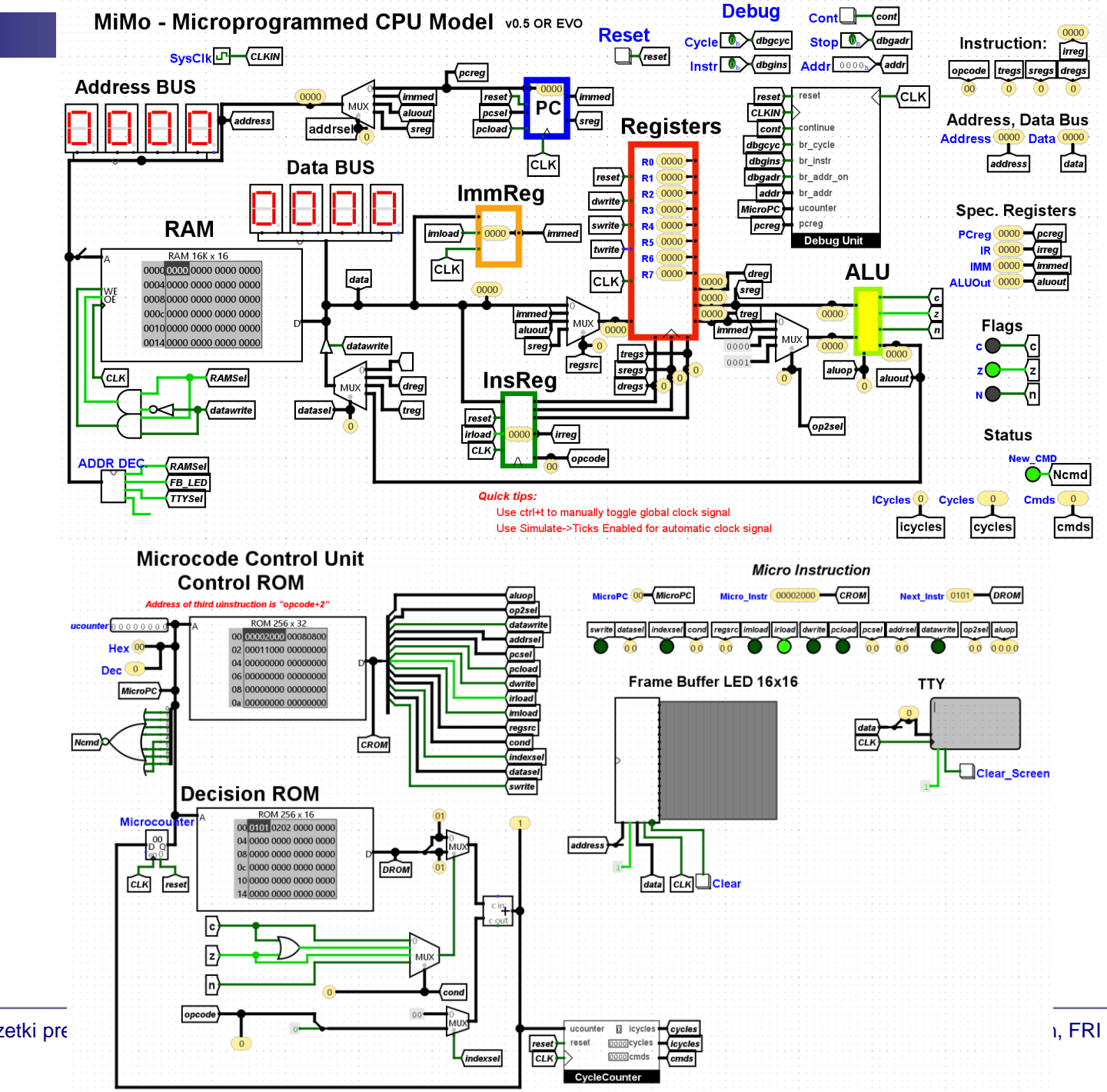

OR  $-3$  – Povzetki pre

Izvedba strojnega ukaza JNEZ R1,LOOP po skupinah kontrolnih signalov

# **Primer izvedbe ukaza :**

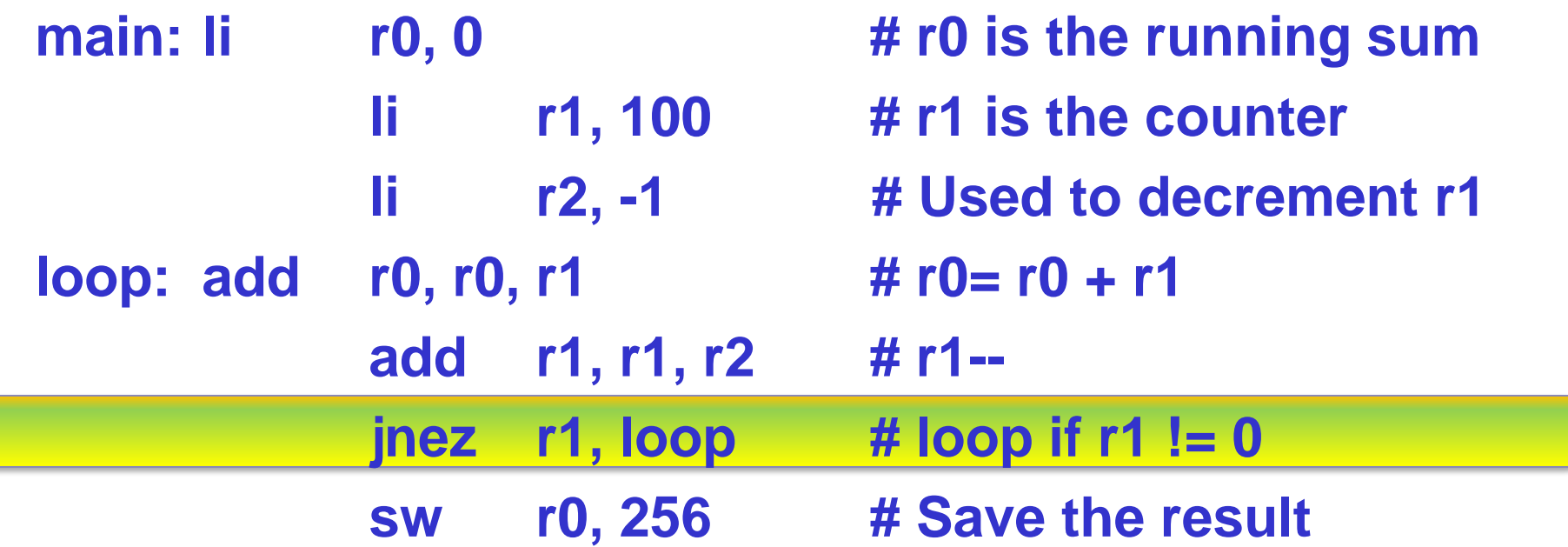

## Izvedba strojnega ukaza JNEZ R1,LOOP po skupinah kontrolnih signalov

### Določite aktivna stanja kontrolnih signalov pri vsakem mikroukazu

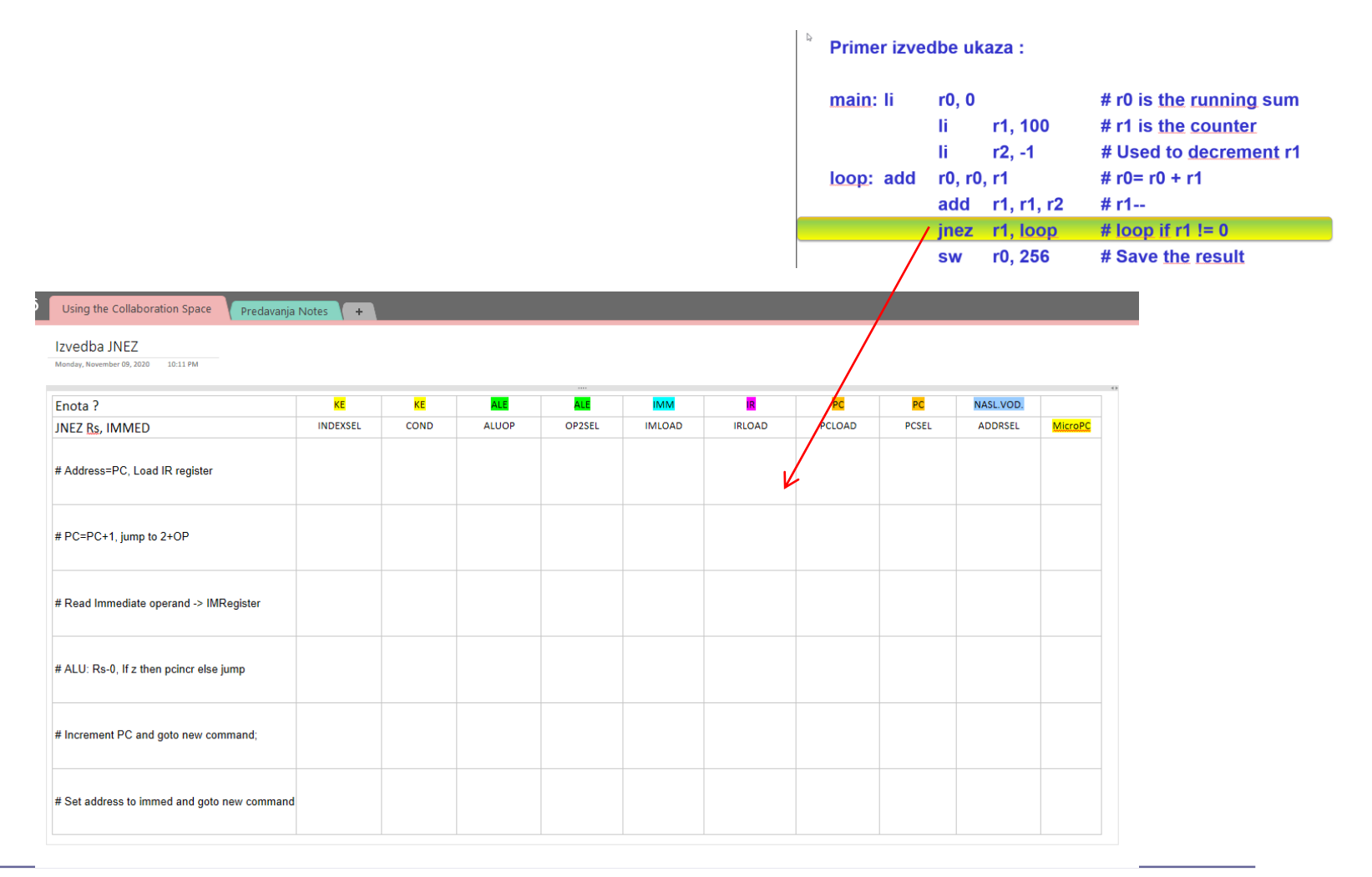

OR – 3 – Povzetki predavanj 65 © 2022, Rozman, FRI

### jnez Rs, immed (40) JNEZ Rs,immed: if Rs != 0, PC <- immed else  $PC$  <- PC + 2 fetch: **address=PC, Load IR register**  $# PC=PC+1$ , jump to  $2+OPC$ 40: 40:  $\mu$  Read Immediate operand -> IMRegister  $#$  ALU: Rs-0, If z then pcincr else jump pcincr: pcincr: pcincr: pcincr: explored  $\#$  Increment PC and goto new command; jump: jump:  $\qquad$  pcloads  $\qquad$   $\qquad$ MiMo - Microprogrammed CPU Model v03a **Reset** tregs sregs dregs opcode New CMD **Microinstruction**  $x<sub>3</sub>$ Ncmd reset pcsel addrsel datawrite swrite datasel indexsel regsrc imload irload dwrite Dcload op2sel cond  $(x_1)$  $\sqrt{x^2}$ Address  $x16$  Data  $x16$  $IR[x16]$  ICycles  $[x4]$  Cycles  $x16$  $(x_1)$  $\vert_{\text{x2}}$ (x1)  $x2$  $x2$  $\sqrt{2}$  $\rightarrow$ pc address data icycles cycles irren  $\frac{1}{2}$  x16  $\mathcal{F}_{\text{immed}}$  $|PC|$ immed reset sreg **Registers Status** aluout Address x16 addrsel sreg  $c$   $\bigcirc$ -{c| pcsel pcload  $RO^{x}$  x16  $PC \left[\right] \times 16$   $\leftarrow$   $pc$  $IR^{x16}$  $R1 \mid x16$ irrea  $x2$  $|z|$ Immed. Reg.  $IMM \xrightarrow{x16}$ (immed  $R2 \mid x16$  $\overline{\mathcal{F}}$ (aluout  $R3 \mid x16$ ALU  $\times$ 16  $\rightarrow$ dwrite reg  $R4 \mid x16$ immed dreg swrite  $R5 \left[ \right. \times 16$ address **RAM** imload  $R6$  x16 sreg x16 **ALU** 向  $RT|_{x16}$ Clock (treg 64KB RAM immed MUX ld clr sel **MUX** datawrite aluout  $\ket{immed}$ tregs 向 regsrc aluout sreg datawrite pc sregs Clock  $0000 \cdot$  $_{\rm (op2sel}$ \_<br><mark>Tns.Reg.™</mark> м∪х <del>Н</del> x16 0001  $|x^2|$ aluop dre<mark>g</mark> **Skok v kontrolni enoti :** datasel  $x4$  $\langle$ treg $|$ reset irreg x16 Default: next address $x2$  $\sqrt{1}$ irload opcode

<u>Or – 3 – Povzetki predavanj 66 osnovnika predavanj do 2022, Rozman, Fr</u>

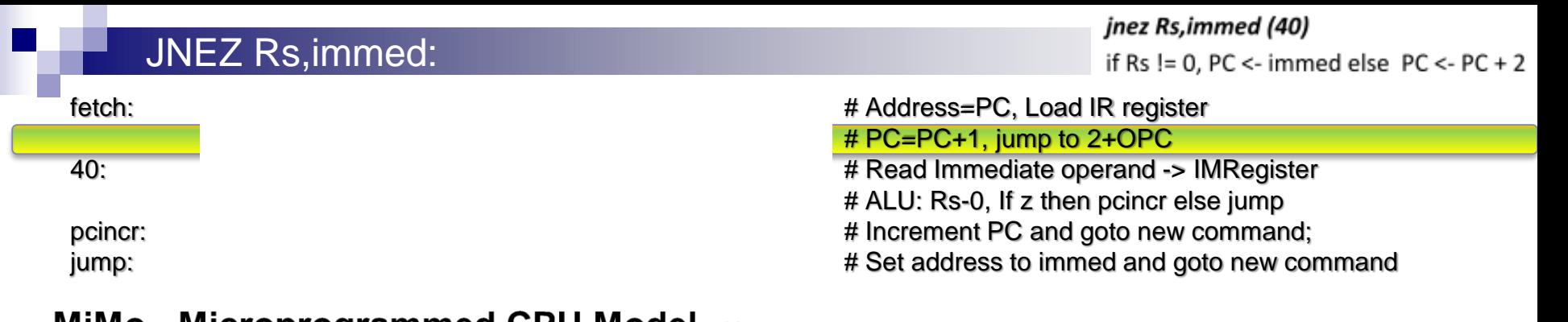

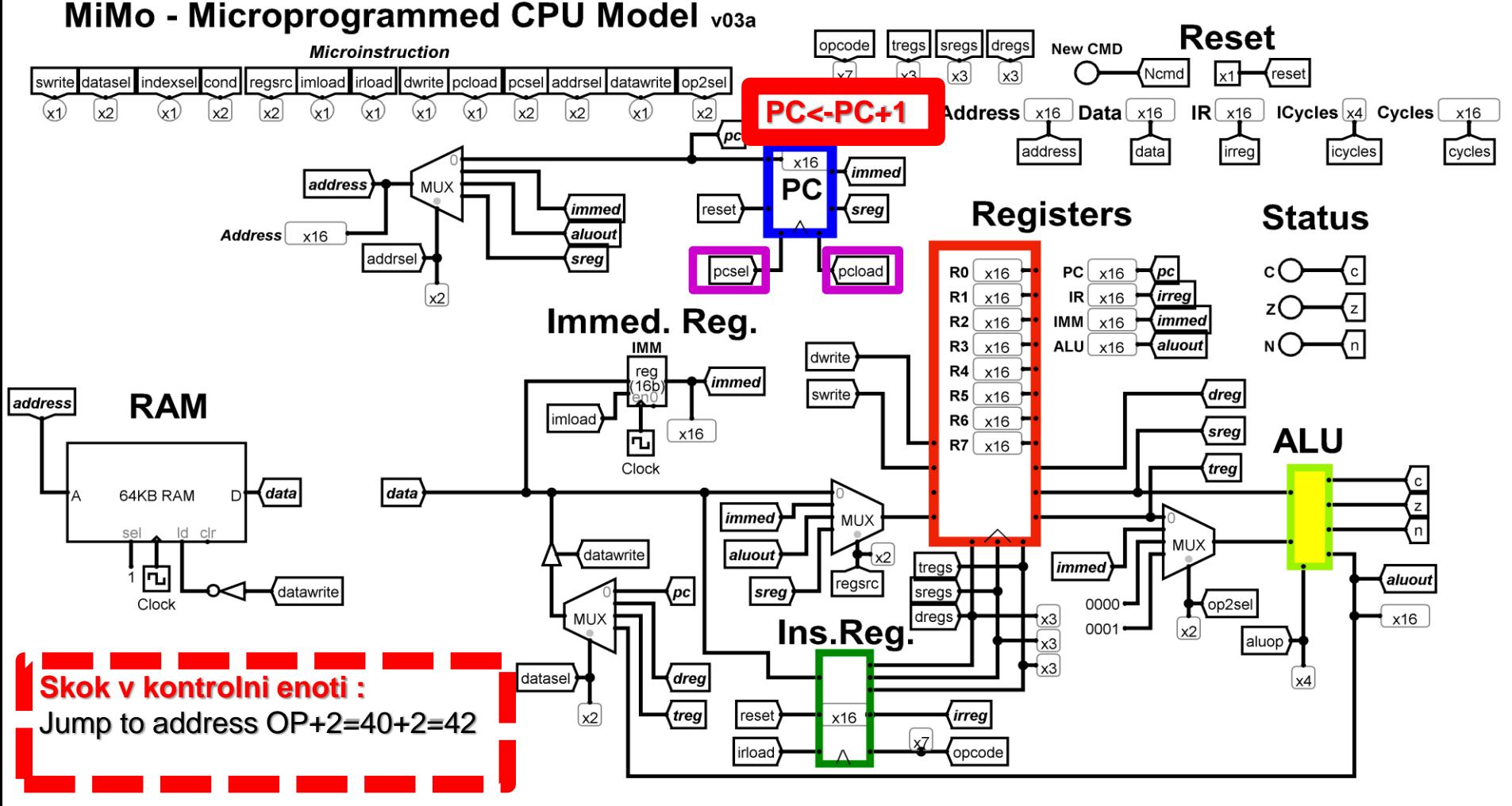

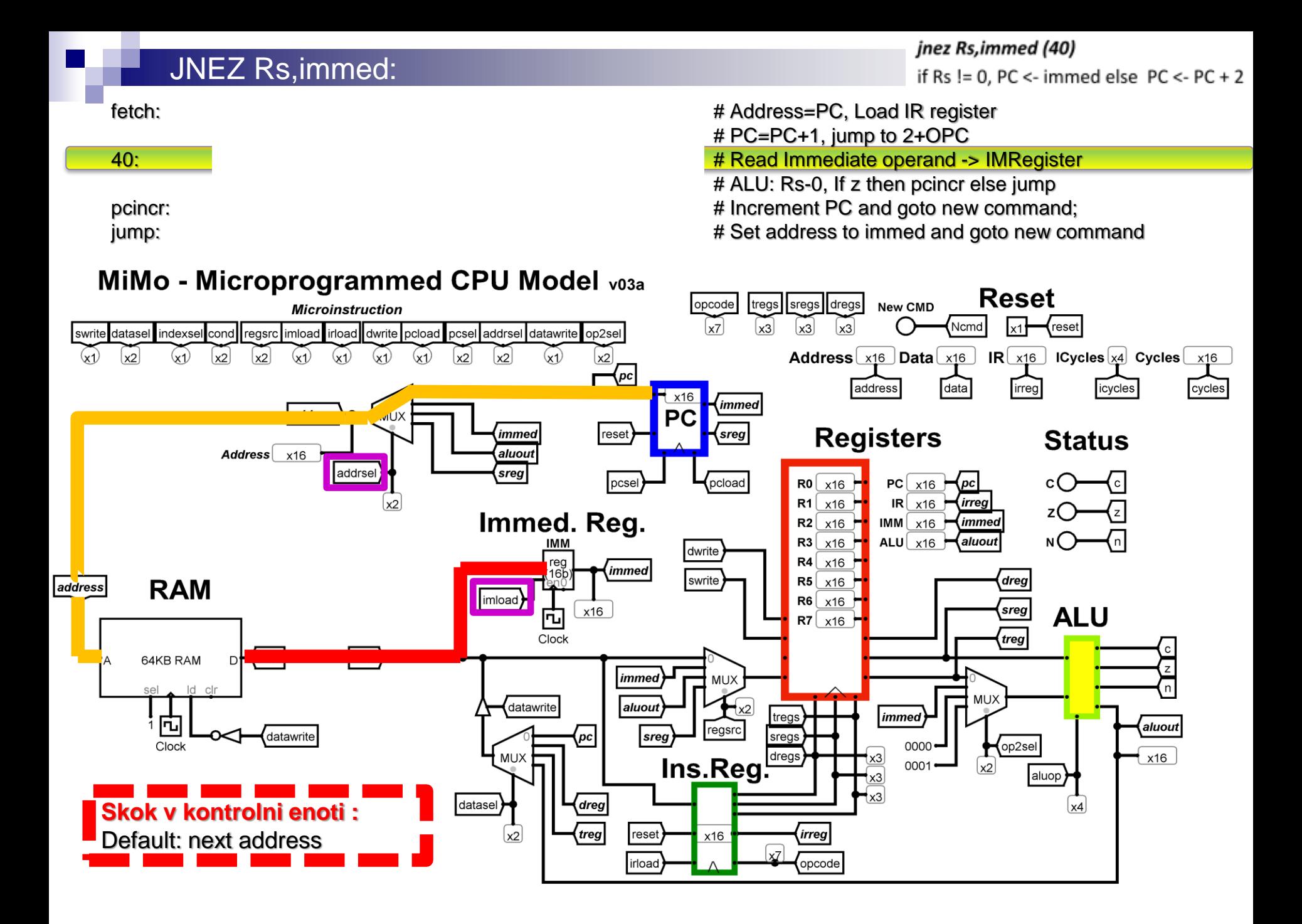

## JNEZ Rs,immed:

### jump: jump:  $\qquad$  pcloads  $\qquad$   $\qquad$ MiMo - Microprogrammed CPU Model v03a **Reset** tregs sregs dregs opcode New CMD **Microinstruction** Ncmd reset indexsel cond regsrc imload irload dwrite pcload pcsel addrsel datawrite swrite datasel op2sel  $x<sub>2</sub>$  $\left( \frac{1}{2} \right)$  $\lceil x_2 \rceil$ Address  $x16$  Data  $x16$  $IR[x16]$  ICycles  $[x4]$  Cycles  $x16$  $(x_1)$  $(x_1)$  $x2$  $x2$ (pc|  $\bar{d}$ ata cycles address icycles irren x16  $\big\{$ immed  $PC$ address MU> sreg immed reset **Registers Status** aluout Address x16 addrsel sreg pcsel  $c$   $\bigcap$  $\lceil$ c $\rceil$ pcload  $R0 \mid x16$  $PC \left[\right] \times 16$   $\leftarrow$   $pc$  $IR^{x16}$ irrea  $R1 \mid x16$  $x2$ (z| Immed. Reg. (immed  $IMM \times 16$  $R2 \mid x16$  $\overline{\mathcal{F}}$ (aluout  $R3$ x16 ALU  $\times$ 16  $\rightarrow$ dwrite reg  $R4 \mid x16$ immed dreg swrite  $R5 \left[ \right.$  x16 **RAM** laddressl imload  $R6$  x16 sreg x16 **ALU** 向  $RT \mid x16$ Clock treg √data| data 64KB RAM D₩ **K**z immed **MUX** ld clr sel datawrite aluout  $\ket{immed}$ tregs 向 regsrc aluout sreg datawrite sregs pc  $_{\rm (op2sel}$ Clock  $0000$ \_<br><mark>Ins.Reg.</mark>™ м∪х <del>Н</del> x16 0001  $x^2$ aluop dreg datasel **Skok v kontrolni enoti :**  $x4$  $\langle$ treg $|$ reset irreg if z  $|x2|$ x16  $\sqrt{1}$ then pcincr irload opcode <u>or powder show and the second contract of the second contract of the second contract of the second contract of the second contract of the second contract of the second contract of the second contract of the second contrac</u> else jump

### jnez Rs, immed (40)

if Rs != 0, PC <- immed else  $PC$  <- PC + 2

fetch:  $\#$  Address=PC, Load IR register  $# PC=PC+1$ , jump to 2+OPC

40: 40:  $\mu$  Read Immediate operand -> IMRegister

 $#$  ALU: Rs-0, If z then pcincr else jump

pcincr: pcincr: pcincr: pcincr: experiment  $\alpha$  is a pcincrement PC and goto new command;

### jnez Rs, immed (40) JNEZ Rs,immed: velja Rs=0 if Rs != 0, PC <- immed else  $PC$  <- PC + 2 fetch:  $\#$  Address=PC, Load IR register  $# PC=PC+1$ , jump to 2+OPC 40: 40: **addrs**  $\neq$  Read Immediate operand -> IMRegister  $#$  ALU: Rs-0, If z then pcincr else jump pcincr: provide the settem and provide the settem  $\frac{1}{2}$  and goto fetch and goto new command; jump: political property in the 1 pc set address to immed, and goto new command MiMo - Microprogrammed CPU Model v03a **Reset** sregs dregs opcode tregs New CMD **Microinstruction** Ncmd reset pcsel addrsel datawrite swrite datasel indexsel cond Iregsrc imload irload dwrite pcload op2sel **PC<-PC+1**  $x2$  $\left( \frac{1}{2} \right)$  $x2$  $\overline{\mathbf{Address}\left[\mathbf{x} \mathbf{16}\right]}$  Data $\overline{\mathbf{x} \mathbf{16}}$  $IR[x16]$  ICycles  $[x4]$  Cycles  $x16$  $(x_1)$  $(x_1)$  $x2$  $x2$  $\sqrt{pc}$  $\bar{d}$ ata address icycles cycles irren x16  $\sqrt{immed}$  $PC$ address MU) immed reset sreg **Registers Status** aluout Address x16 addrsel sreg  $c$   $\bigcap$  $\lceil$ c $\rceil$ pcsel pcload  $R0 \mid x16$  $PC \left[\right] \times 16$   $\leftarrow$   $pc$  $IR^{x16}$  $R1 \times 16$ irrea  $x2$ (z| Immed. Reg.  $IMM \xrightarrow{x16}$ (immed  $R2 \mid x16$ ALU  $x16$  $\overline{\mathcal{F}}$  $R3 \left[ \right.$  x16 (aluout dwrite reg  $R4 \mid x16$ *immed* dreg swrite  $R5 \left[ \right. \times 16$ **RAM** laddressl imload  $R6$  x16 sreg x16 **ALU** 向  $RT|_{x16}$ Clock (treg √data| data 64KB RAM D₩ immed MUX ld clr sel **MUX** datawrite aluout  $\ket{immed}$ tregs 向 regsrc aluout sreg datawrite sregs pc Clock  $0000$  $_{\rm (op2sel}$ \_<br><mark>Tns.Reg.™</mark>  $x16$ м∪х <del>Н</del> 0001  $\vert x^2 \vert$ aluop dreg **Skok v kontrolni enoti :** datasel  $x4$  $\langle$ treg $|$ reset irreg Jump to address fetch:x16  $x2$  $\sqrt{1}$ irload opcode OR – 3 – Povzetki predavanj 70 © 2022, Rozman, FRI

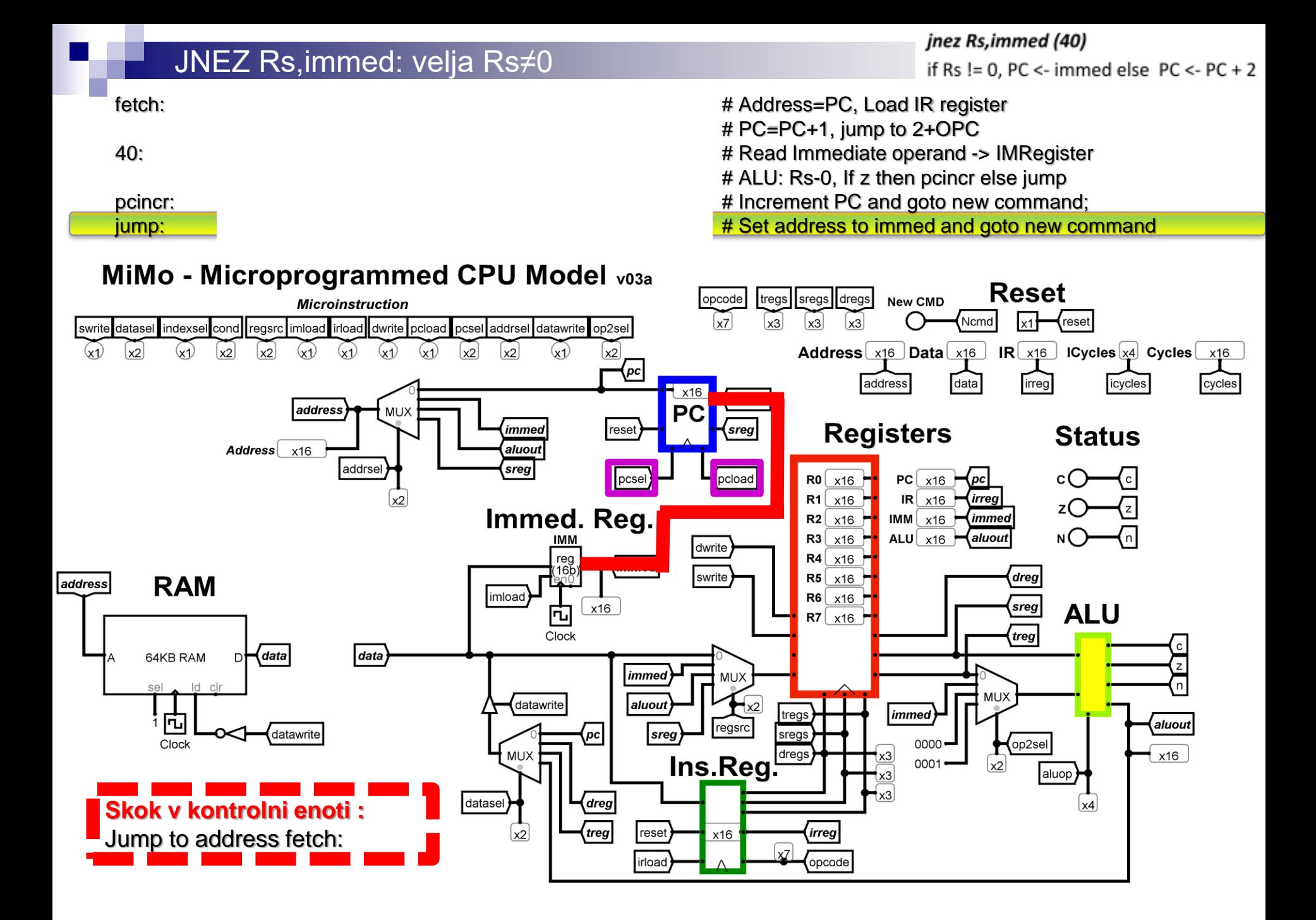

# JNEZ Rs,immed:

fetch:  $\#$  Address=PC, Load IR register  $# PC=PC+1$ , jump to 2+OPC 40: 40: **addrs**  $\neq$  Read Immediate operand -> IMRegister # ALU: Rs-0, If z then pcincr else jump pcincr: pcincr: pcincr: pcincr: explored  $\#$  Increment PC and goto new command; jump: power and the intervals of the 1 pc set address to immed and goto new command

### Izvedba JNEZ

Monday, November 09, 2020 - 10:11 PM

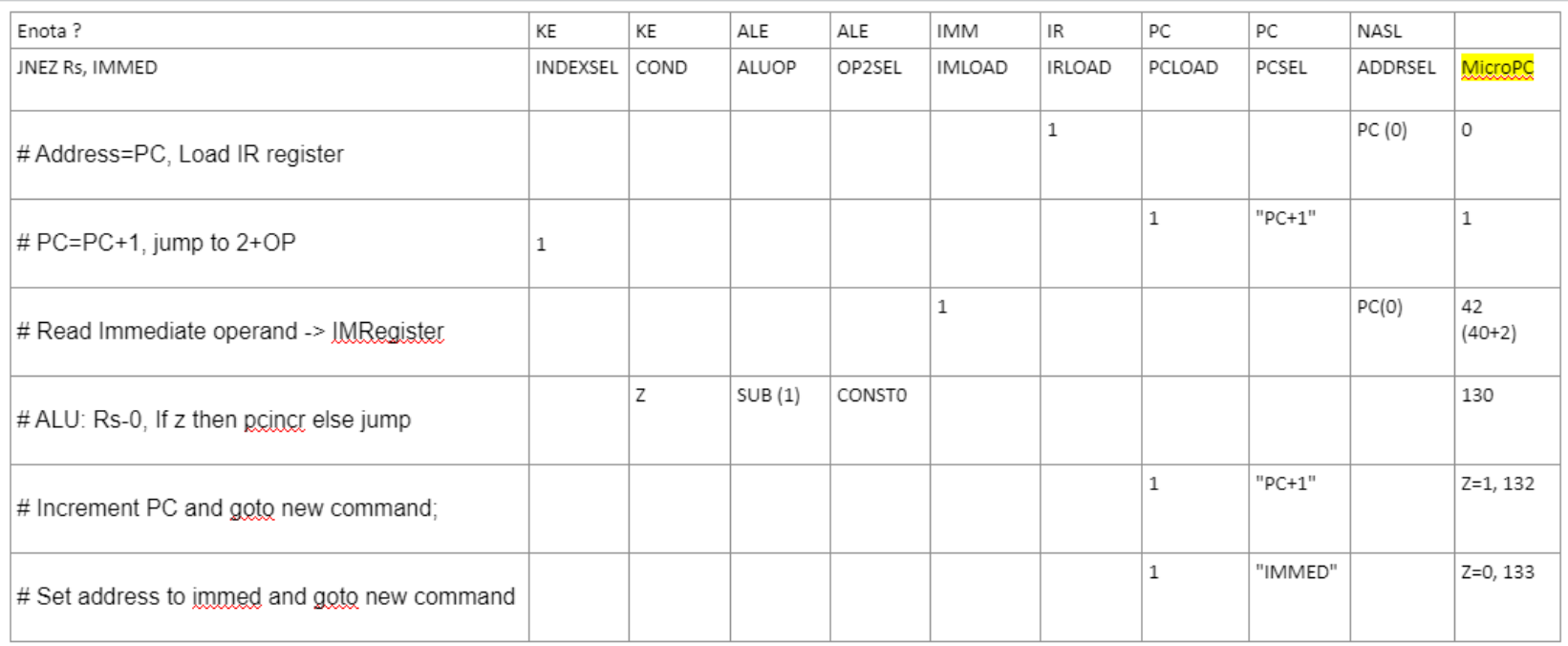

3.2.6 Primerjava Mikroprogramska/Trdoožičena KE

# **Mikroprogramska KE:**

- **Počasnejša**
- **Enostavna, fleksibilna**
- **Možnost realizacije različnih arhitektur**

# **Trdoožičena KE :**

- **Hitrejša**
- **Potrebnih več logičnih vezij**
- **Realizacijsko bolj zapletena**

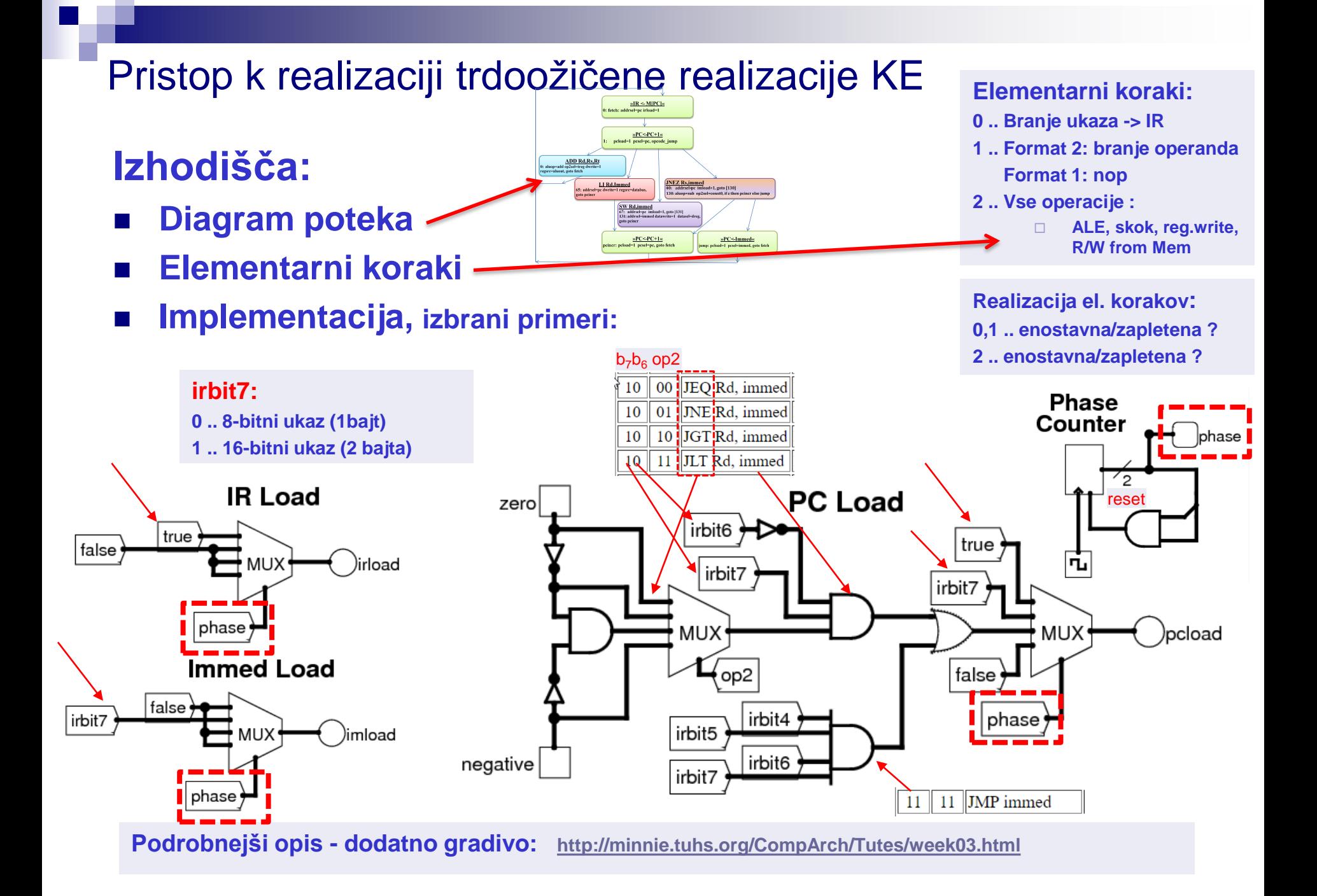

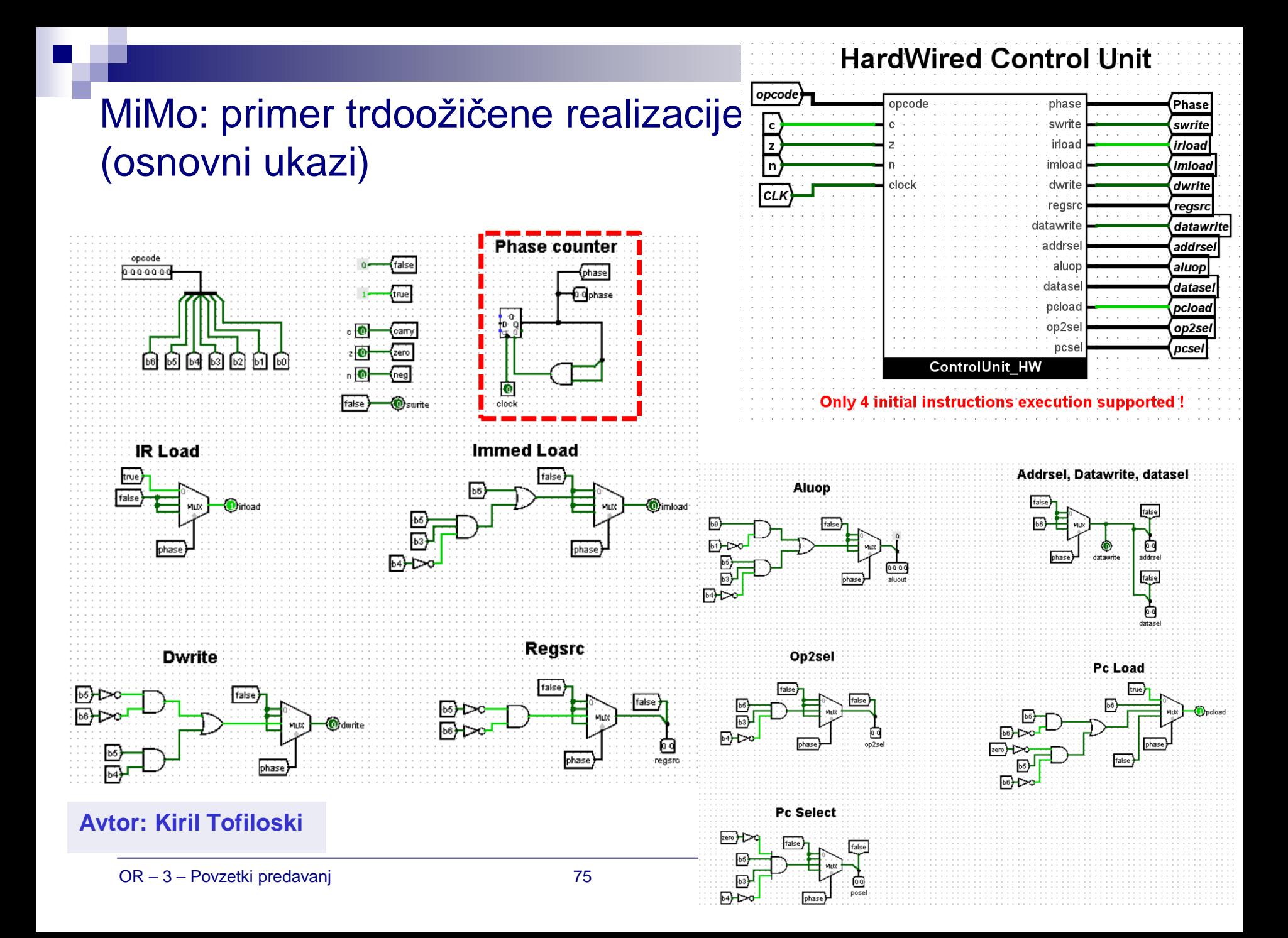

# 3.3 Družina ARM procesorjev

# 3.3.1 Splošni pregled

## "ARM": Acorn RISC Machine, Advanced RISC MACHINE

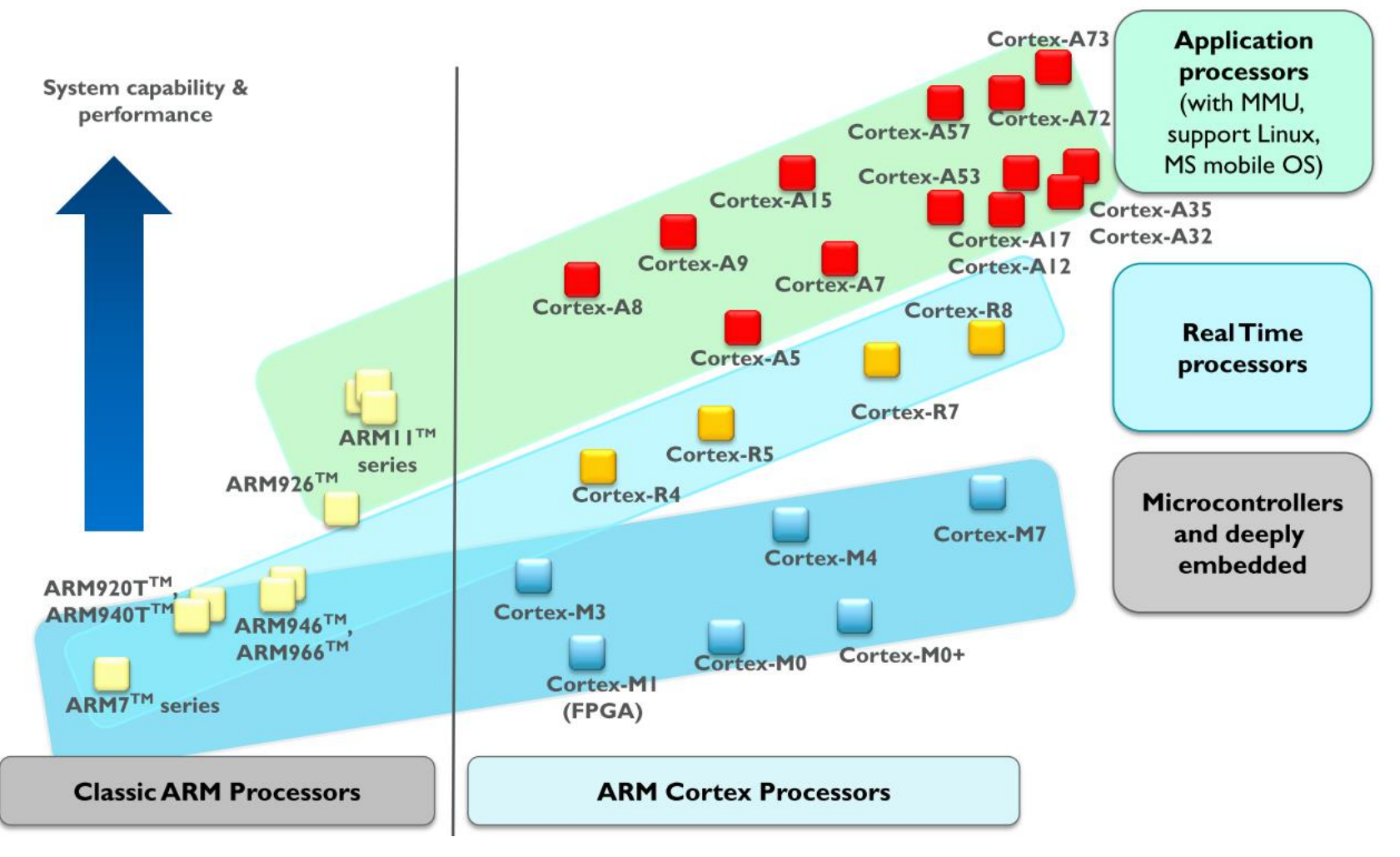

# **3.3 Družina ARM procesorjev**

## **3.3.1 Splošni pregled "***ARM" : Acorn RISC Machine, Advanced RISC MACHINE*

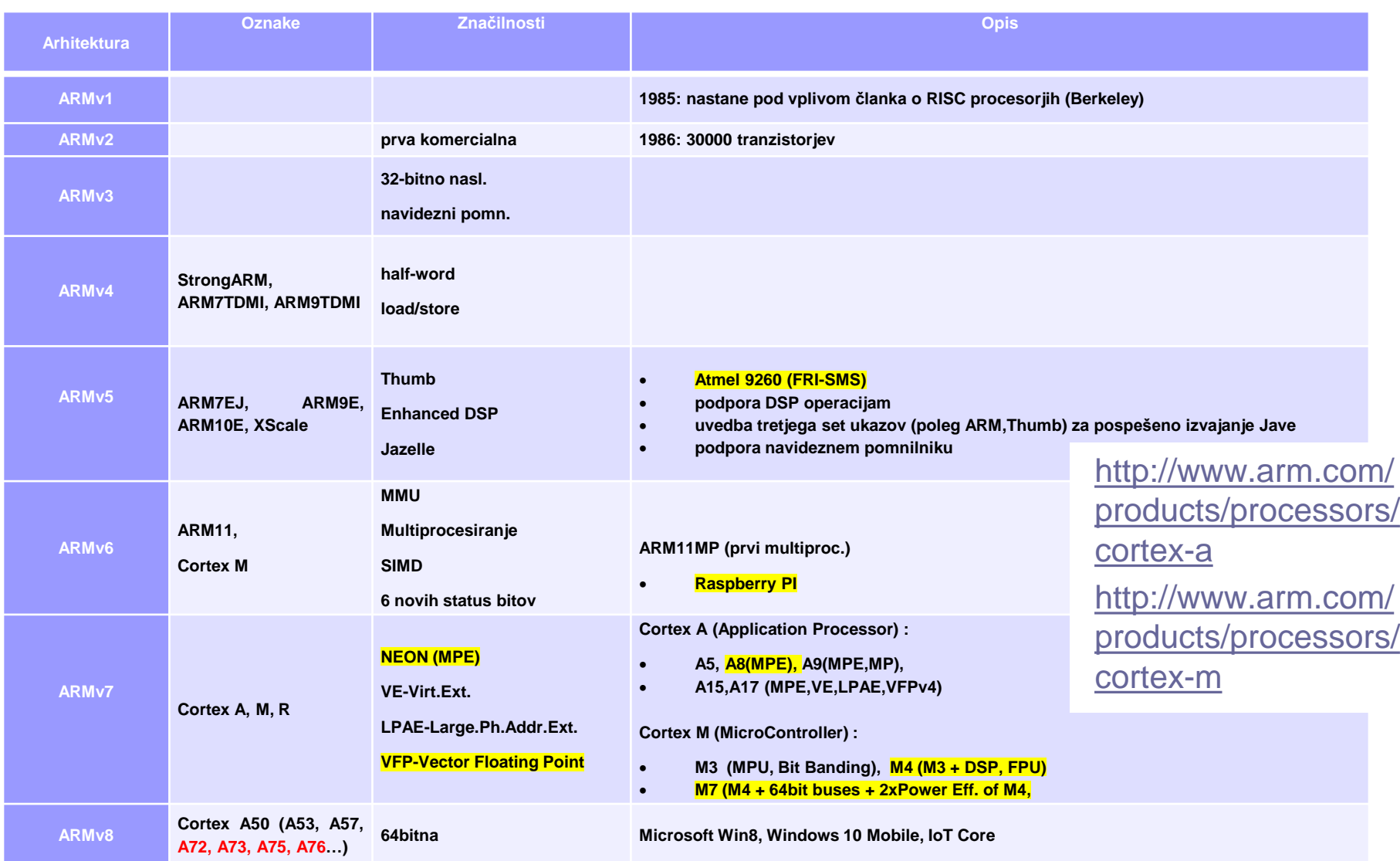

# **3.3.1 Splošni pregled ARM procesorjev**

# ARM (Advanced RISC Machine) = RISC? :

- + load/store arhitektura
- + cevovodna zgradba
- + reduciran nabor ukazov, vsi ukazi 32-bitni
- + ortogonalen registrski niz, vsi registri 32-bitni

**a += (j << 2); se spremeni v 1 strojni ukaz: ADD Ra, Ra, Rj, LSL #2**

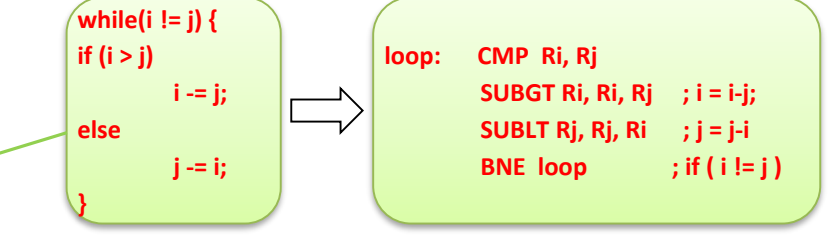

- hitri pomikalnik pred ALE

- pogojno izvajanje ukazov ukaz se izvede le, če je stanje zastavic ustrezno.
- več načinov naslavljanja
- več formatov ukazov
- nekateri ukazi se izvajajo več kot en cikel (npr. *load/store multiple*) obstaja nekaj kompleksnejših ukazov, kar omogoča manjšo velikost programov
- dodaten 16-bitni nabor ukazov Thumb omogoča krajše programe (večja gostota !)
- novejša Thumb2 ukazna arhitektura (16 ali 32 bitni ukazi)

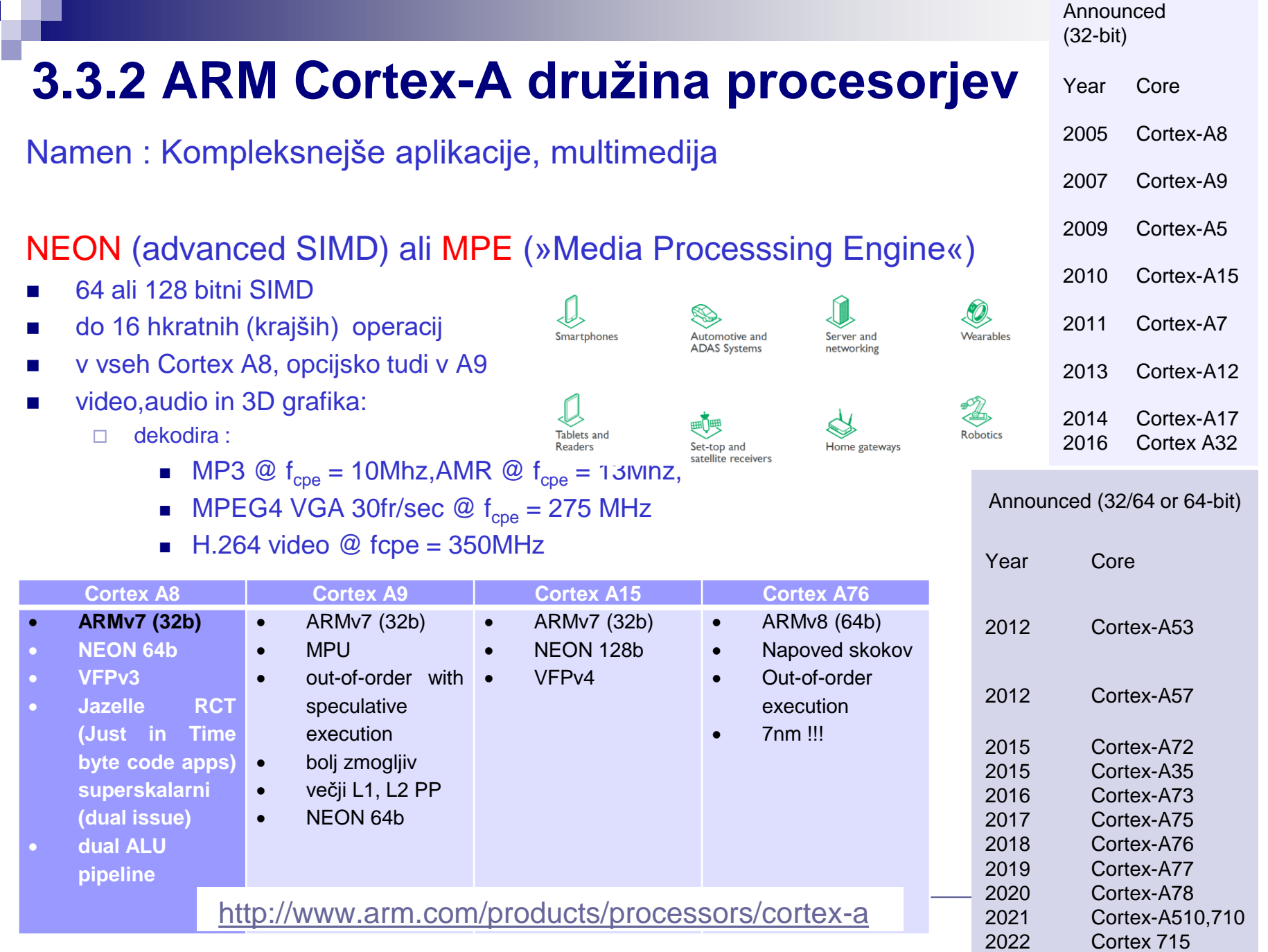

# **What is NEON?**

NEON is a wide SIMD data processing architecture

- Extension of the ARM instruction set (v7-A) **I**
- 32 x 64-bit wide registers (can also be used as 16 x 128-bit wide registers)

## NEON instructions perform "Packed SIMD" processing

- Registers are considered as **vectors** of **elements** of the same data type
- Data types available: signed/unsigned 8-bit, 16-bit, 32-bit, 64-bit, single prec. float
- Instructions usually perform the same operation in all lanes

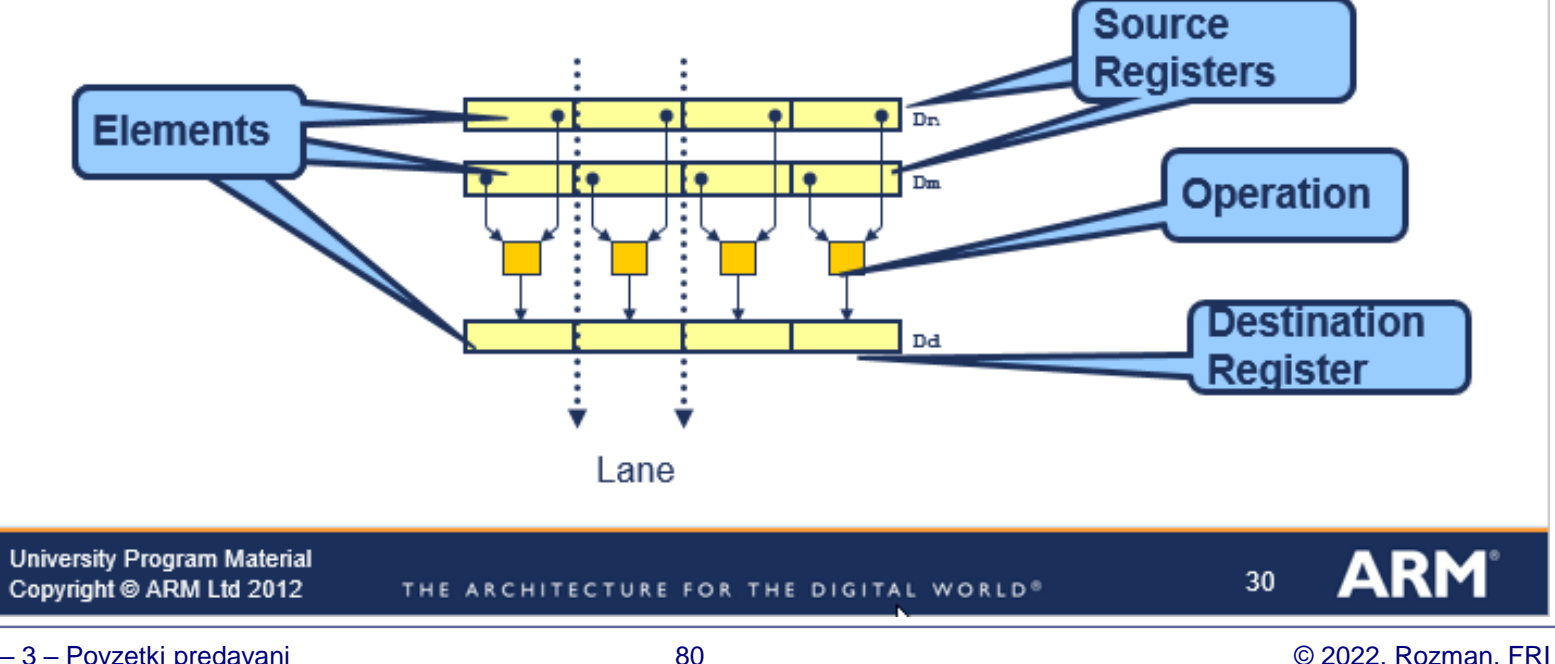

# **NEON vectorizing example**

## How does the compiler perform vectorization?

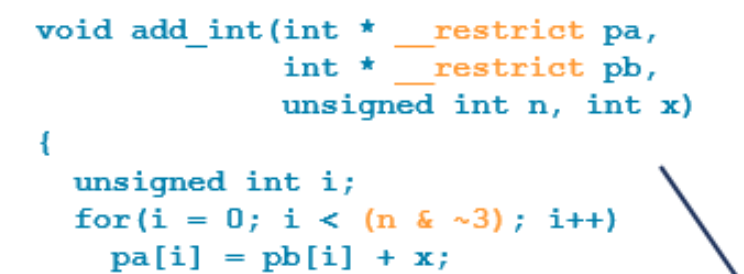

- 1. Analyze each loop:
	- Are pointer accesses safe for vectorization?
	- What data types are being used? How do they map onto NEON vector registers?
	- Number of loop iterations
- 3. Map each unrolled operation onto a NEON vector lane, and generate corresponding NEON instructions

2. Unroll the loop to the appropriate number of iterations, and perform other transformations like pointerization void add int(int \*pa, int \*pb, unsigned  $n$ , int  $x$ ) unsigned int i; for  $(i = ((n \& \sim 3) \gg 2)$ ; i; i--)  $*(pa + 0) = * (pb + 0) + x$  $*(pa + 1) = * (pb + 1) + x;$ \*  $(pa + 2) =$  \*  $(pb + 2)$ \*  $(pa + 3) =$  \*  $(pb)$  $pa += 4: bh$ pb х pa 127 32 THE ARCHITECTURE FOR THE DIGITAL WORLD®

**University Program Material** 

Copyright @ ARM Ltd 2012

# **NEON – Advanced SIMD engine (ARM)**

# **Example SIMD Instruction - Vector ADD**

- Register split into equal size and type elements
- Same operation performed on each set of data
- · VADD.U16 D2, D1, D0

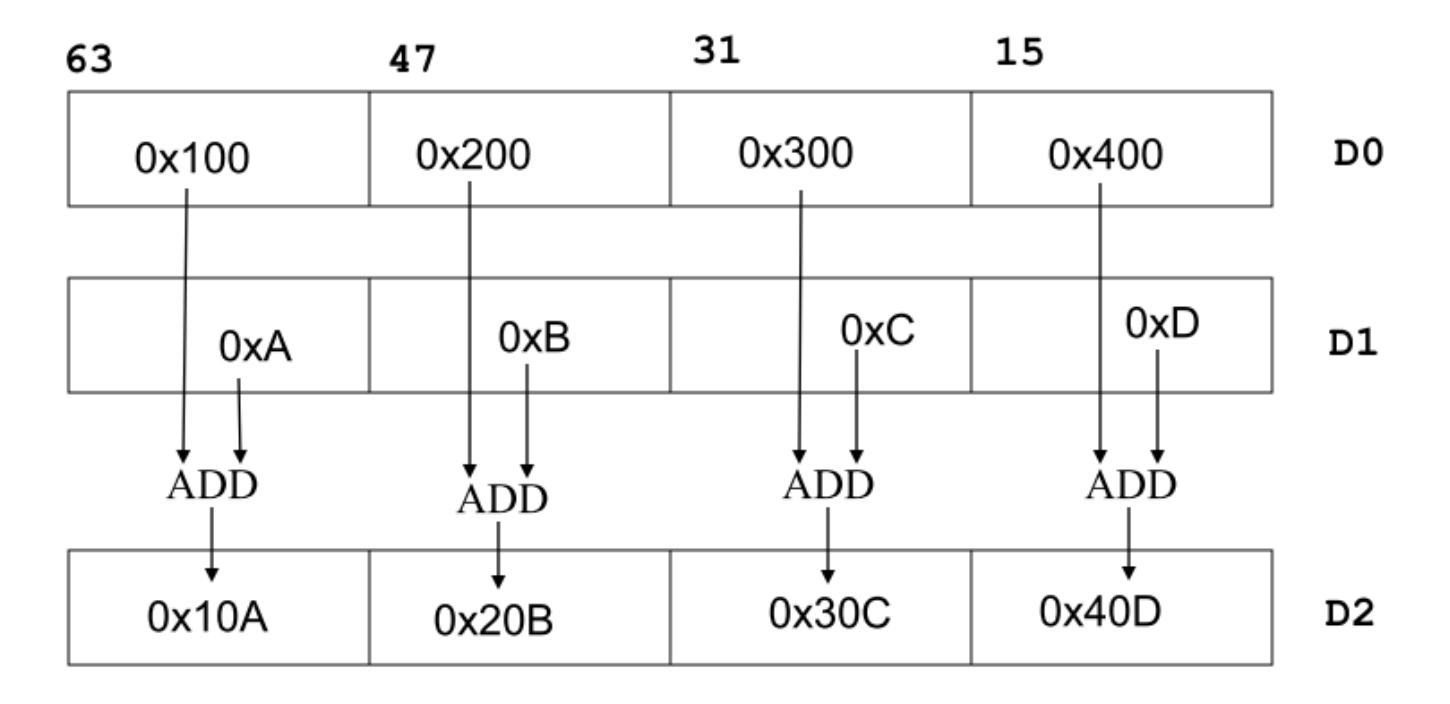

# **ARM Cortex M**

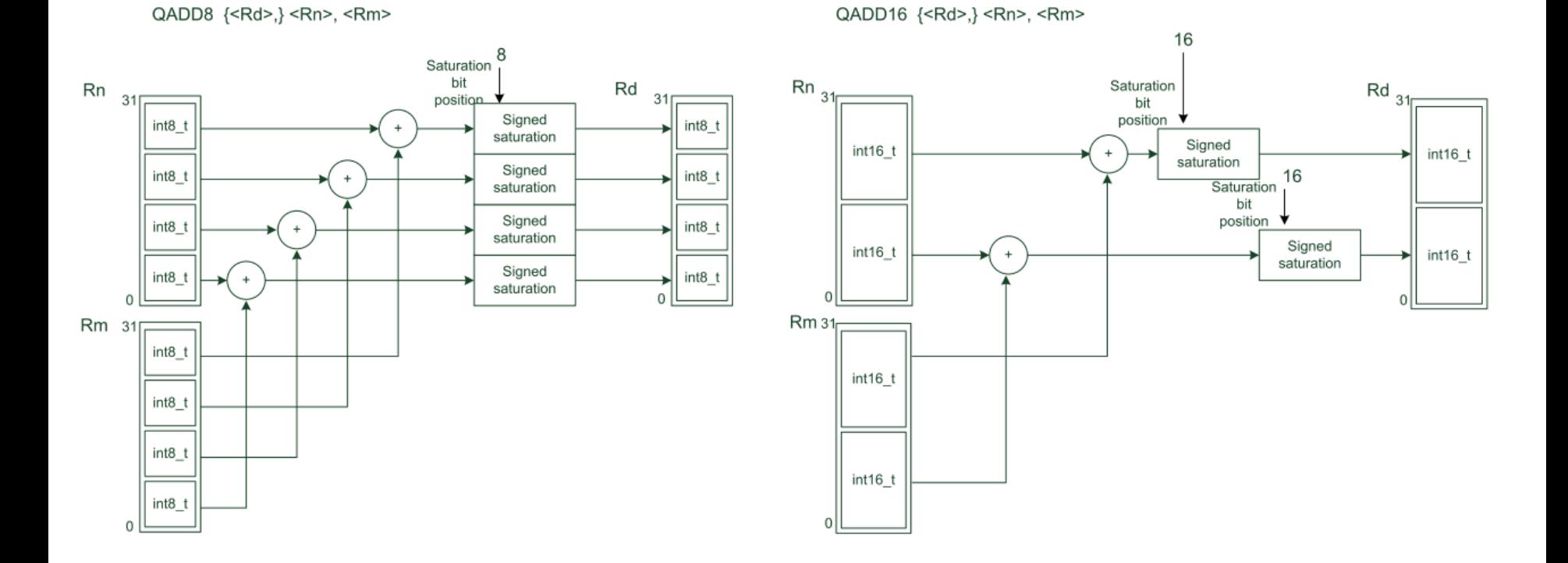

Figure 4: Example of SIMD instructions: QADD8 and QADD16

# 3.3.2 ARM Cortex-A družina procesorjev

## Cortex-A

## Cortex-A715

Second-generation Armv9 "big" CPU for best-in-class efficient performance

- The CPU cluster workhorse  $\bullet$ across "big.LITTLE" configurations.
- Targeted microarchitecture  $\bullet$ optimizations for 20% power efficiency improvements.
- Consistent performance  $\bullet$ gains to match Cortex-X1, Arm's first-generation

## Cortex-A710

First-generation Armv9 "big" CPU that offers a balance of performance and efficiency

- Addition of Army9 architecture features for enhanced performance and security.
- Optimal for mobile compute use cases such as smartphones and smart TVs.
- 30% increase in energy efficiency compared to

### Cortex-A510

First-generation Armv9 highefficiency "LITTLE" CPU

- Large performance increases for a highly efficient CPU.
- Innovative microarchitecture upgrades.
- Over 3x uplift in ML performance compared to Cortex-A55.

The technology sector's compute performance needs are ever-expanding to support new applications, experiences, and devices. The Cortex-X Custom program enables customization and differentiation beyond the traditional roadmap of Arm Cortex products, offering our partners a way to deliver the ultimate performance required for their specific use cases.

The Cortex-X1 design is based on the ARM Cortex-A78, but redesigned for

# arm purely performance instead of a balance of performance, power, and area  $(PPA).$ [1] **CORTEX-X CUSTOM PROGRAM**

https://www.arm.com/products/silicon-ip-cpu

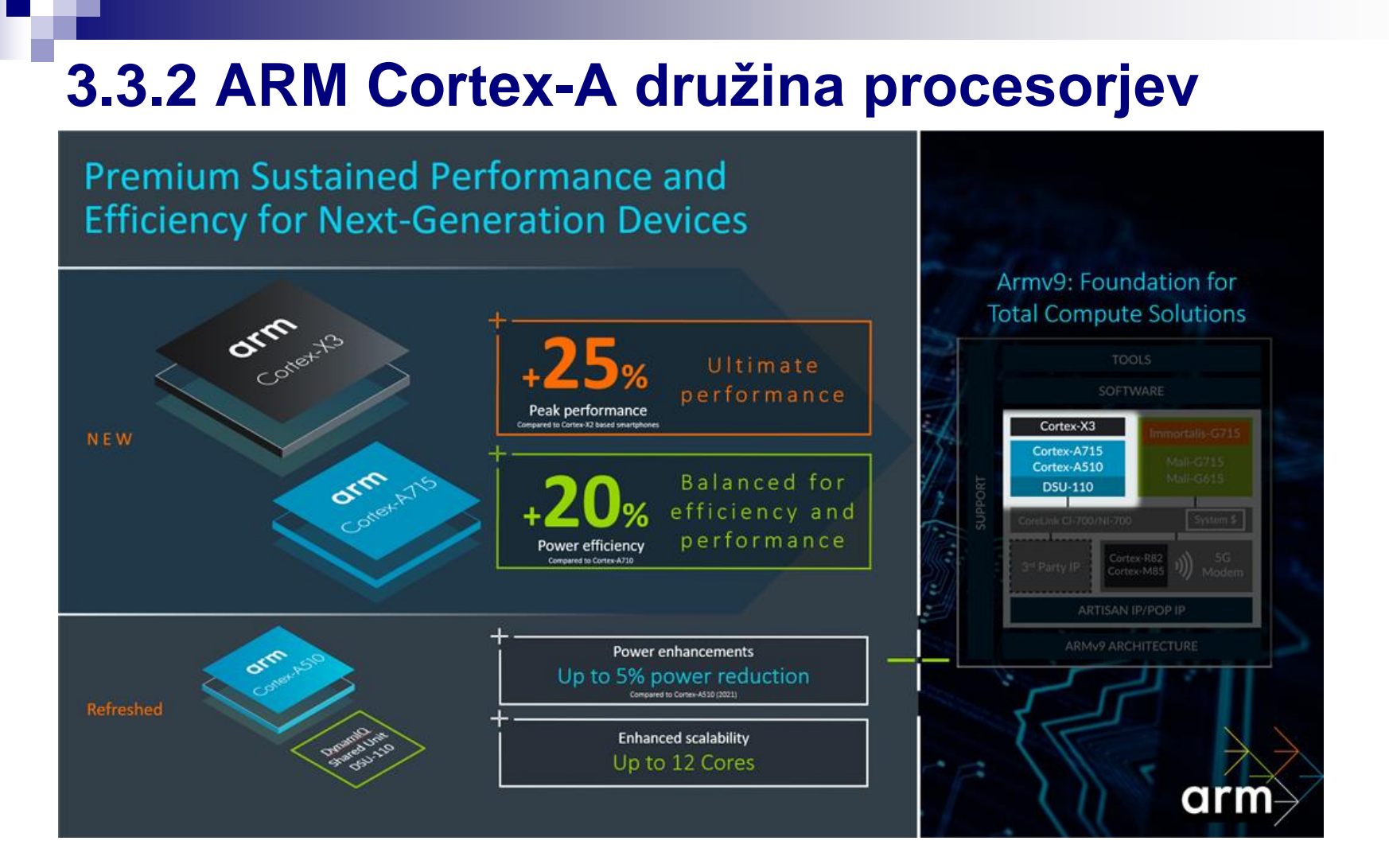

<https://community.arm.com/arm-community-blogs/b/announcements/posts/compute-performance-unleashed>
#### **ARM in High Performance Computing (HPC)**

#### <http://www.montblanc-project.eu/home>

# **MONT-BLANE**

EUROPEAN APPROACH TOWARDS ENERGY EFFICIENT HIGH PERFORMANCE

Project Publications End-User Group Prototypes Applications Tools Press Corner Contact

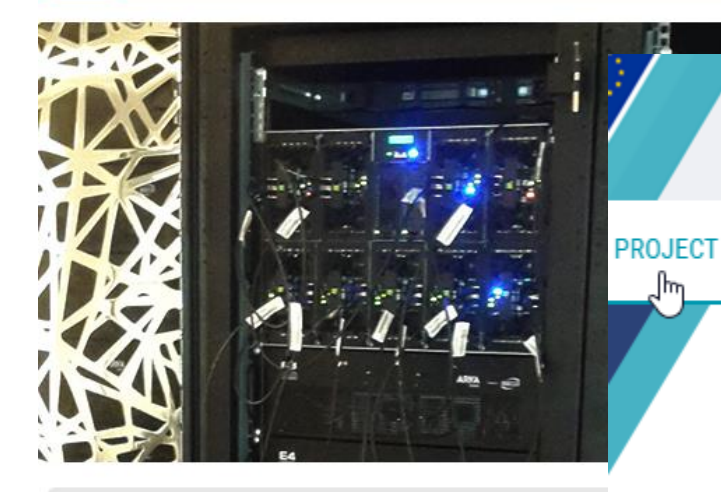

#### **ABOUT MONT-BLANC**

Compute efficiency and energy efficiency are more than ever major concerns for future Exascale systems

Since October 2011, the aim of the European project called Mont-Blanc has been to design a new type of computer architecture capable of setting future global HPC standards. built from energy efficient solutions used in embedded and mobile devices. Phases 1 and 2 of the project are

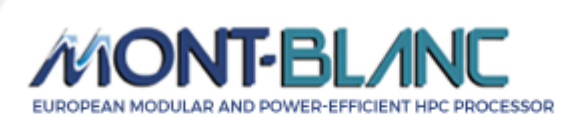

**FUROPEAN PROCESSOR** PROTOTYPES

APPLICATIONS

 $\alpha$ 

Search

SOFTWARF TOOLS

**Deliverables** Presentation Project history Discover the public reports published by the projects Mont-Blanc 1 (2011-2015) Mont-Blanc 2 (2013-2016) Mont-Blanc 2020

Mont-Blanc 3 (2015-2018)

Mont-Blanc 2 (2013-2016)

Mont-Blanc (2011-2015)

Project data

Mont-Blanc 3 (2015-2018)

Mont-Blanc 2020 (2017-2020)

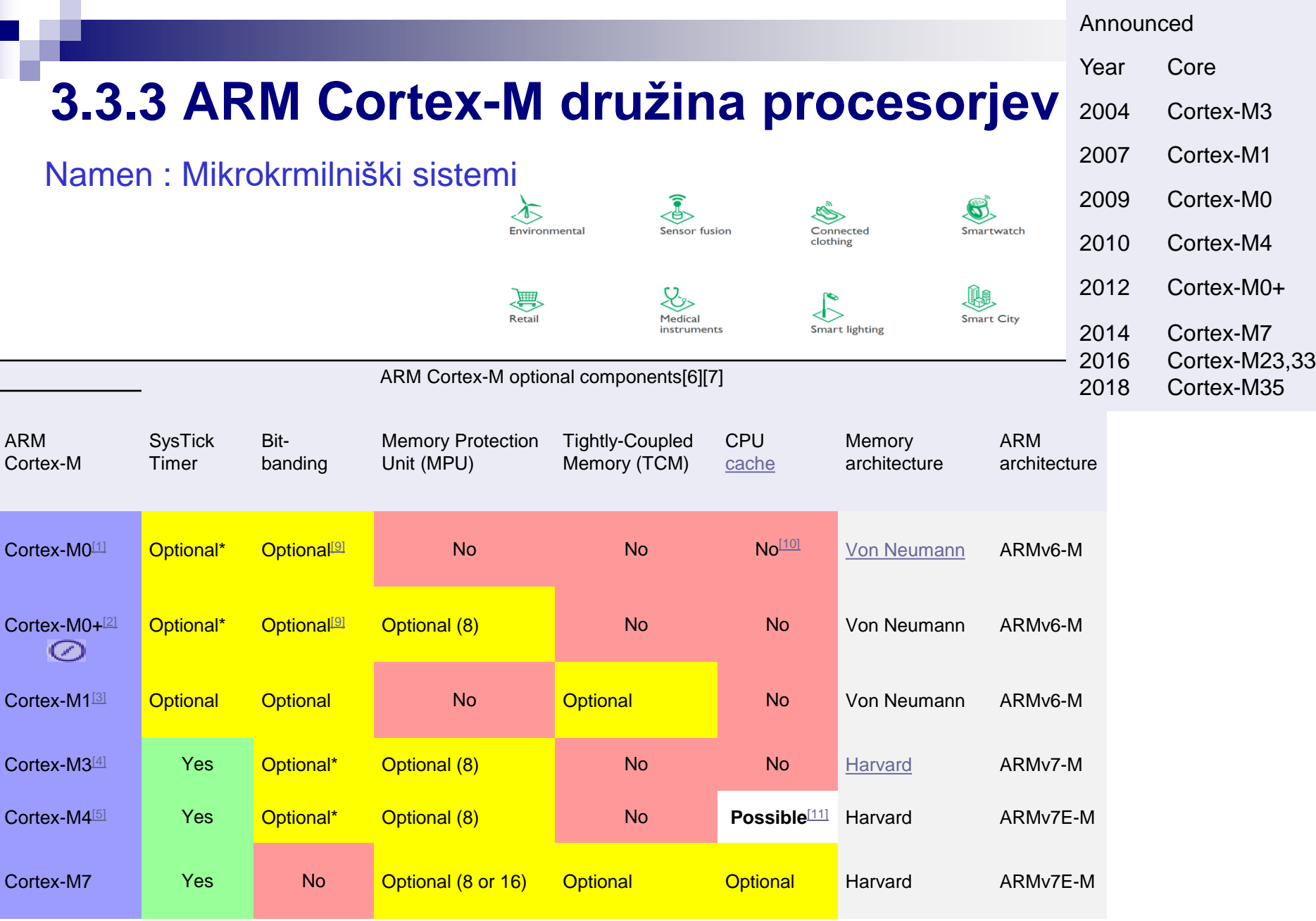

#### <http://www.arm.com/products/processors/cortex-m>otorup.com/ © 2022, Rozman, FRI

### **3.3.4 Raspberry Pi - RPi**

Raspberry Pi 1 model B+

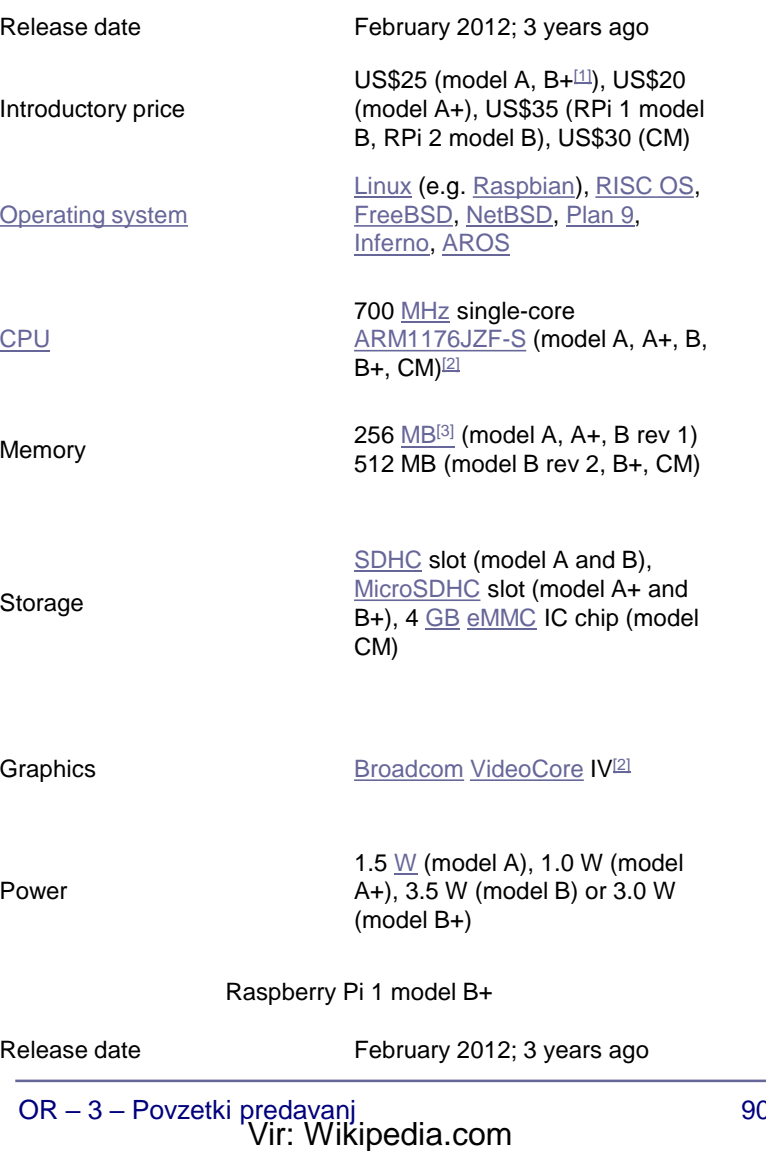

Micro architecture improvements in ARM11 cores include:

- [SIMD instructions which can double MPEG-4](http://en.wikipedia.org/wiki/Digital_signal_processing) and audio digital signal processing algorithm speed
- Cache is physically addressed, solving many cache aliasing problems and reducing context switch overhead
- Unaligned and mixed-endian data access is supported
- Reduced heat production and lower overheating risk
- Redesigned pipeline, supporting faster clock speeds (target up to 1 GHz)
	- Longer: 8 (vs 5) stages
	- Out-of-order completion for some operations (e.g. stores)
	- Dynamic branch prediction/folding (like [XScale](http://en.wikipedia.org/wiki/XScale))
	- Cache misses don't block execution of non-dependent instructions
	- Load/store parallelism
	- [ALU](http://en.wikipedia.org/wiki/Arithmetic_and_logic_unit) parallelism
	- [64-bit](http://en.wikipedia.org/wiki/64-bit) data paths

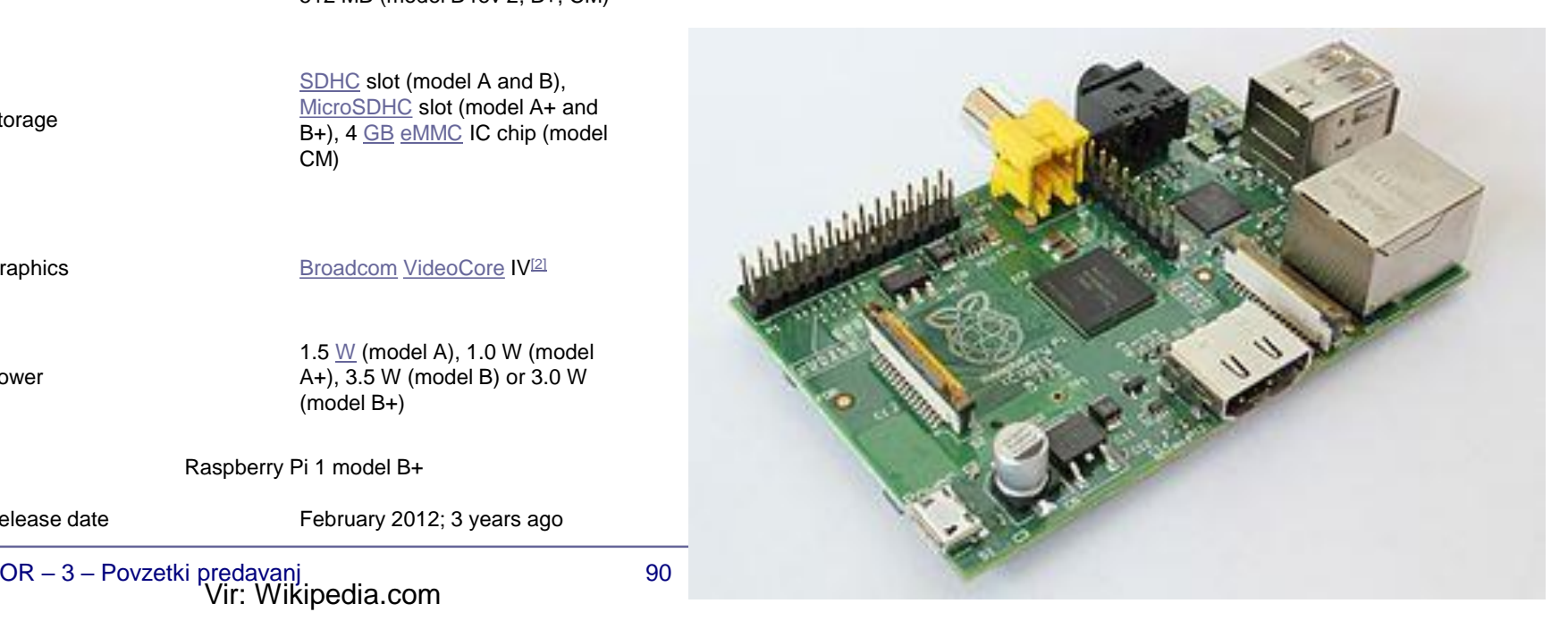

### **3.3.4 Raspberry Pi 2- RPi2**

Raspberry Pi 2 model B

Release date February 2015; 9 months ago Introductory price US\$35 [Operating system](https://en.wikipedia.org/wiki/Operating_system) Same as for Raspberry Pi 1 plus [Windows 10 IoT](https://en.wikipedia.org/wiki/Windows_10_IoT_Core) Core<sup>[\[4\]](https://en.wikipedia.org/wiki/Raspberry_Pi#cite_note-4)</sup> and additional distributions of [Linux](https://en.wikipedia.org/wiki/Linux) such as [Ubuntu](https://en.wikipedia.org/wiki/Ubuntu_(operating_system)) [CPU](https://en.wikipedia.org/wiki/Central_processing_unit) <sup>900</sup> [MHz](https://en.wikipedia.org/wiki/Hertz) [quad-core](https://en.wikipedia.org/wiki/Multi-core_processor) ARM [Cortex-A7](https://en.wikipedia.org/wiki/ARM_Cortex-A7) Memory 1 [GB](https://en.wikipedia.org/wiki/Gibibyte) RAM Storage [MicroSDHC](https://en.wikipedia.org/wiki/MicroSDHC) slot Graphics **[Broadcom](https://en.wikipedia.org/wiki/Broadcom) [VideoCore](https://en.wikipedia.org/wiki/VideoCore) IV** Power 4.0 [W](https://en.wikipedia.org/wiki/Watt)

In early February 2015, the next-generation Raspberry Pi, Raspberry Pi 2, was released.<sup>[\[20\]](https://en.wikipedia.org/wiki/Raspberry_Pi#cite_note-20)</sup>

The new computer board is initially available only in one configuration (model B) and features

- a Broadcom BCM2836 SoC, with a [quad-core](https://en.wikipedia.org/wiki/Multi-core_processor) [ARM Cortex-A7](https://en.wikipedia.org/wiki/ARM_Cortex-A7) CPU and
- a VideoCore IV dual-core GPU;
- 1 GB of RAM
- with remaining specifications being similar to those of the previous generation model B+.

The Raspberry Pi 2 retains the same US\$35 price point of the model  $B$ ,  $[21]$ with the US\$20 model A+ remaining on sale.

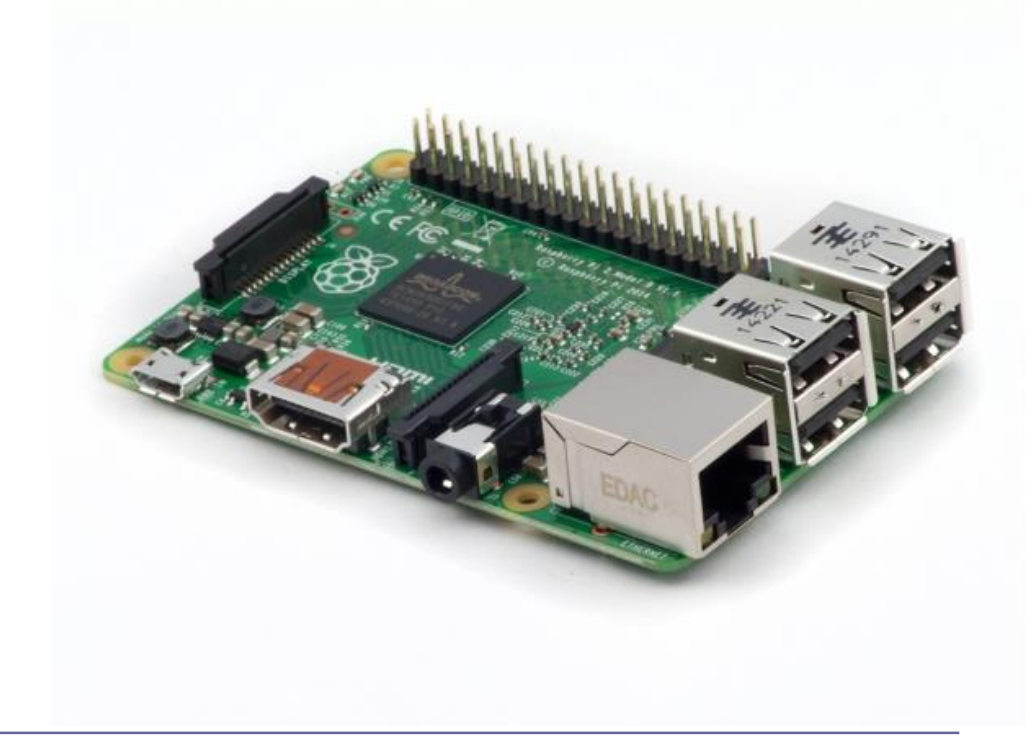

# **3.3.4 Raspberry Pi 3**

Raspberry Pi 3 model B

Release date 29 February 2016;

[Operating system](https://en.wikipedia.org/wiki/Operating_system)

[CPU](https://en.wikipedia.org/wiki/Central_processing_unit)

Introductory price US\$35

Same as for Raspberry Pi 1 plus [Windows 10 IoT](https://en.wikipedia.org/wiki/Windows_10_IoT_Core) Core<sup>[\[4\]](https://en.wikipedia.org/wiki/Raspberry_Pi#cite_note-4)</sup> and additional distributions of [Linux](https://en.wikipedia.org/wiki/Linux) such as [Ubuntu](https://en.wikipedia.org/wiki/Ubuntu_(operating_system))

[Broadcom](https://en.wikipedia.org/wiki/Broadcom) BCM2837 1.2 [GHz](https://en.wikipedia.org/wiki/Hertz) [64](https://en.wikipedia.org/wiki/64-bit_computing)/32-bit quadcore [ARM Cortex-A53](https://en.wikipedia.org/wiki/Multi-core_processor)

Memory 1 [GB](https://en.wikipedia.org/wiki/Gibibyte) [LPDDR2](https://en.wikipedia.org/wiki/Mobile_DDR#LPDDR2) [RAM](https://en.wikipedia.org/wiki/Random-access_memory) at 900 MHz

Storage [MicroSDHC](https://en.wikipedia.org/wiki/MicroSDHC) slot

**Graphics** 

[Broadcom](https://en.wikipedia.org/wiki/Broadcom) [VideoCore](https://en.wikipedia.org/wiki/VideoCore) IV at higher clock frequencies (300 MHz & 400 MHz)

Power 800 [mA](https://en.wikipedia.org/wiki/Ampere) (4.0 [W](https://en.wikipedia.org/wiki/Watt))

The Raspberry Pi 3 is the third generation Raspberry Pi. It replaced the Raspberry Pi 2 Model B in February 2016. Compared to the [Raspberry](https://www.raspberrypi.org/products/raspberry-pi-2-model-b/) Pi 2 it has:

- A **1.2GHz 64-bit quad-core ARMv8 CPU**
- 802.11n Wireless LAN
- Bluetooth 4.1
- Bluetooth Low Energy (BLE)

The Raspberry Pi 3 has an identical form factor to the previous Pi 2 (and Pi 1 Model B+) and has complete compatibility with Raspberry Pi 1 and 2.

Raspberry Pi 3 Model B released in February 2016 is bundled with on-

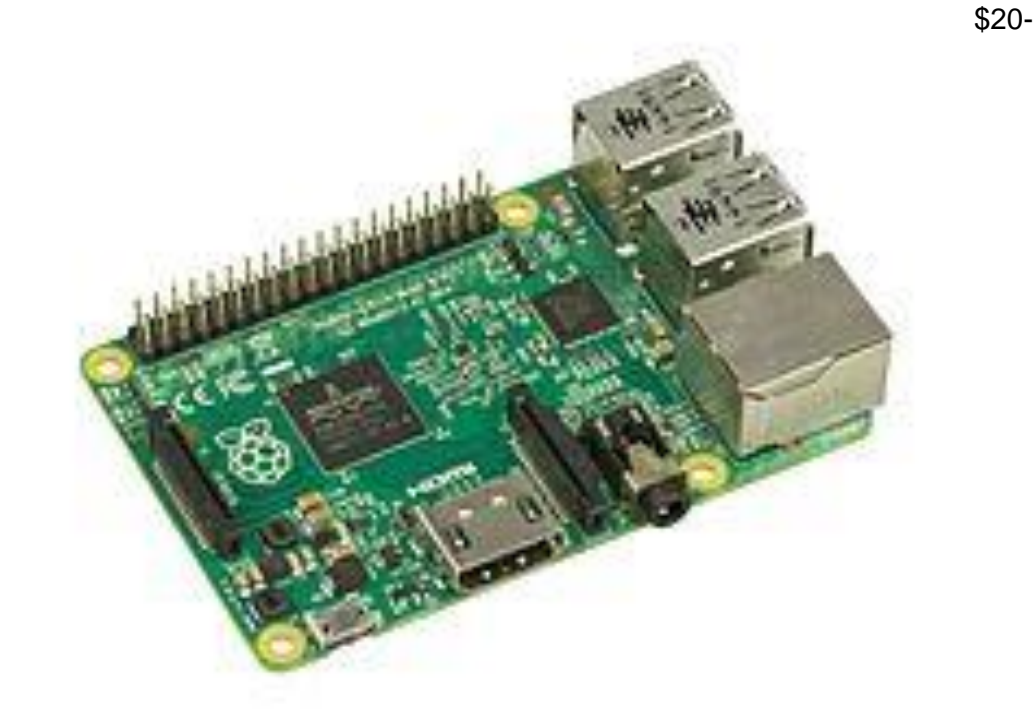

Vir: Wikipedia.com

### **3.3.4 Raspberry Pi 4**

#### Raspberry Pi 4 Model B

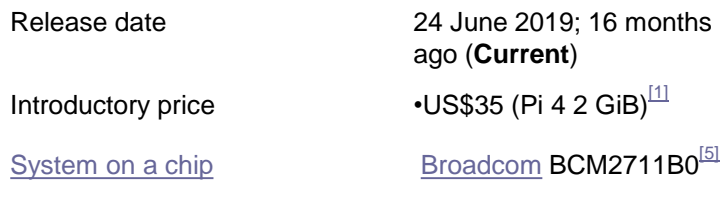

#### **Raspberry Pi 4 Model B** was released in June 2019[\[2\]](https://en.wikipedia.org/wiki/Raspberry_Pi#cite_note-Pi4OnSale-2) with a

- 1.5 GHz 64-bit quad core [ARM Cortex-A72](https://en.wikipedia.org/wiki/ARM_Cortex-A72) processor,
- on-board 802.11ac [Wi-Fi,](https://en.wikipedia.org/wiki/Wi-Fi) [Bluetooth 5](https://en.wikipedia.org/wiki/Bluetooth_5),
- full [gigabit Ethernet](https://en.wikipedia.org/wiki/Gigabit_Ethernet) (throughput not limited),
- two [USB 2.0](https://en.wikipedia.org/wiki/USB_2.0) ports,
- two [USB 3.0](https://en.wikipedia.org/wiki/USB_3.0) ports, and
- dual-monitor support via a pair of micro HDMI ([HDMI Type D](https://en.wikipedia.org/wiki/HDMI#Connectors)) ports for up to [4K resolution](https://en.wikipedia.org/wiki/4K_resolution).

The Pi 4 is also powered via a [USB-C](https://en.wikipedia.org/wiki/USB-C) port, enabling additional power to be provided to downstream peripherals, when used with an appropriate PSU.

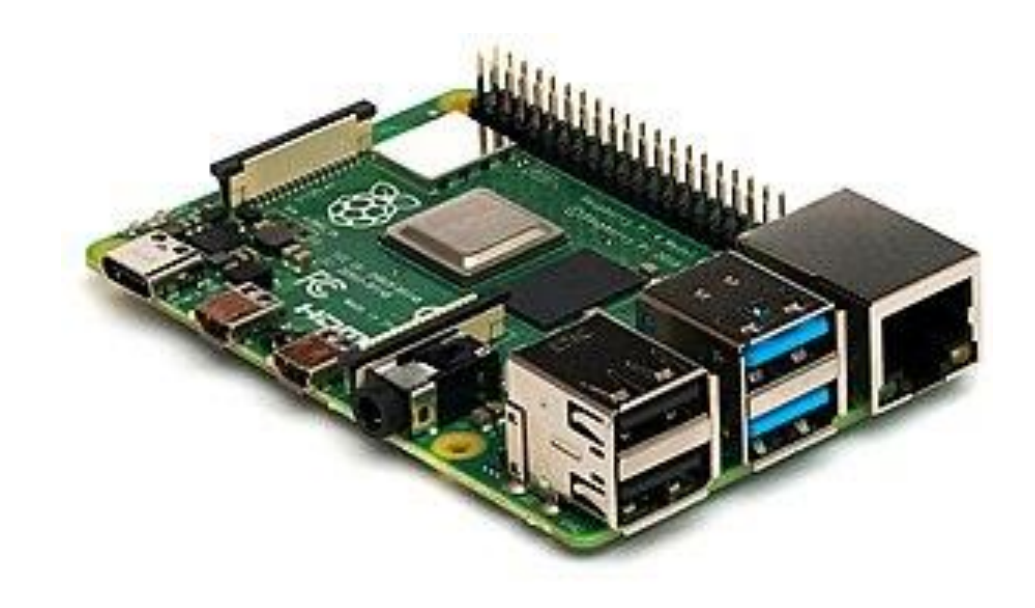

[CPU](https://en.wikipedia.org/wiki/Central_processing_unit) **[Pi 4 B](https://en.wikipedia.org/wiki/Multi-core_processor)**: 1.5 [GHz](https://en.wikipedia.org/wiki/Hertz) quad-core [A72](https://en.wikipedia.org/wiki/ARM_Cortex-A72)  $64$ -bit $^{[5]}$  $^{[5]}$  $^{[5]}$ 

Memory •**Pi 4 B**: 2, 4, or 8 GiB [LPDDR4-](https://en.wikipedia.org/wiki/Mobile_DDR#LPDDR4) 3200 [SDRAM](https://en.wikipedia.org/wiki/Synchronous_dynamic_random-access_memory)<sup>[\[7\]](https://en.wikipedia.org/wiki/Raspberry_Pi#cite_note-Raspberry_Pi_4_Model_B_tech_specs-7)[3</sup>

Storage [MicroSDHC](https://en.wikipedia.org/wiki/MicroSDHC) slot

Graphics **[Broadcom](https://en.wikipedia.org/wiki/Broadcom) [VideoCore](https://en.wikipedia.org/wiki/VideoCore) VI**  $500$  MHz<sup>[\[10\]\]](https://en.wikipedia.org/wiki/Raspberry_Pi#cite_note-BCM2711-10)</sup>

Power 5 V; 3 A (for full power delivery to USB devices)<sup>[\[12\]](https://en.wikipedia.org/wiki/Raspberry_Pi#cite_note-12)</sup>

Vir: Wikipedia.com

# **3.3.4 Raspberry Pi**

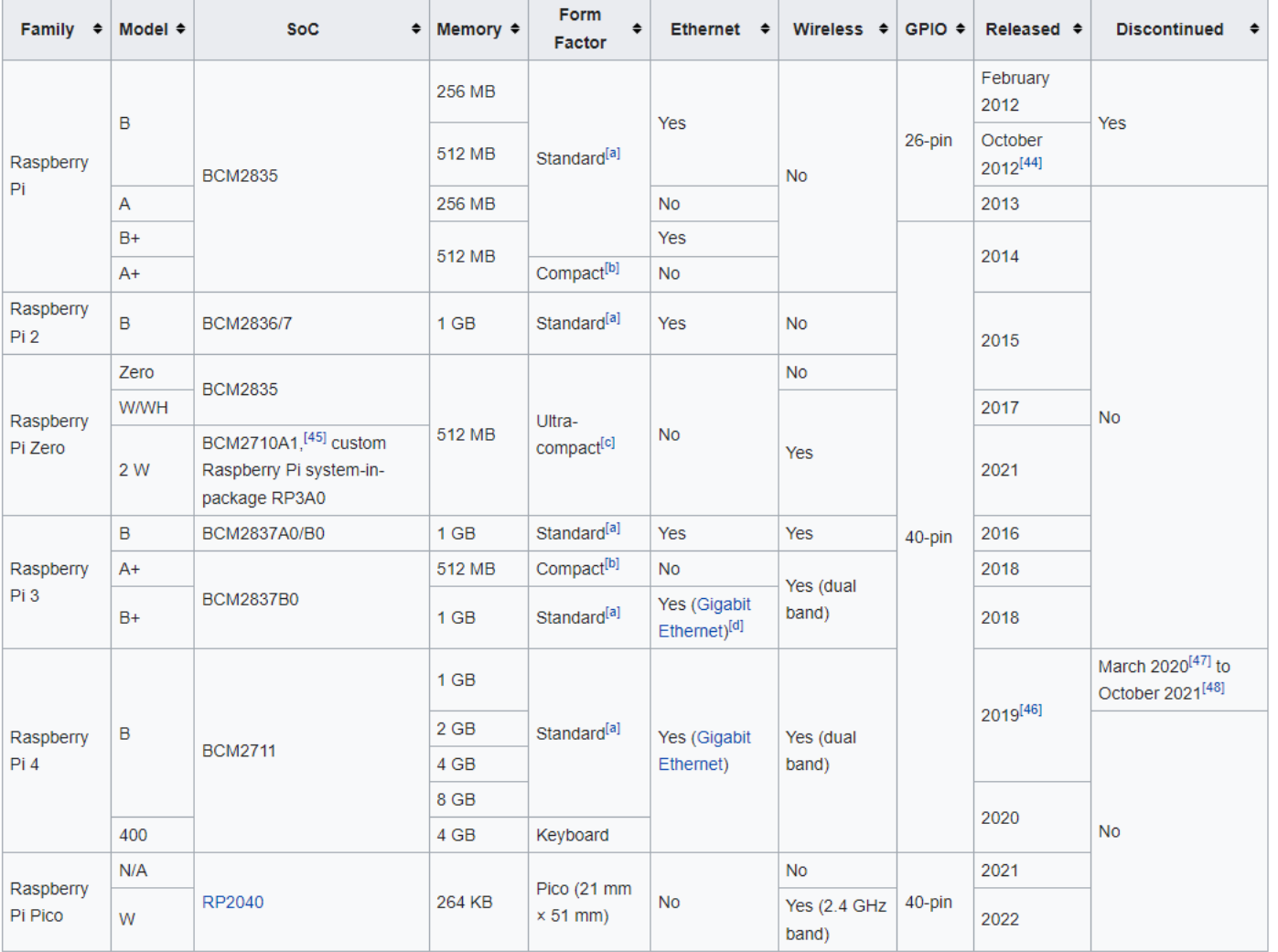

Vir: Wikipedia.com

## **3.3.4 Mikroračunalniški sistem FRI-SMS**

- Mikrokrmilnik Atmel SAM 9260
- Procesorska plošča z osnovnim naborom V/I naprav (Ethernet, vmesnik za SD/MMC kartico, USB, RS232 )
- 64MB SDRAM delovnega pomnilnika
- 4 MB ROM NOR flash pomnilnika za OS
- Razširitveno vezje z bogatim naborom dodatnih V/I naprav (še v fazi prototipa)

#### Značilnosti:

- Oznaka ARM926EJ-S
- 2 ločena predpomnilnika:
	- □ 8Kb operandni PP
	- □ 8Kb ukazni PP
- 200 MIPS at 180 MHz
- notranja pomnilnika :
	- □ 2x4KB internal RAM
	- □ 32KB internal ROM
- MMU enota
- USB,ETH,ADC,MMC,UART,SPI,TWI

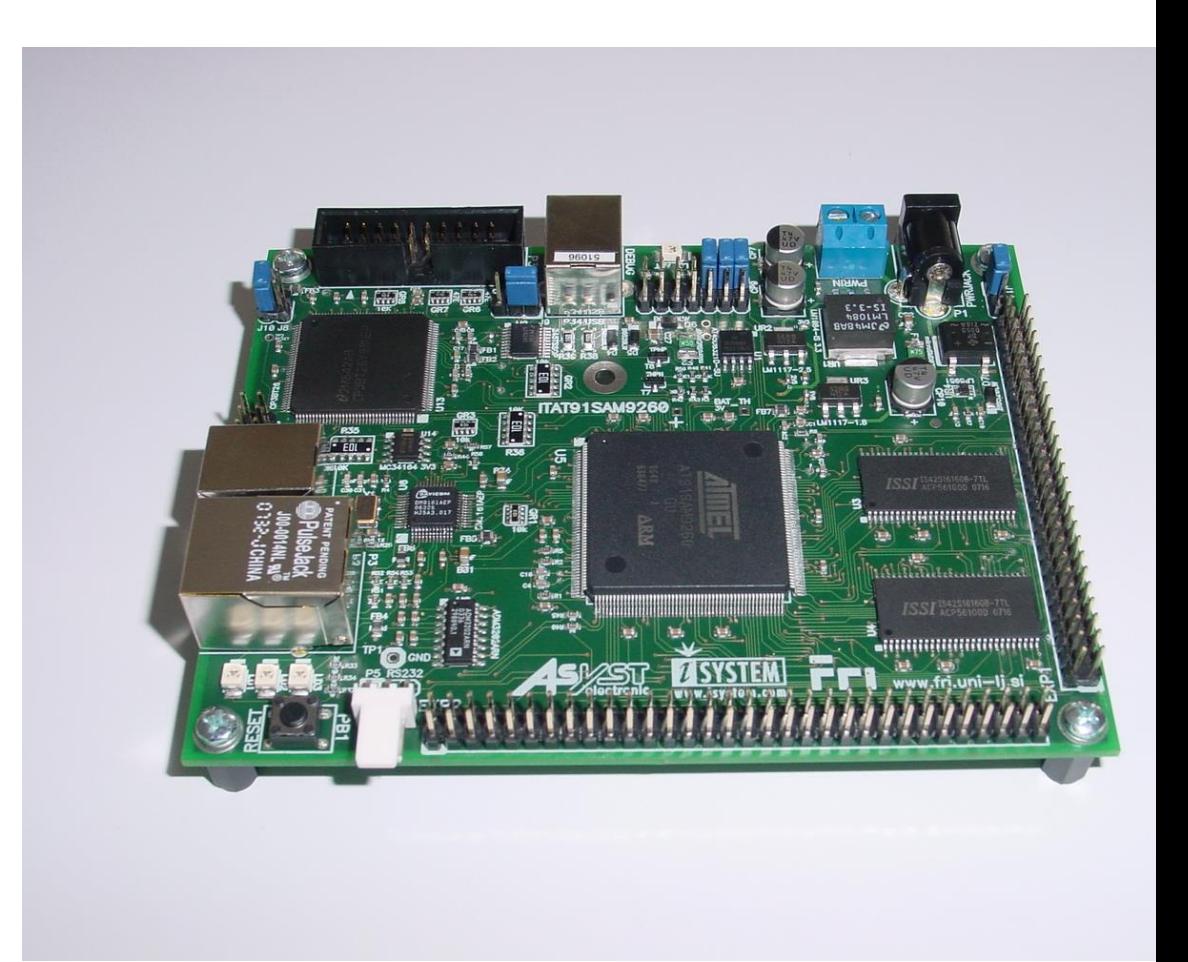

# **3.3.4 ST Discovery F4**

#### **STM Discovery F4 (Cortex M4)**

•STM32F407VGT6 microcontroller featuring 32-bit

Arm® Cortex®-M4 with FPU core, 1-Mbyte Flash memory and

192-Kbyte RAM in an LQFP100 package

•USB OTG FS

•ST MEMS 3-axis accelerometer

•ST-MEMS audio sensor omni-directional digital microphone

•Audio DAC with integrated class D speaker driver

•User and reset push-buttons

#### •Eight LEDs:

•LD1 (red/green) for USB communication

•LD2 (red) for 3.3 V power on

•Four user LEDs, LD3 (orange), LD4 (green), LD5 (red)

and LD6 (blue)

•Board connectors:

•USB with Micro-AB

•Stereo headphone output jack

•2.54 mm pitch extension header for all LQFP100 I/Os

for quick connection to prototyping board and easy

probing

•

•External application power supply: 3 V and 5 V

[https://www.st.com/en/evaluation](https://www.st.com/en/evaluation-tools/stm32f4discovery.html)tools/stm32f4discovery.html

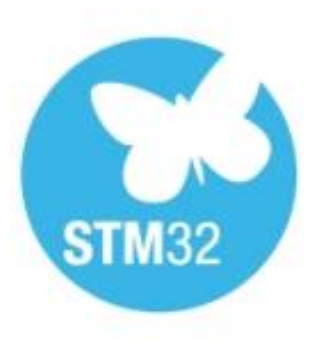

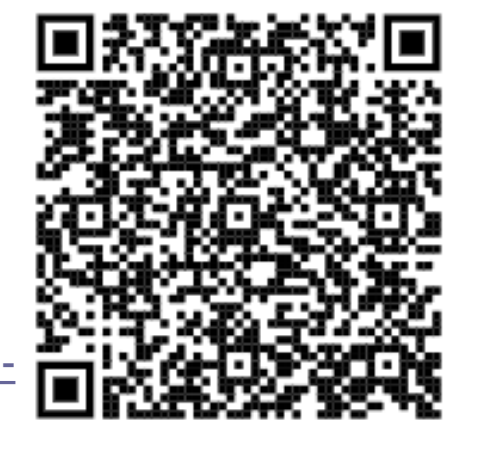

#### OR – 3 – Povzetki predavanj 98 © 2022, Rozman, FRI

## **3.3.4 STM32H750B-DK Discovery razvojni sistem**

- •Arm<sup>®</sup> Cortex<sup>®</sup> core-based microcontroller with **128 Kbytes (STM32H750XBH6) of Flash memory** and 1 Mbyte of RAM, in TFBGA240+25 package
- •4.3" RGB interface LCD with touch panel connector
- •**Ethernet** compliant with IEEE-802.3-2002, and POE
- •USB OTG FS with Micro-AB connector
- •SAI audio codec
- •One ST-MEMS digital microphone
- •2 x 512-Mbit Quad-SPI NOR Flash memory
- •128-Mbit SDRAM
- •4-Gbyte on-board eMMC
- •1 user and reset push-button
- •Fanout daughterboard
- •2 x FDCANs
- •Board connectors:
	- USB FS Micro-AB connectors
	- ST-LINK Micro-B USB connector
	- USB power Micro-B connector
	- **Ethernet RJ45**
	- Stereo headset jack including analog microphone input
	- Audio header for external speakers
	- Arduino™ Uno V3 expansion connectors
	- STMod+
- <https://www.st.com/en/evaluation-tools/stm32h750b-dk.html>

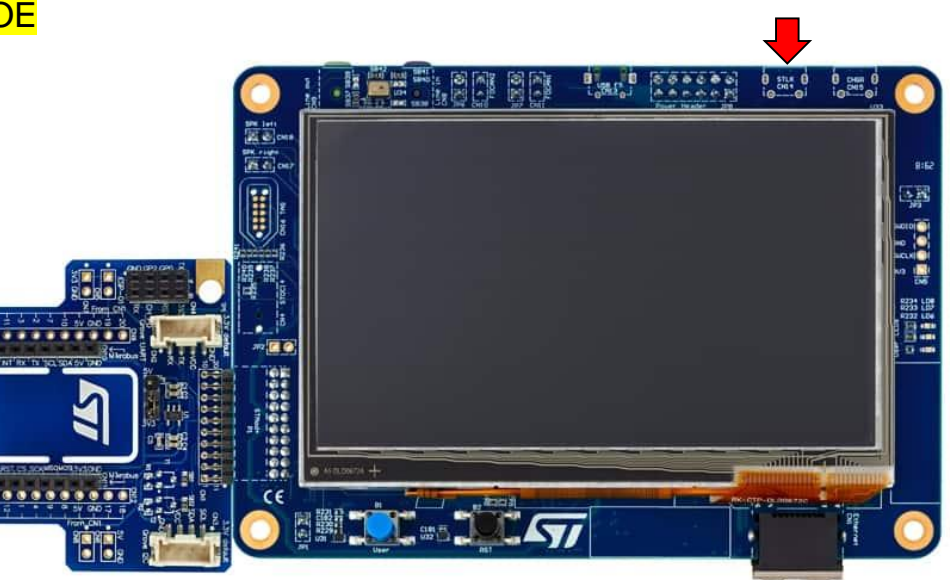

# **3.3.4 ST Discovery F7**

#### **STM Discovery F7 (Cortex M7)**

•STM32F769NIH6 microcontroller featuring 2 Mbytes of Flash memory and 512+16+4 Kbytes of RAM, in BGA216 package •On-board ST-LINK/V2-1 supporting USB reenumeration

capability

•USB ST-LINK functions: virtual COM port, mass storage, debug port

•4" capacitive touch LCD display with MIPI® DSI connector (on STM32F769I-DISCO only)

•SAI audio codec

- •Two audio line jacks, one for input and one for output
- •Stereo speaker outputs
- •Four ST MEMS microphones on DFSDM inputs
- •Two SPDIF RCA input and output connectors
- •Two push-buttons (user and reset)
- •512-Mbit Quad-SPI Flash memory
- •128-Mbit SDRAM
- •Connector for microSD card
- •Wi-Fi or Ext-EEP daughterboard connector
- •USB OTG HS with Micro-AB connector
- •Ethernet connector compliant with IEEE-802.3-2002
- •Arduino™Uno V3 connectors

OR – 3 – Povzetki predavanj 99 © 2022, Rozman, FRI

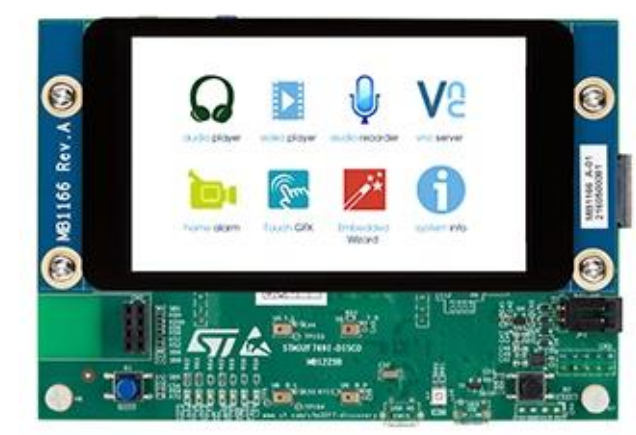

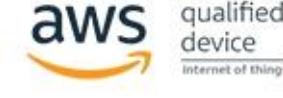

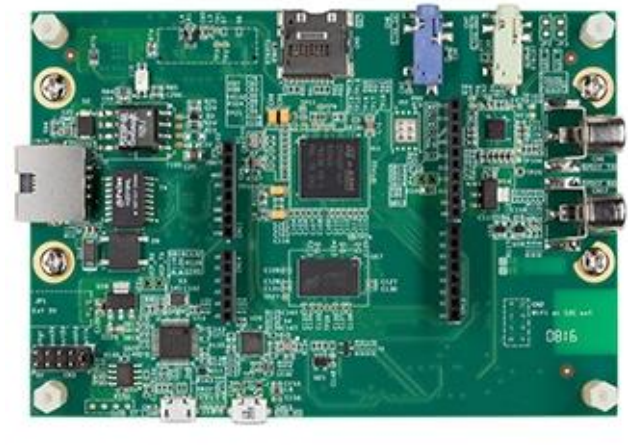

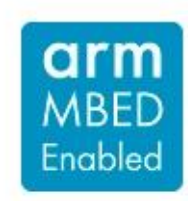

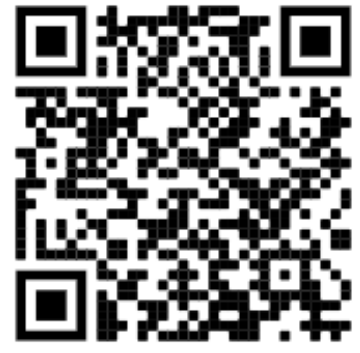

<https://www.st.com/en/evaluation-tools/32f769idiscovery.html>

# **3.3.4 ST Discovery STM32MP157C**<br>STM Discovery MP1 (2xCortex A7 + 1xCortex M4)<br>STM32MP1

**STM Discovery MP1 (2xCortex A7 + 1xCortex M4)** •STM32MP157 Arm®-based dual Cortex®-A7 32 bits + Cortex®-M4 32 bits MPU in TFBGA361 package

- •4-Gbit DDR3L, 16 bits, 533 MHz
- •1-Gbps Ethernet (RGMII) compliant with IEEE-802.3ab
- •USB OTG HS
- •Audio codec

•4 user LEDs

•2 user and reset push-buttons, 1 wake-up button

•5 V / 3 A USB Type-CTM power supply input (not provided)

•Board connectors:Ethernet RJ454 × USB Host Type-AUSB

Type-CTM DRPMIPI DSISMHDMI®Stereo headset jack

including analog microphone inputmicroSDTM cardGPIO

expansion connector (Raspberry Pi® shields capability)

- •ARDUINO® Uno V3 expansion connectors
- •STM32CubeMP1 and full mainline open-source Linux® STM32

MPU OpenSTLinux Distribution (such as STM32MP1Starter)

software and examples

•4" TFT 480×800 pixels with LED backlight, MIPI

DSISM interface, and capacitive touch panel

•Wi-Fi® 802.11b/g/n

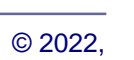

# **3.4 RISC-V (**[https://riscv.org/\)](https://riscv.org/)

RISC-V: The Free and Open RISC Instruction Set Architecture

RISC-V is a free and open ISA enabling a new era of processor innovation through open standard collaboration. Born in academia and research, RISC-V ISA delivers a new level of free, extensible software and hardware freedom on architecture, paving the way for the next 50 years of computing design and innovation.

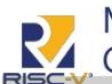

More than 250 RISC-V Members in 28 **Countries Around the World** 

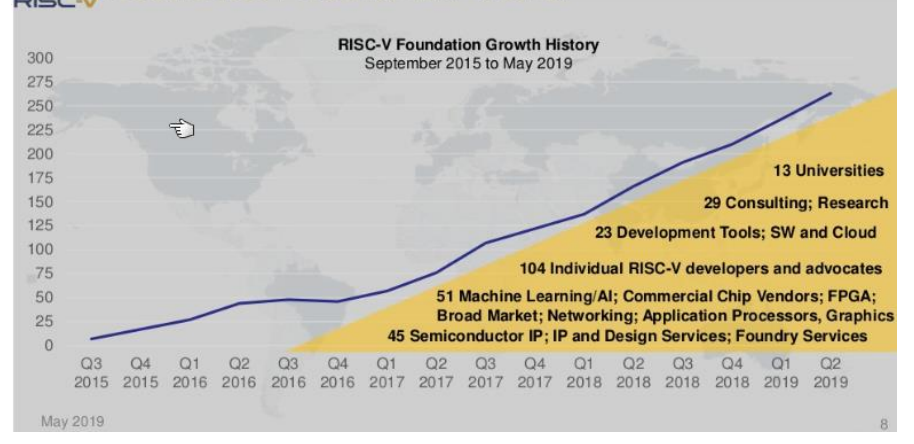

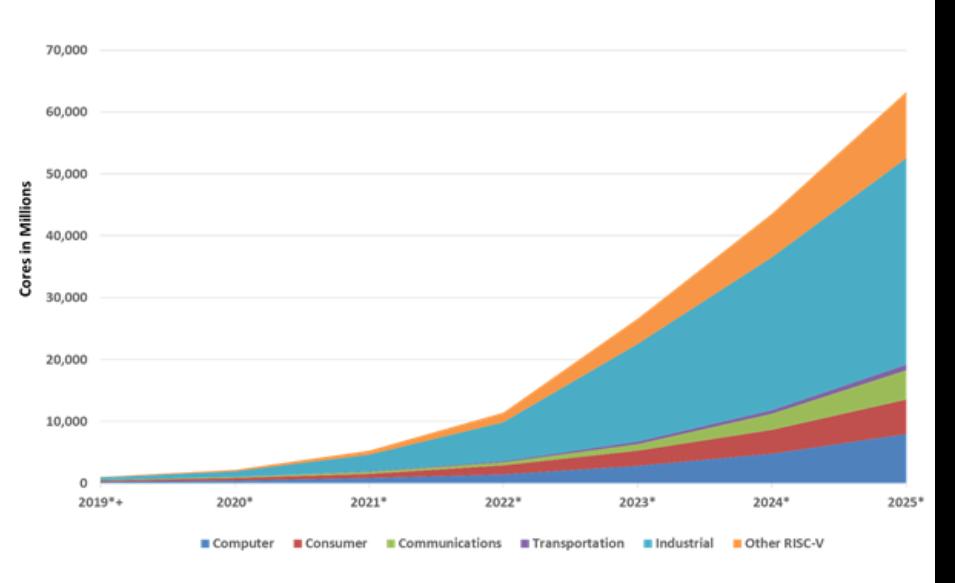

Source: Semico Research Corp.